#### **Иерархия памяти CUDA. Текстуры в CUDA. Цифровая обработка сигналов**

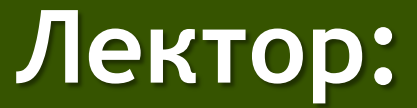

[Боресков](mailto:steps3d.narod.ru, cs.msu.su@gmail.com) [А.В. \(ВМК МГУ\)](mailto:steps3d.narod.ru, cs.msu.su@gmail.com), steps3d@narod.ru

#### **План**

- Работа с Текстурами
- Свертка
- Шумоподавление
- Масштабирование изображений

#### РАБОТА С ТЕКСТУРАМИ

#### **Типы памяти в CUDA**

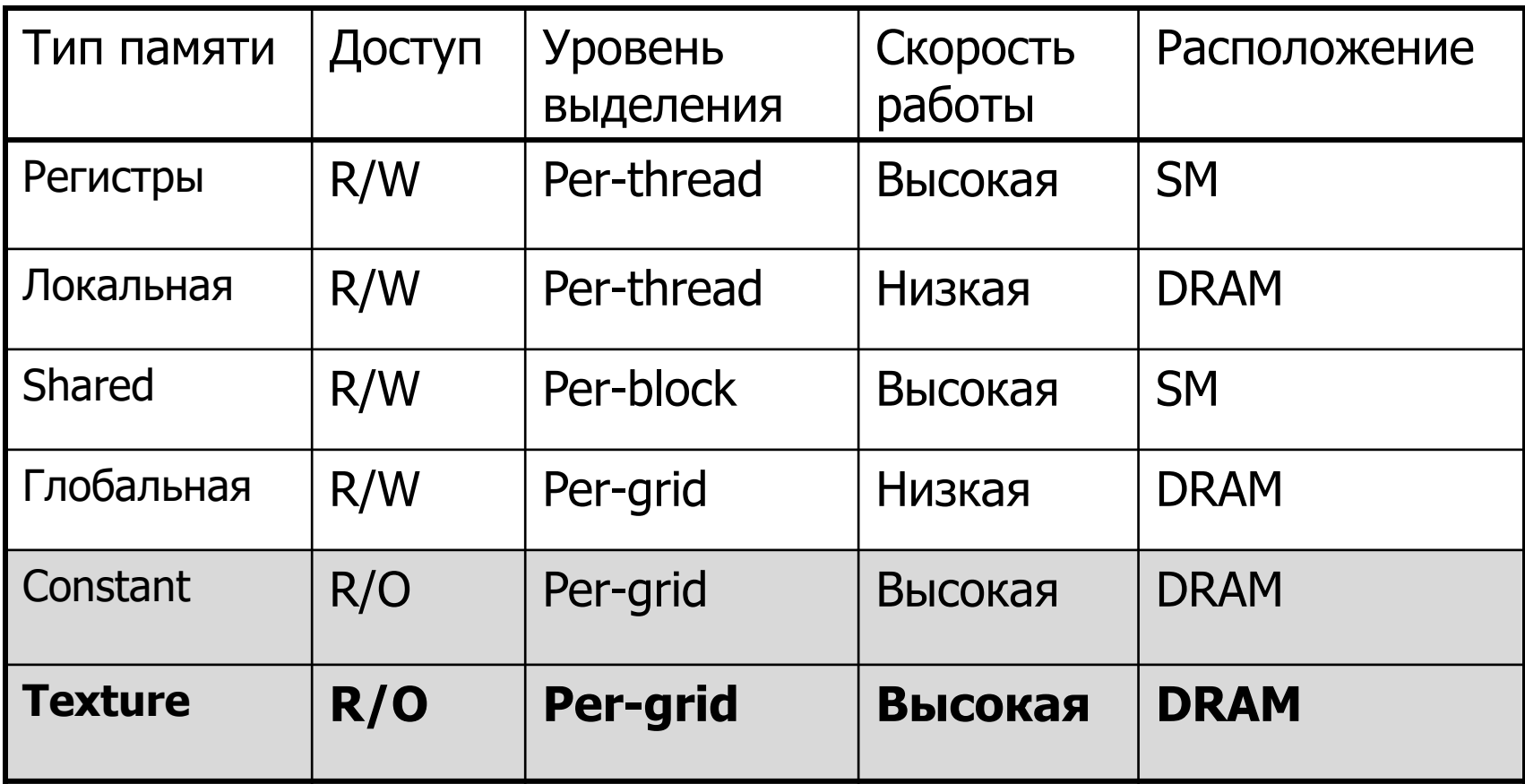

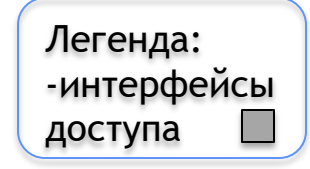

# **Архитектура Tesla 10**

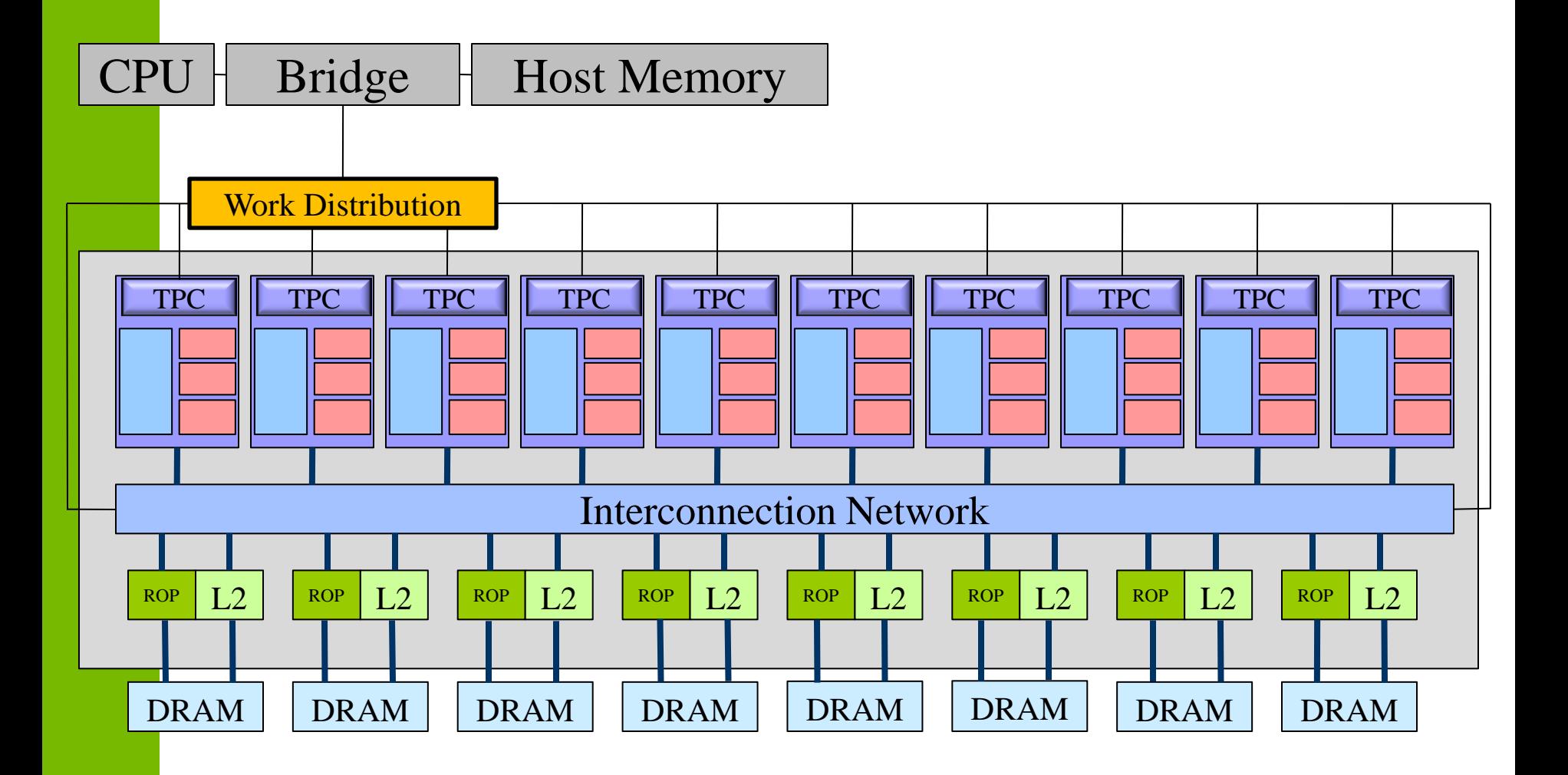

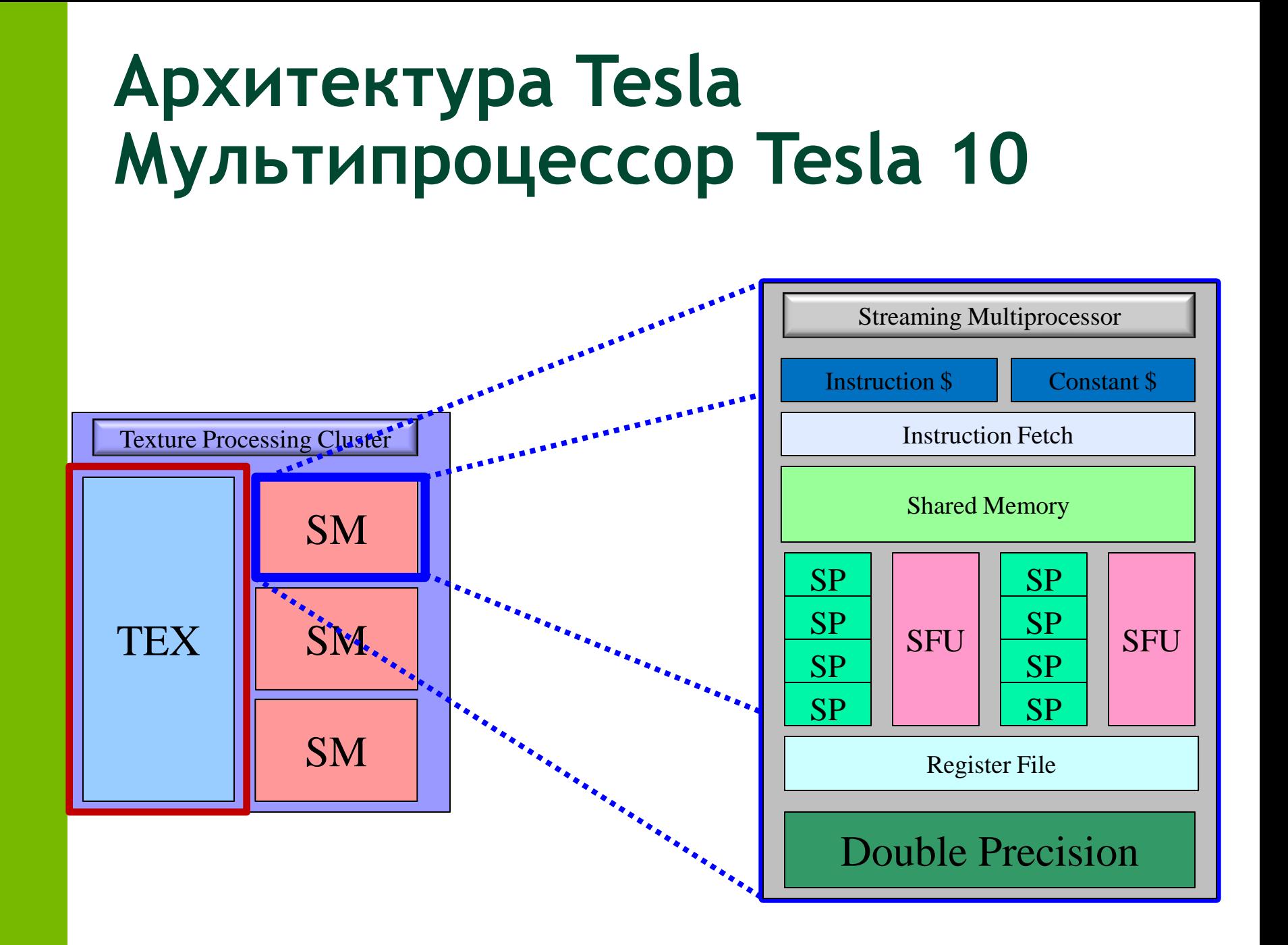

#### **Texture B 3D**

• B CUDA есть доступ к fixed-function HW: Texture Unit

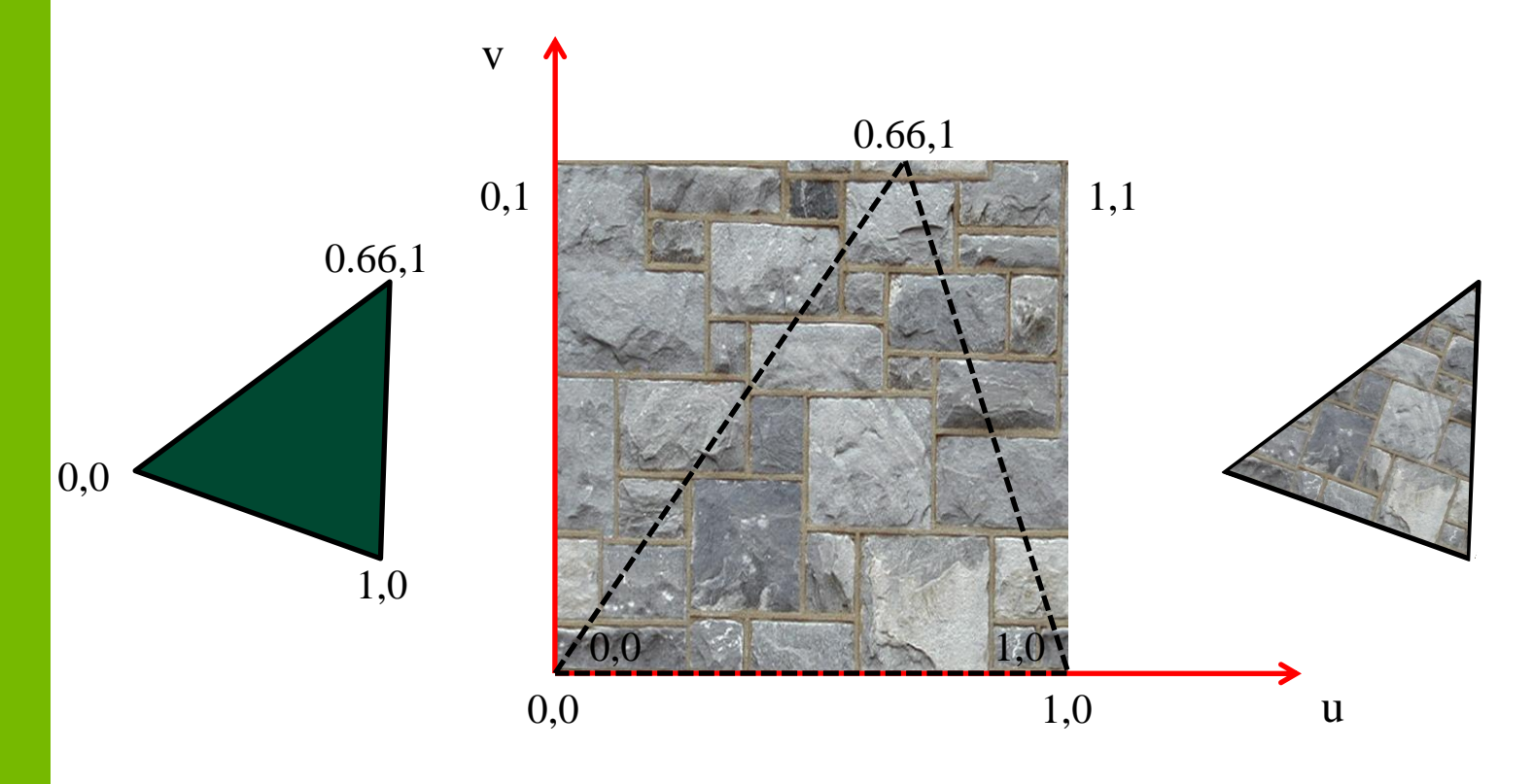

- Нормализация координат:
	- Обращение по координатам, которые лежат в диапазоне [0,1]

 $\mathbf{u}$ 

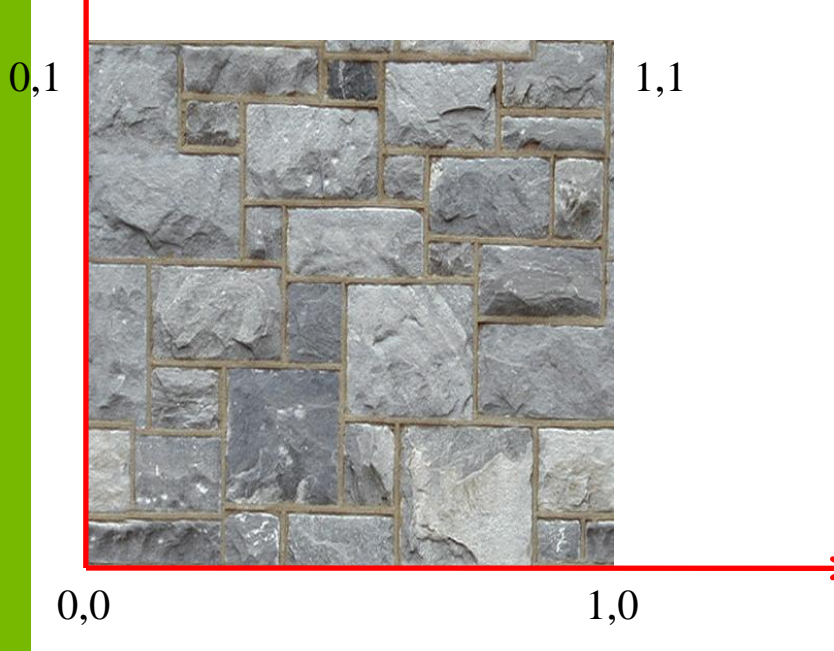

• Преобразование координат:

– Координаты, которые не лежат в диапазоне [0,1] (или [w, h])

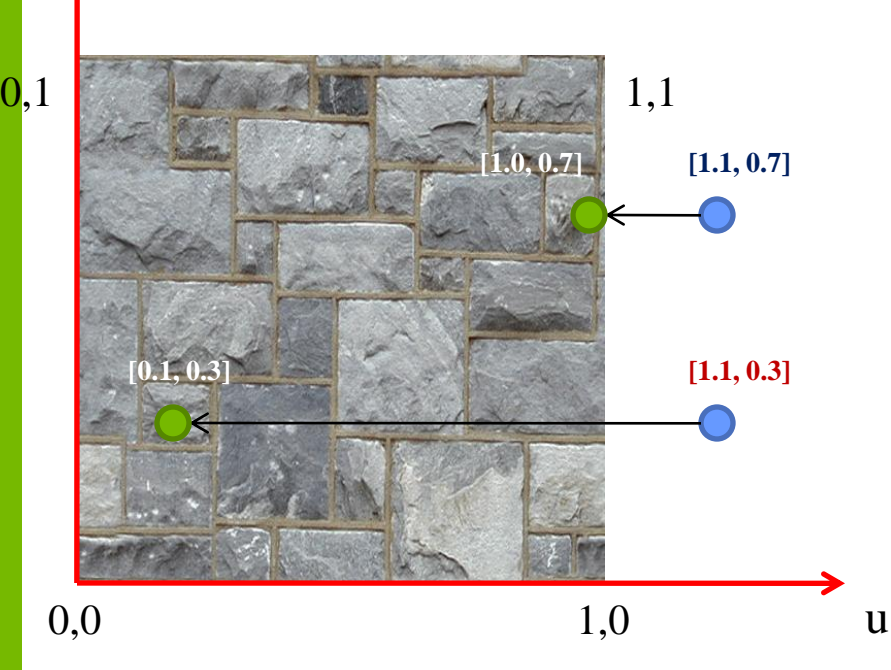

Clamp:

-Координата «обрубается» по допустимым границам **Wrap** - Координата «заворачивается» в допустимый диапозон

- Фильтрация:
	- Если вы используете float координаты, что должно произойти если координата не попадает точно в texel?

 $\mathbf{u}$ 

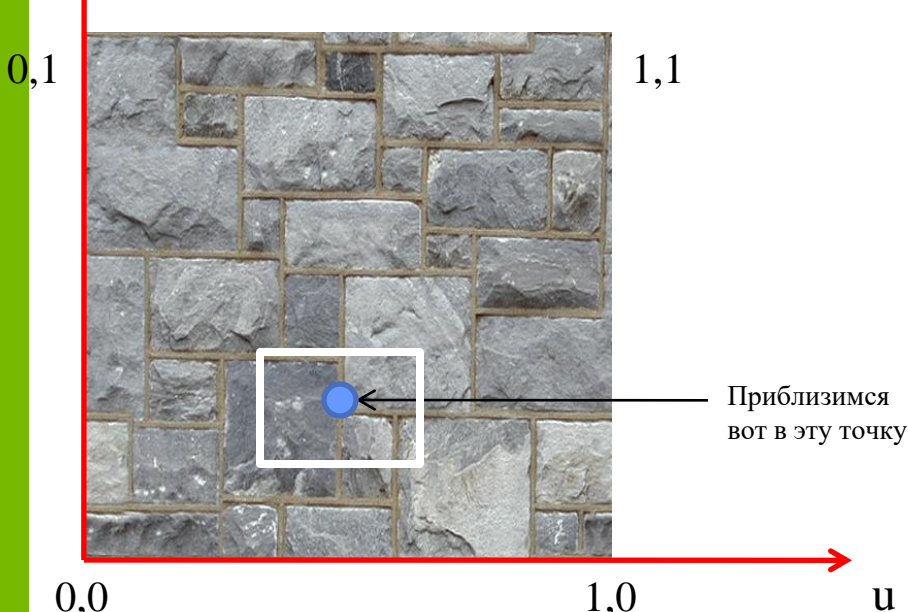

Point:

- -Берется ближайший texel Linear:
- Билинейная фильтрация

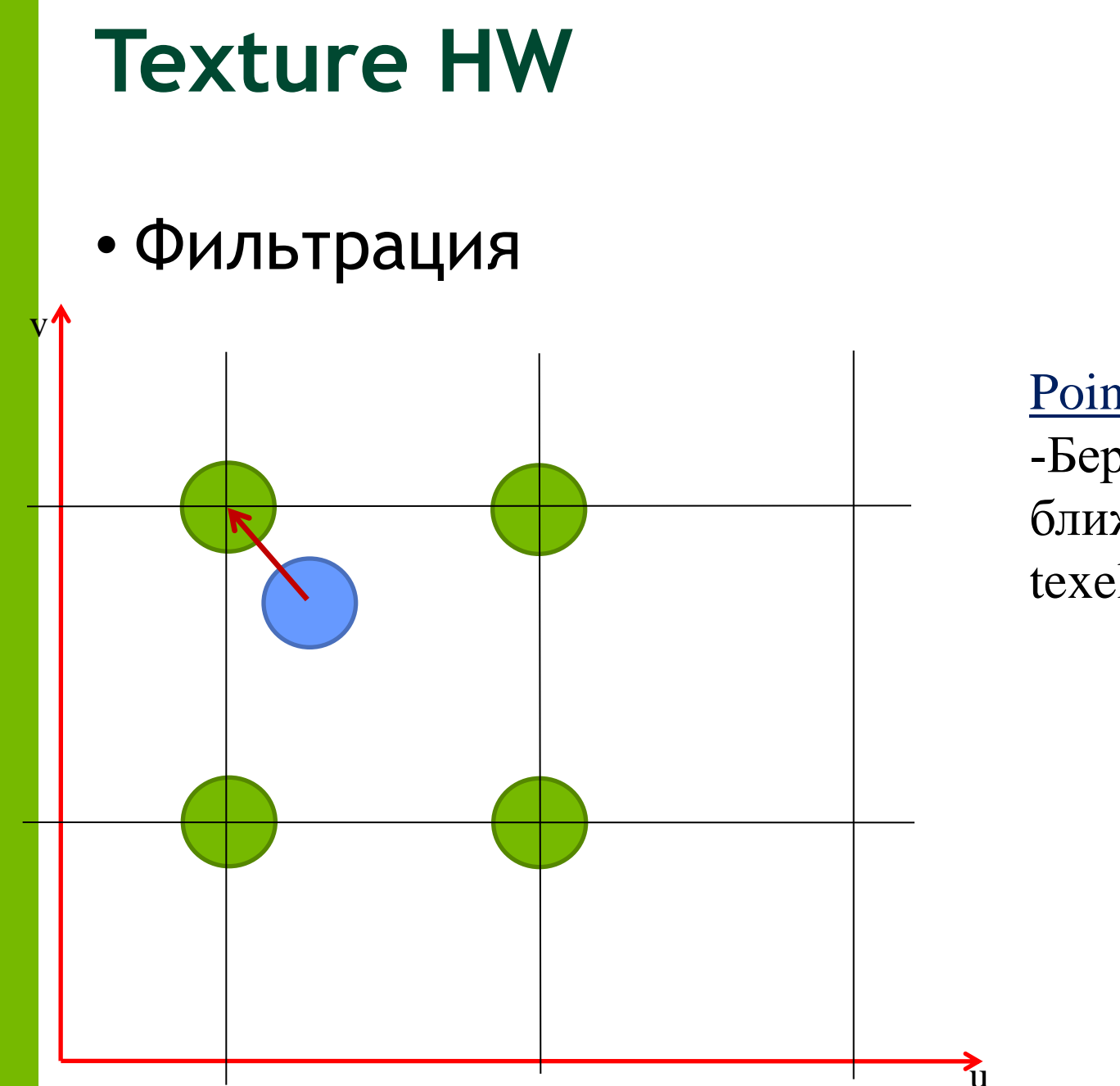

Point: -Берется ближайший texel

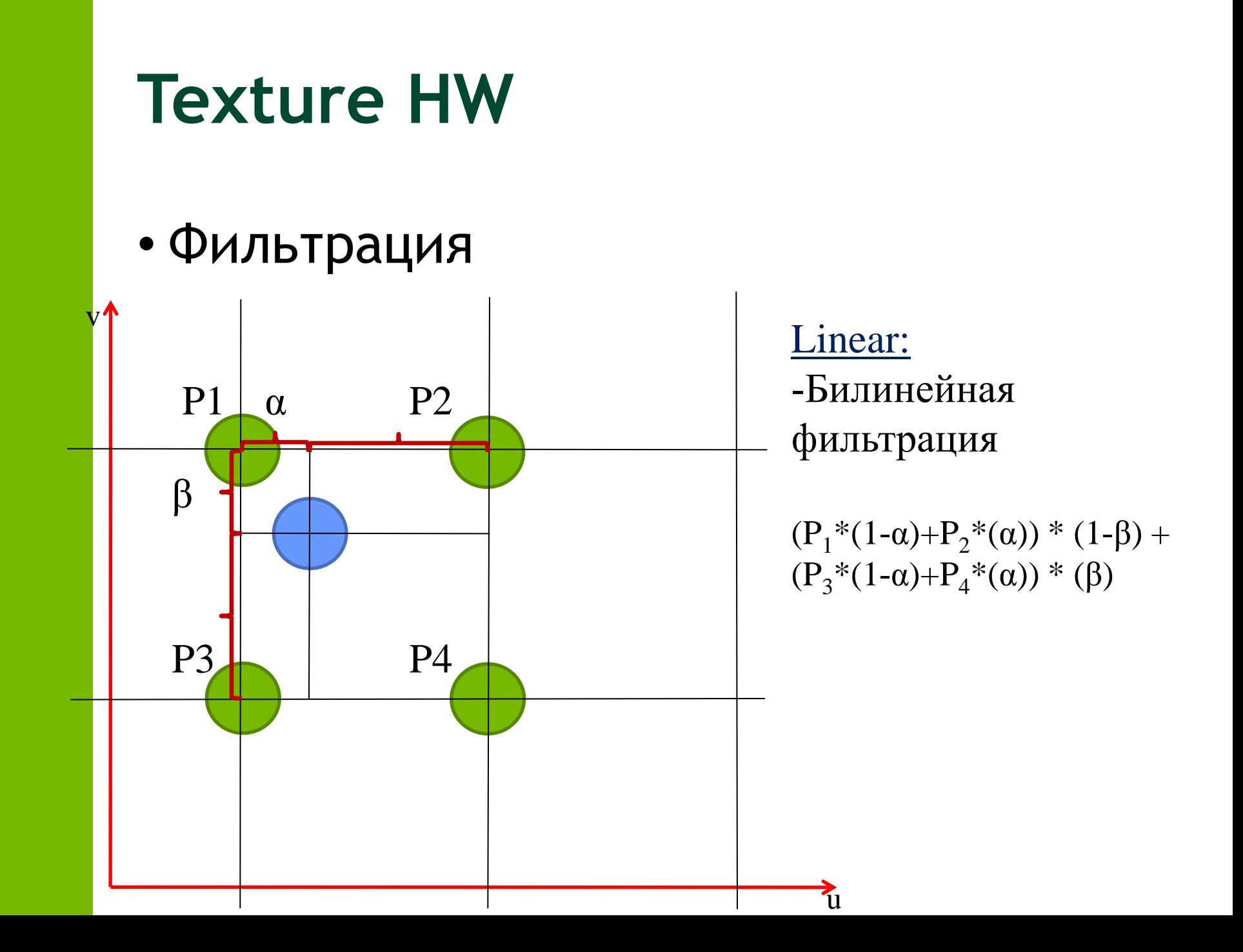

# **Texture в CUDA**

- Преобразование данных:
	- **cudaReadModeNormalizedFloat** :
		- Исходный массив содержит данные в *integer*, возвращаемое значение во *floating point* представлении (доступный диапазон значений отображается в интервал [0, 1] или  $[-1,1]$
	- **cudaReadModeElementType**
		- Возвращаемое значение то же, что и во внутреннем представлении

# cudaArray

- Особый контейнер памяти
- Черный ящик для приложения
- Позволяет организовывать данные в 1D/ 2D/3D массивы данных вида:
	- 1/2/4 компонентные векторы
	- -8/16/32 bit signed/unsigned integers
	- $-32$  bit float
	- 16 bit float (driver API)
- На СС 2.х возможна запись из ядра

# Texture <> B CUDA (cudaArray)

- Только чтение
- Обращение к 1D/2D/3D массивам данных по:
	- Целочисленным индексам
	- Нормализованным координатам
- Преобразование адресов на границах
	- Clamp, Wrap
- Фильтрация данных
	- Point, Linear
- Преобразование данных
	- Данные могут храниться в формате uchar4
	- Возвращаемое значение float4

# Surface <> B CUDA (cudaArray)

- Чтение и запись
	- cudaArraySurfaceLoadStore
- Обращение к 1D/2D массивам данных по:
	- Целочисленным индексам
	- Byte-адресация по х
- Преобразование адресов на границах
	- Clamp, Zero, Trap

# Texture<> B CUDA (linear)

- Можно использовать обычную линейную память
- Ограничения:
	- $-1D/2D$
	- Нет фильтрации
	- Доступ по целочисленным координатам
	- Обращение по адресу вне допустимого диапазона возвращает ноль

#### **Texture в CUDA (linear)**

```
texture<float, 1, cudaReadModeElementType> texRef;
```

```
__global__ void kernel1 ( float * data )
{ 
   int idx = blockIdx.x * blockDim.x + threadIdx.x;
   data [idx] = tex1Dfetch(texRef, idx);
}
int main(int argc, char ** argv)
{
    float *hA = NULL, *hB = NULL, *dA = NULL, *dB = NULL;for (int idx = 0; idx < numThreads * numBlocks; idx++)
         hA[idx] = \sin f(idx * 2.0f * PI / (numThreads * numBlocks);
    cudaMemcpy ( dA, hA, memSizeInBytes, cudaMemcpyHostToDevice );
    cudaBindTexture(0, texRef, dA, memSizeInBytes);
    dim3 threads = dim3( numThreads );
    dim3 blocks = dim3( numBlocks );
    kernel1 <<<blocks, threads>>> ( dB );
    cudaDeviceSynchronize();
    cudaMemcpy ( hB, dB, nMemSizeInBytes, cudaMemcpyDeviceToHost );
```

```
return 0;
```
## Texture в CUDA (cudaArray)

```
texture<float, 2, cudaReadModeElementType> texRef;
 global void kernel (float * data)
    int idx = blockIdx.x * blockDim.x + threadIdx.x;
    data [idx + blockIdx.y * qridDim.x * blockDim.x] = tex2D(q TexRef, idx, blockIdx.y);
\mathbf{E}int main (int argc, char * argv [] )
\left\{ \right.* hA = NULL, *hB = NULL, *dA = NULL, *dB = NULL; // linear memory pointers
  float
  cudaArray * paA = NULL;// device cudaArray pointer
  cudaChannelFormatDesc cfD=cudaCreateChannelDesc(32,0,0,0, cudaChannelFormatKindFloat);
  cudaMallocArray(&aA, &cfD, numBlocksX * numThreads, numBlocksY);
  for (int idx = 0; idx < nThreads * nBlocksX; idx++) {
                                         = sinf(idx*2.0f*PI/(numThreads*numBlocksX));
      hA[idx]
      hA[idx + numThreads * numBlocksX] = \cos f(idx * 2.0f * PI/(numThreads * numBlocksX));
  \mathbf{r}cudaMemcpyToArray(aA, 0, 0, hA, memSizeInBytes, cudaMemcpyHostToDevice);
  cudaBindTextureToArray(texRef, paA);
  kernel2<<<dim3(numBlocksX,numBlocksY),numThreads>>> (dB);
  cudaDeviceSynchronize();
  cudaMemcpy ( hB, dB, memSizeInBytes, cudaMemcpyDeviceToHost );
```

```
return 0:
```
 $\mathbf{r}$ 

- Латентность больше, чем у прямого обращения в память
	- Дополнительные стадии в конвейере:
		- Преобразование адресов
		- Фильтрация
		- Преобразование данных
- Есть кэш
	- Разумно использовать, если:
		- Объем данных не влезает в shared память
		- Шаблон доступа хаотичный
		- Данные переиспользуются разными потоками

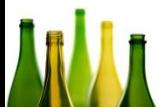

# **BINDLESS TEXTURES**

- Kepler и выше  $(3.0)$
- До миллиона текстур
- Не глобальный объект, можно передавать как параметр
- Можно в runtime определить к какой текстуре будем обращаться
- Новый объект cudaTextureObject\_t
- COOTBETCTBYET OpenGL bindless textures
- Обращение дешевле чем к texture reference

# **BINDLESS TEXTURES**

- Создается через cudaCreateTextureObject по описателям
	- Ресурса cudaResourceDesc
		- Задает подключаемую память линейную или cudaArray
	- Текстуры cudaTextureDesc
		- Задает параметры текстуры
			- Режим адресации (отсечения) текстурных координат (Warp или Clamp)
			- Режим фильтрации
			- Режим чтения
			- Являются ли текстурные координаты нормализованными
- cudaArray создается при помощи описателя канала cudaChannelFormatDesc
	- Задает число бит для каждой компоненты
	- Тип компонент

## **Texture object API (cudaArray)**

```
struct cudaResourceDesc resDesc;
struct cudaTextureDesc texDesc;
memset(&resDesc, 0, sizeof(resDesc));
resDesc.resType = cudaResourceTypeArray; // на основе cudaArray
resDesc.res.array.array = cuArray;
memset(&texDesc, 0, sizeof(texDesc)); // параметры текстуры
texDesc.addressMode[0] = cudaAddressModeWrap; // отсечения для s,t
texDesc.addressMode[1] = cudaAddressModeWrap;
texDesc.filterMode = cudaFilterModeLinear; // режим фильтрации
texDesc.readMode = cudaReadModeElementType; // режим чтения
texDesc.normalizedCoords = 1; // нормализованность
cudaTextureObject_t texObj = 0; // создаем объект
cudaCreateTextureObject(&texObj, &resDesc, &texDesc, NULL);
kernel<<<blocks, threads>>> ( texObj );
cudaDestroyTextureObject ( texObj );
```
## **Texture object API (linear memory)**

```
cudaResourceDesc resDesc;
```

```
memset ( &resDesc, 0, sizeof ( resDesc ) );
resDesc.resType = cudaResourceTypeLinear;
resDesc.res.linear.devPtr = buffer;
resDesc.res.linear.desc.f = cudaChannelFormatKindFloat;
resDesc.desc.x = 32; // bits per channel
resDesc.res.linear.sizeInBytes = N * sizeof ( float );
```
**cudaTextureDesc texDesc;**

```
memset ( &texDesc, 0, sizeof ( texDesc ) );
texDesc.readMode = cudaReadModeElementType;
```
**cudaTextureObject\_t tex;**

```
cudaCreateTextureObject ( &tex, &resDesc, &texDesc, NULL );
```

```
kernel<<<blocks, threads>>> ( tex );
```

```
cudaDestroyTextureObject ( texObj );
```
## **Свертка**

- Определение свертки:  $r(i) = (s * k)(i) = \int s(i - n)k(n)dn$
- В Дискретном случае: • В 2D для изображений:  $r(i) = (s * k)(i) = \sum s(i - n)k(n)$ *n*  $r(i, j) = (s * k)(i, j) = \sum_{i}^{n} \sum_{j}^{n} s(i - n, j - m)k(n, m)$ *n m*

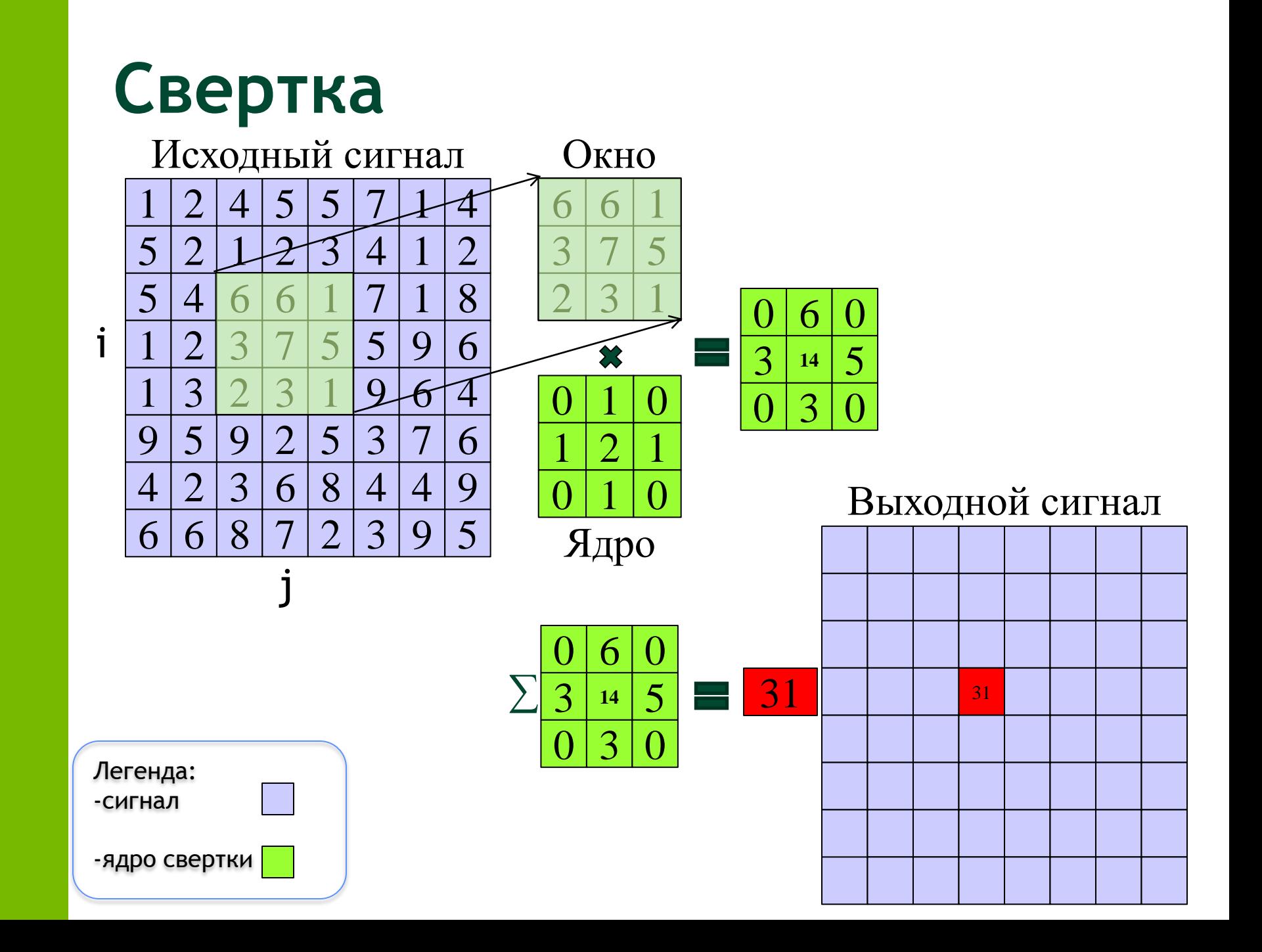

# **Свертка**

• Вычислительная сложность:

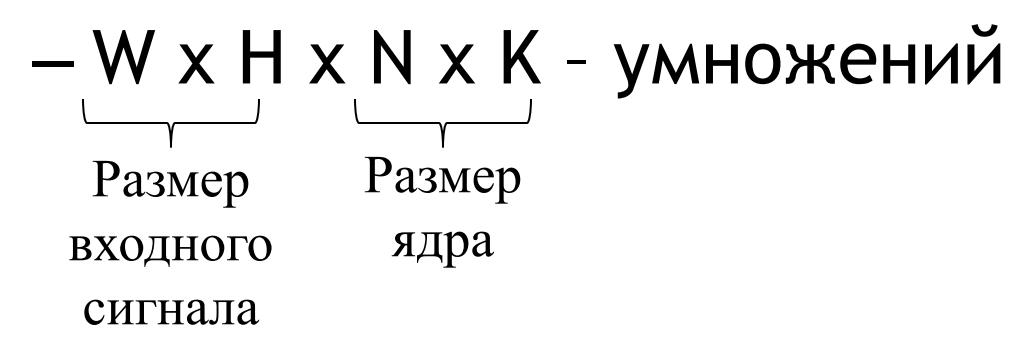

• Сепарабельные фильтры

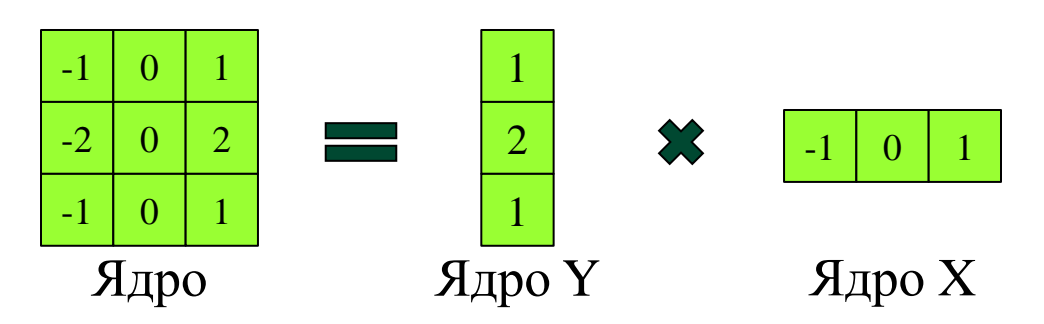

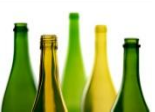

#### **Примеры**

- Gaussian Blur
- Edge Detection

#### **Gaussian Blur**

• Свертка с ядром:

$$
k_{\sigma}(i) = \exp(-i^2/\sigma^2)
$$
  $k_{\sigma}(i, j) = \exp(-i^2 + j^2)/\sigma^2$ 

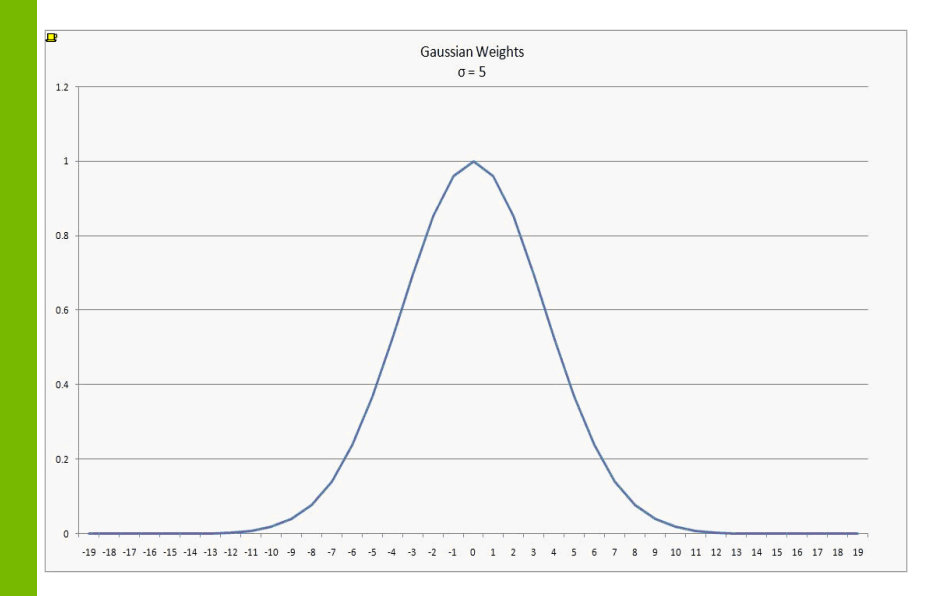

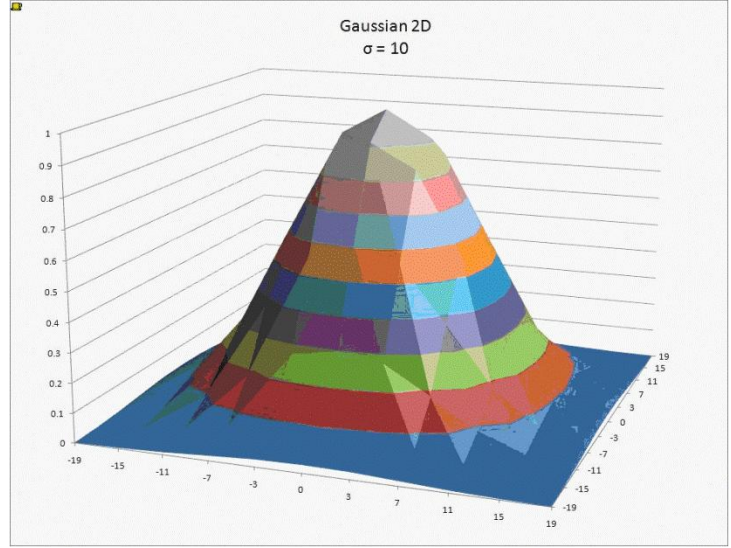

#### **Gaussian Blur**

**#define SQR(x) ((x) \* (x)) texture<float, 2, cudaReadModeElementType> texRef;**

```
__global__ void GaussBlur( float * filteredImage, int W, int H, float r)
{ 
    int idx = blockIdx.x * blockDim.x + threadIdx.x;
    int idy = blockIdx.y * blockDim.y + threadIdx.y;
    float sum = 0.0f;
    float result = 0.0f;
    for (int ix = -r; ix \leq r; ix++)for (int \iy = -r; \iy \leq r; \iy++){
          float w = exp(- (SQR(ix) + SQR(iy)) / SQR(r) );
          result += w * tex2D(texRef, idx + ix, idy + iy);
          sum += w;
        }
    }
```

```
result /= sum;
```
**}**

```
filteredImage[idx + idy * W] = result;
```
# **Свертка Оптимизации**

- Использовать сепарабельные фильтры
	- Существенно меньше алгоритмическая сложность
- Использовать *shared* память

### **Свертка Оптимизации**

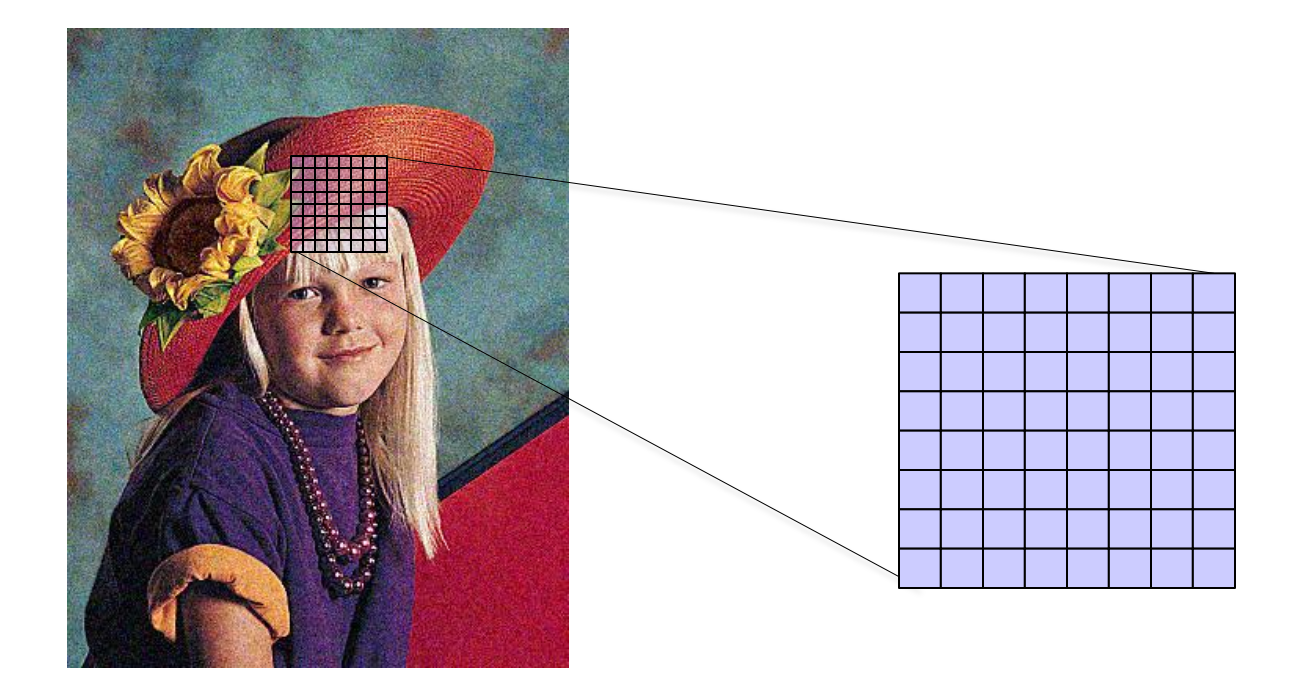

Исходное изображение

#### **Эффективно ли такое разбиение изображения**

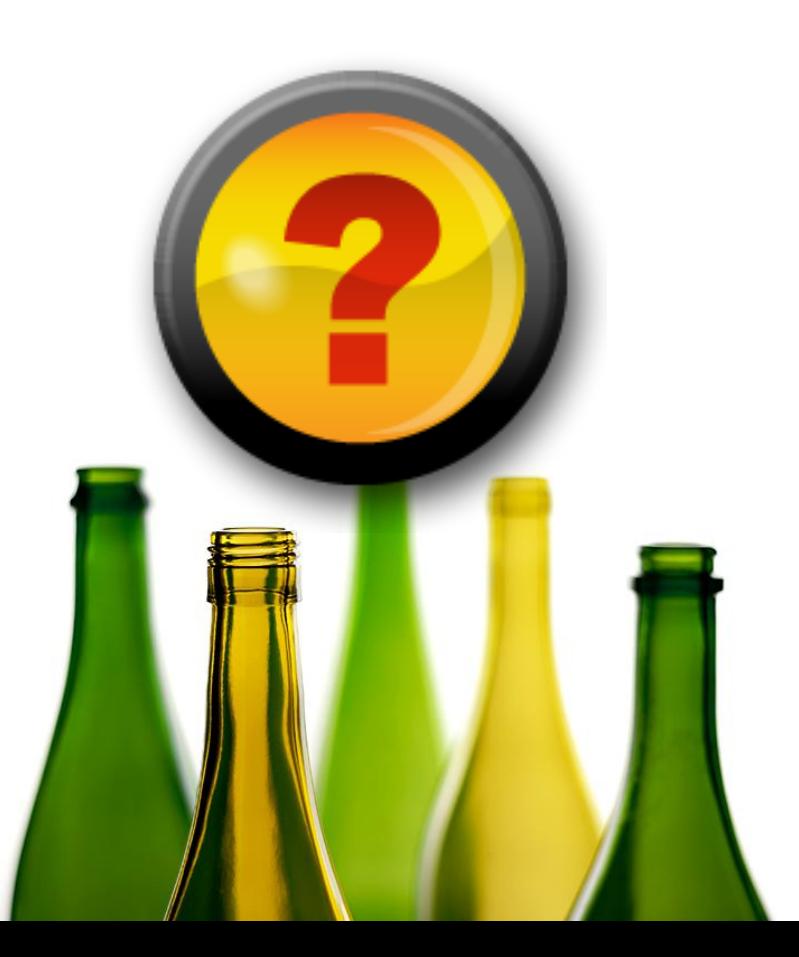

## **Свертка Smem Оптимизации**

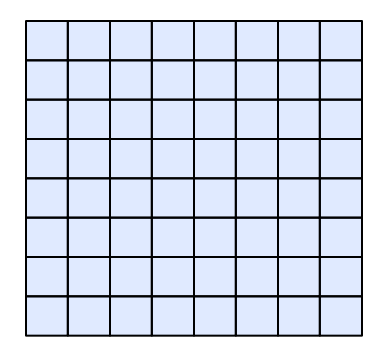

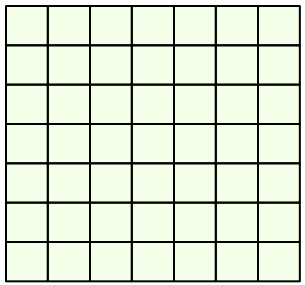

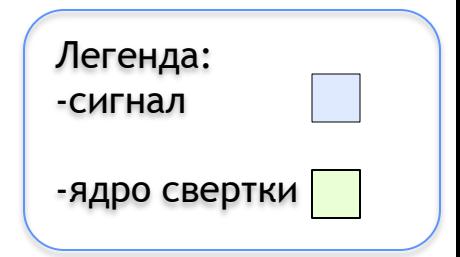

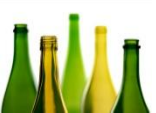

## **Свертка Smem Оптимизации**

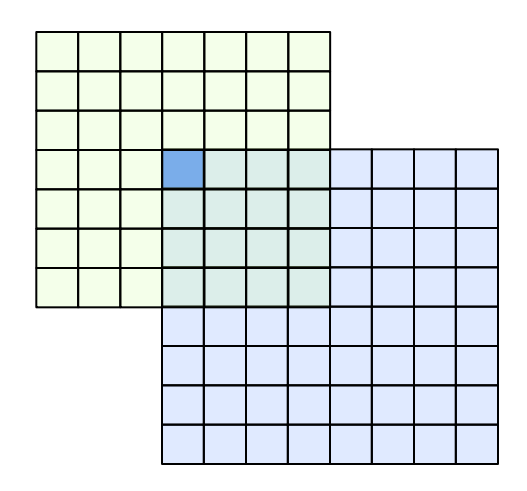

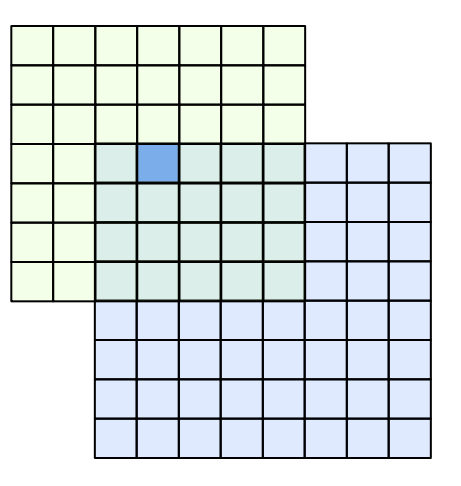

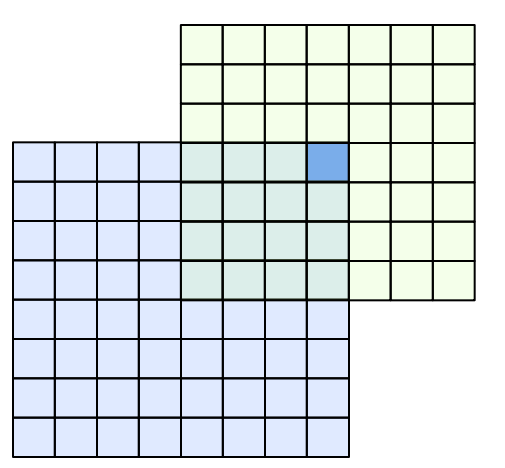

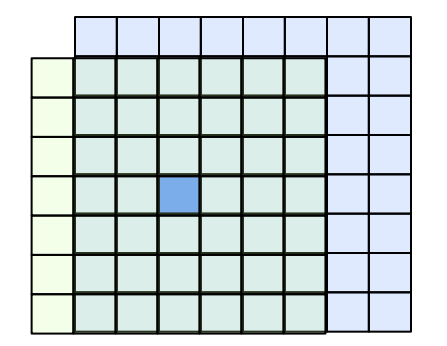

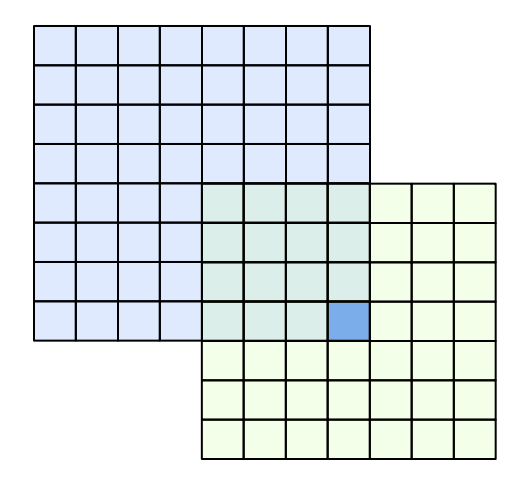

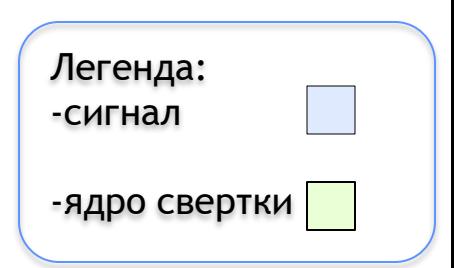

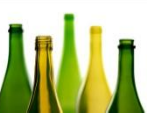

## **Свертка Smem Оптимизации**

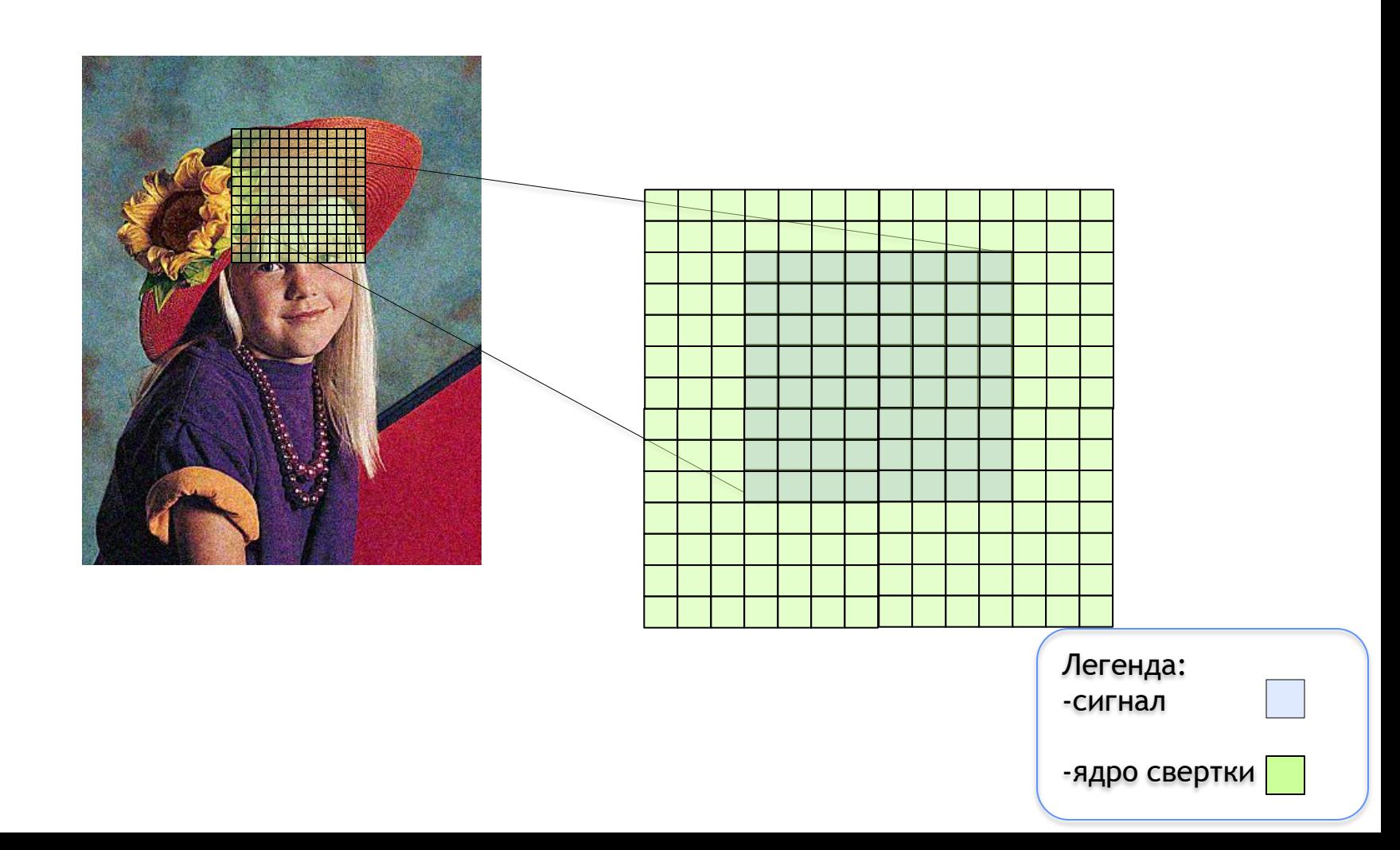

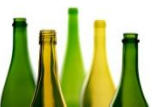
## **Свертка Smem Оптимизации**

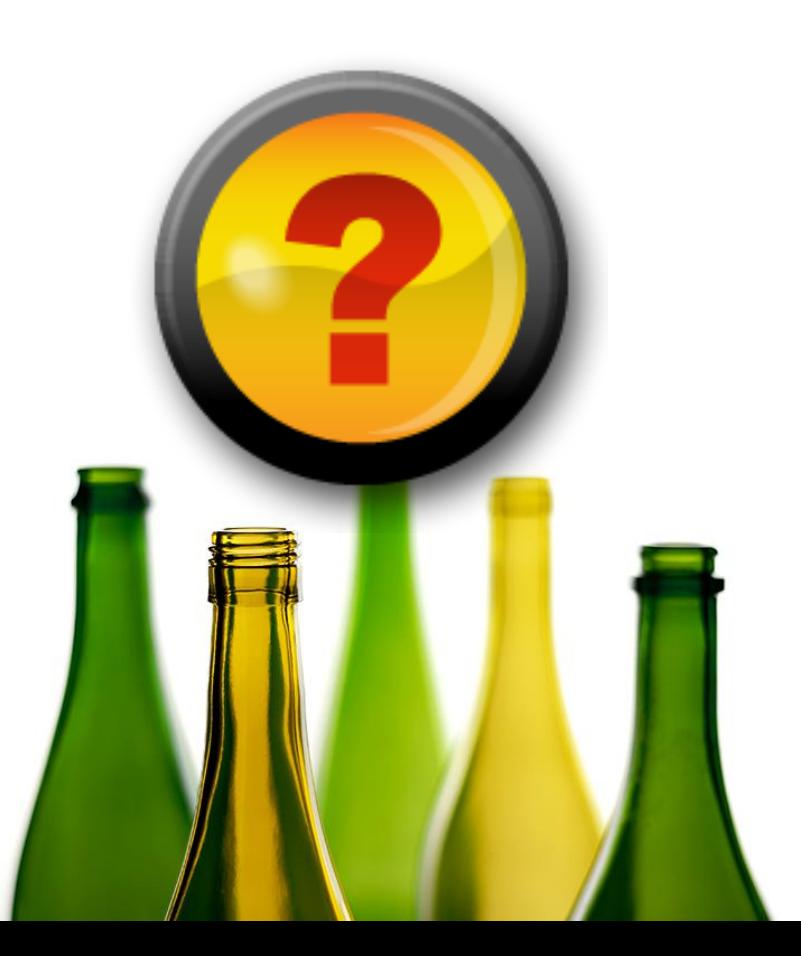

## **EDGE DETECTION**

• Обнаружение границ – поиск разрывов в яркости изображения

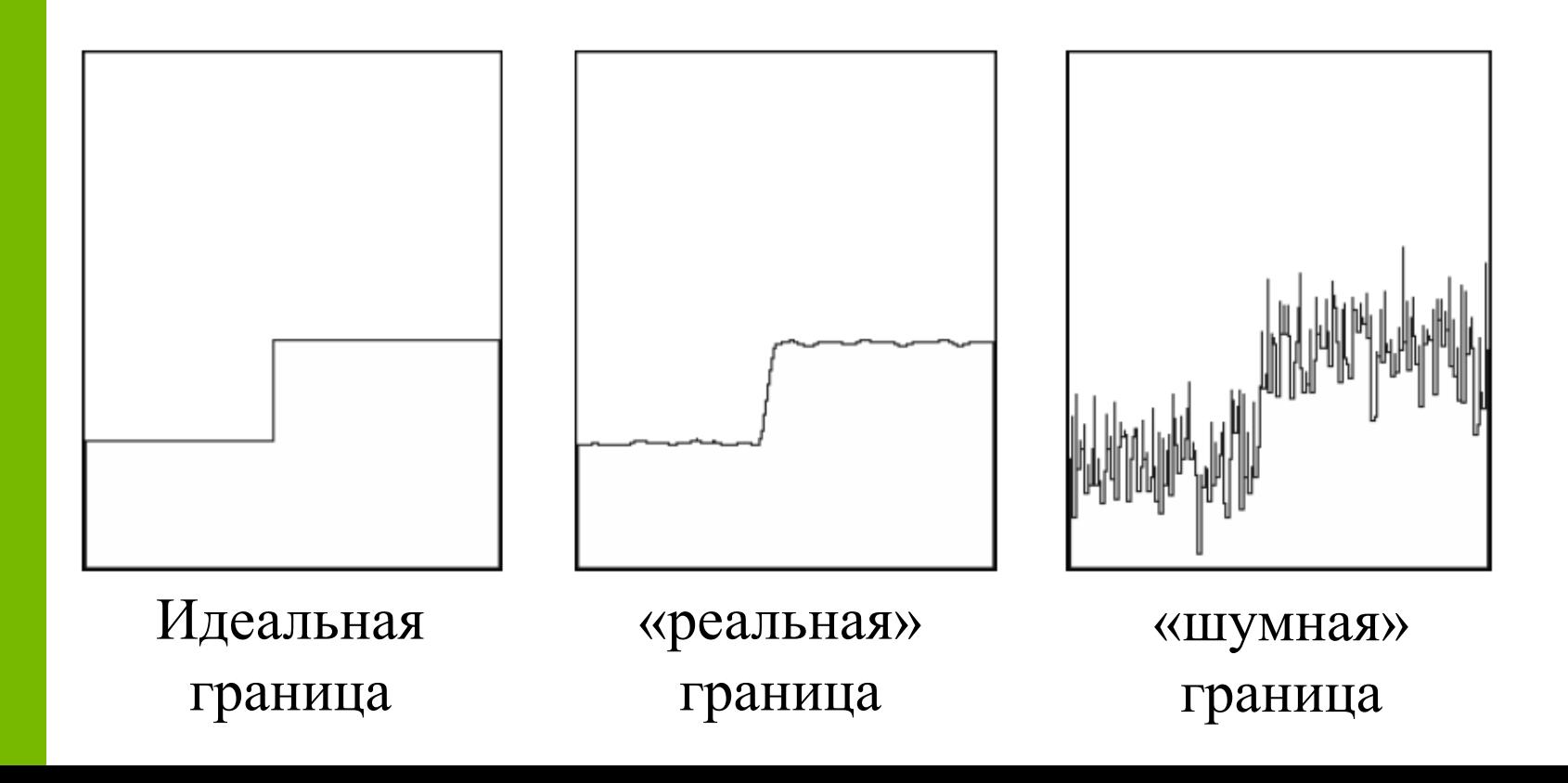

- Градиент функции  $f(x,y)$ 
	- Это вектор который показывает направление роста

— Определяется как 
$$
\mathbf{G} = \left\{ \frac{\partial f}{\partial x} \frac{\partial f}{\partial y} \right\}
$$

$$
G_y \uparrow \qquad \qquad G \qquad |G(x, y)| = [G_x^2 + G_y^2]^{\frac{1}{2}}
$$
\n
$$
\xrightarrow{\qquad \qquad } G_x
$$
\n
$$
G_x
$$

• Разностная производная:

- $\frac{\partial f(x, y)}{\partial x} \approx \frac{f(x + \Delta x, y) f(x, y)}{\Delta x}$  $\partial x$  $\frac{\partial f(x, y)}{\partial x} \approx \frac{f(x, y + \Delta y) - f(x, y)}{\Delta y}$  $\partial v$  $\Delta y$
- Свертка с ядром:  $D_{1y} = [-1 \ 1]$   $D_{1y} = \begin{vmatrix} 1 \\ -1 \end{vmatrix}$

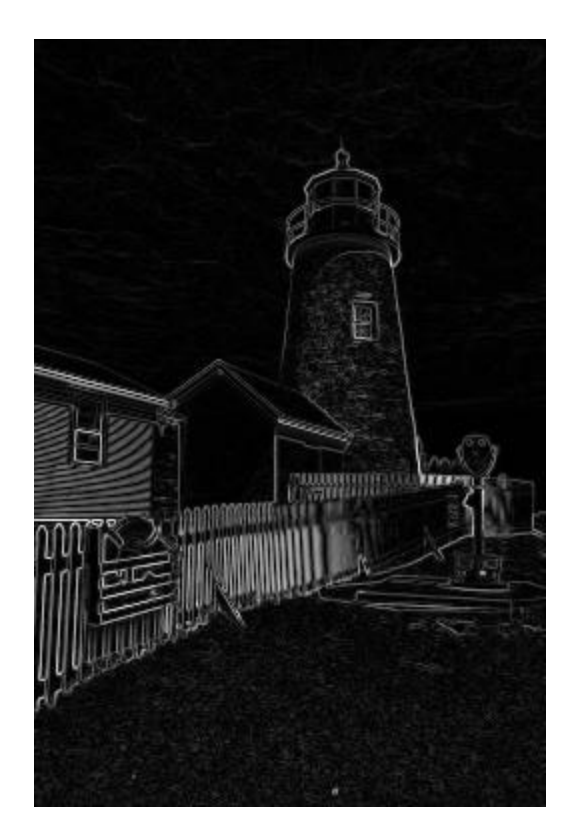

• Разностная производная:

 $\frac{\partial f(x, y)}{\partial x} \approx \frac{f(x + \Delta x, y) - f(x - \Delta x, y)}{2\Delta x}$  $\frac{\partial f(x, y)}{\partial y} \approx \frac{f(x, y + \Delta y) - f(x, y - \Delta y)}{2\Delta y}$ • Свертка с ядром:<br>  $D_{2y} = [-1 \ 0 \ 1]$   $D_{2y} = \begin{bmatrix} 1 \\ 0 \\ -1 \end{bmatrix}$ 

• Prewitt mask:

$$
P_x = \begin{bmatrix} -1 & 0 & 1 \\ -1 & 0 & 1 \\ -1 & 0 & 1 \end{bmatrix} \quad P_y = \begin{bmatrix} 1 & 1 & 1 \\ 0 & 0 & 0 \\ -1 & -1 & -1 \end{bmatrix}
$$

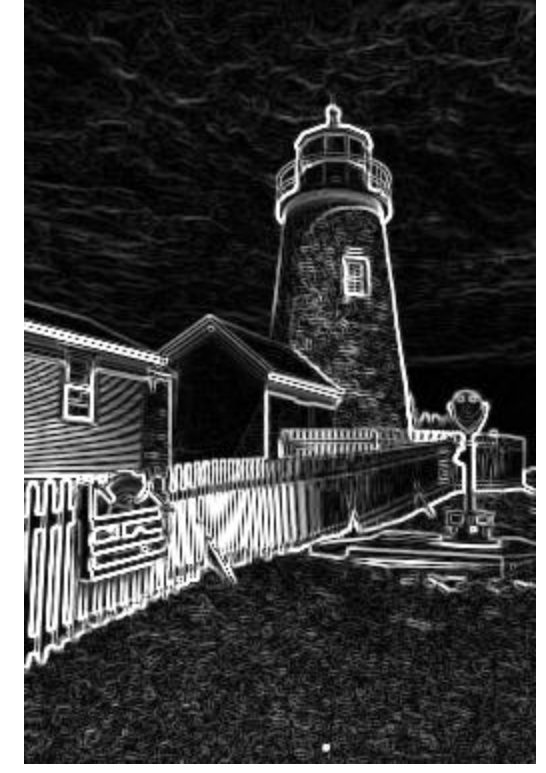

• Sobel mask:

$$
S_x = \begin{bmatrix} -1 & 0 & 1 \\ -2 & 0 & 2 \\ -1 & 0 & 1 \end{bmatrix} P_y = \begin{bmatrix} 1 & 2 & 1 \\ 0 & 0 & 0 \\ -1 & -2 & -1 \end{bmatrix}
$$

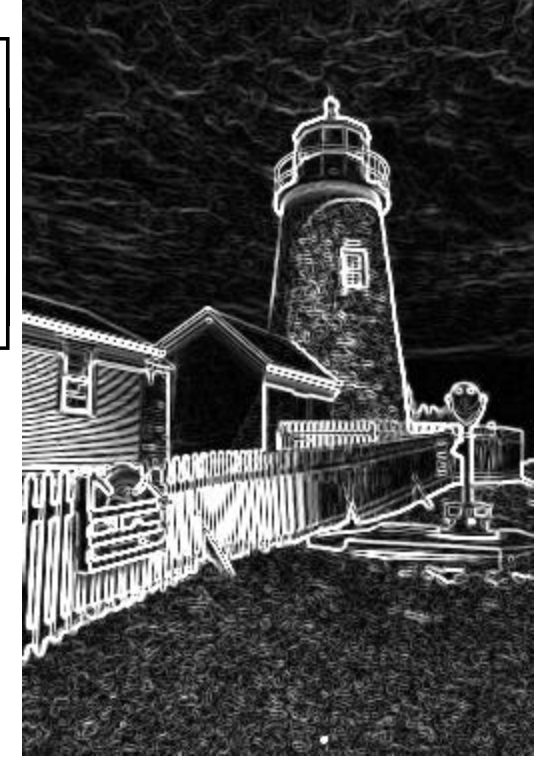

• Оператор Лапласа:

$$
L[f(x, y)] = \frac{\partial^2 f(x, y)}{\partial x^2} + \frac{\partial^2 f(x, y)}{\partial y^2}
$$

$$
\frac{\partial^2 f(x, y)}{\partial x^2} \approx \frac{f(x + \Delta x, y) - 2f(x, y) + f(x - \Delta x, y)}{\Delta x^2}
$$

$$
\frac{\partial^2 f(x, y)}{\partial y^2} \approx \frac{f(x, y + \Delta y) - 2f(x, y) + f(x, y - \Delta y)}{\Delta y^2}
$$

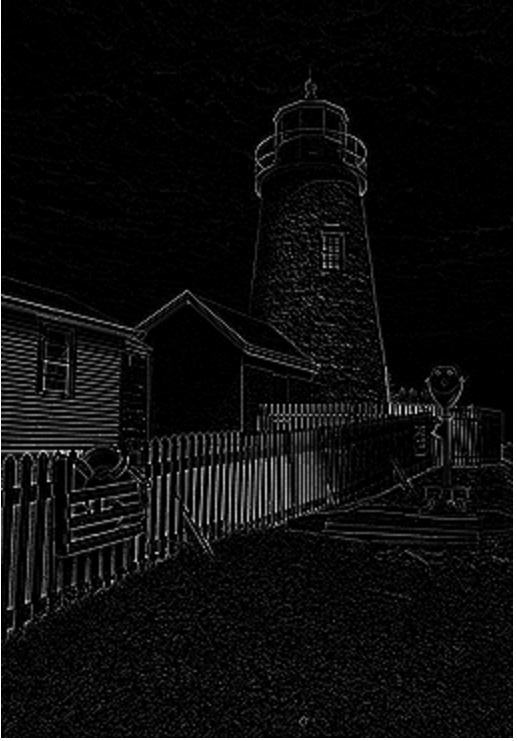

# **ШУМОПОДАВЛЕНИЕ**

• Является основой современных алгоритмов сжатия данных с потерями (JPEG, MPEG)

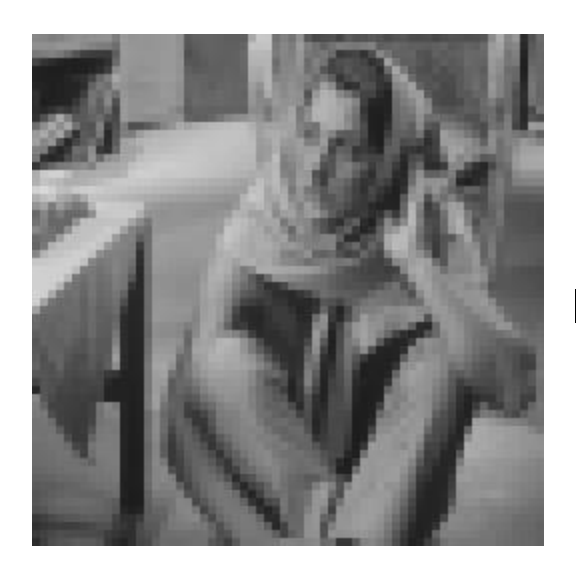

JPEG, 2/10

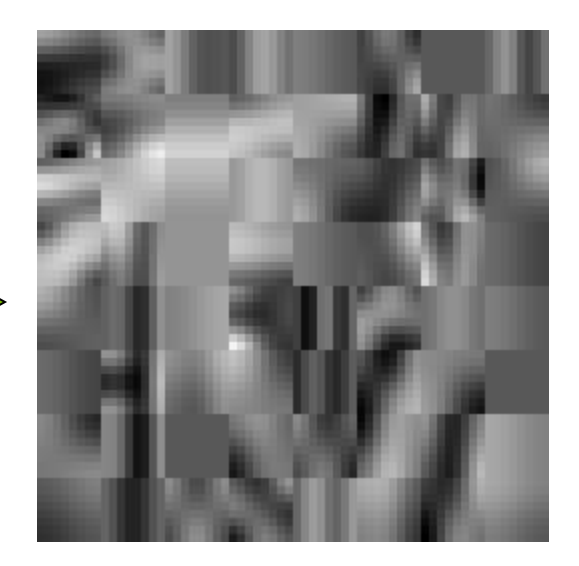

- Представитель семейства пространственно-частотных 1D преобразований, задается формулами:
- **Прямое:**  $C(u) = \alpha(u) \sum_{x=0}^{N-1} f(x) \cos \left( \frac{\pi (2x+1)u}{2N} \right), \quad u = 0,1,...,N-1$
- **O6paTHOE:**  $f(x) = \sum_{n=0}^{N-1} \alpha(u)C(u)\cos\left[\frac{\pi(2x+1)u}{2N}\right], \quad x = 0,1,...,N-1$
- Нормировочные коэффициенты:  $\alpha(u) = \begin{cases} \sqrt{\frac{1}{N}}, u = 0 \\ \sqrt{\frac{2}{N}}, u \neq 0 \end{cases}$

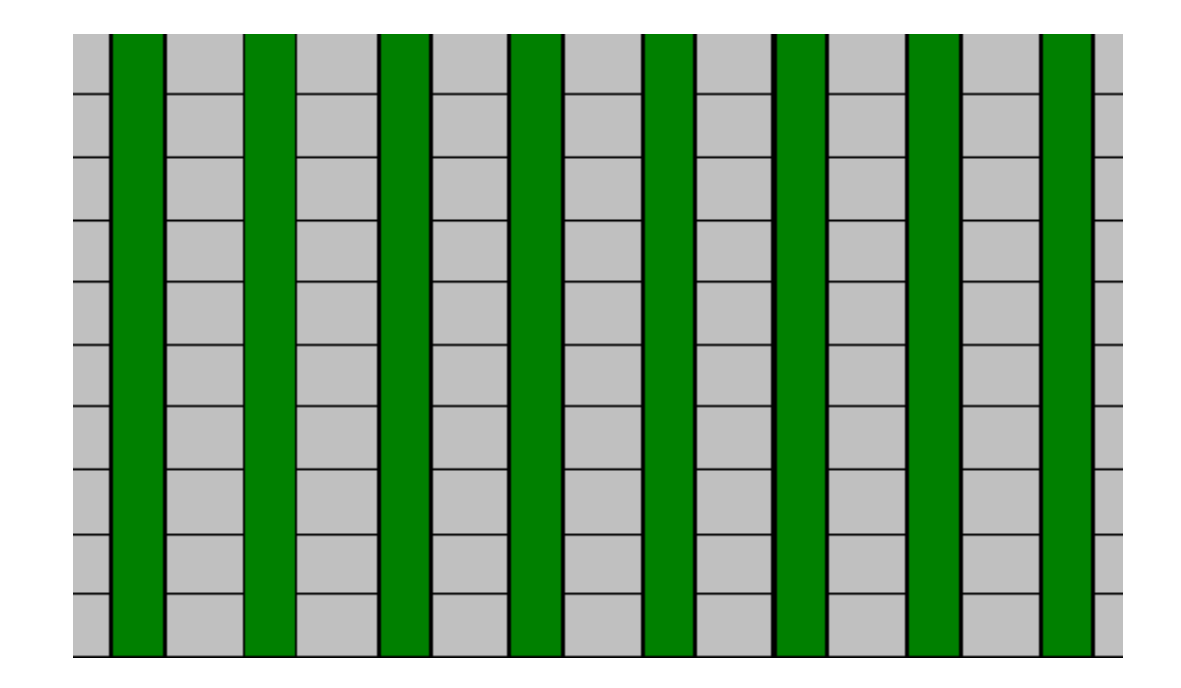

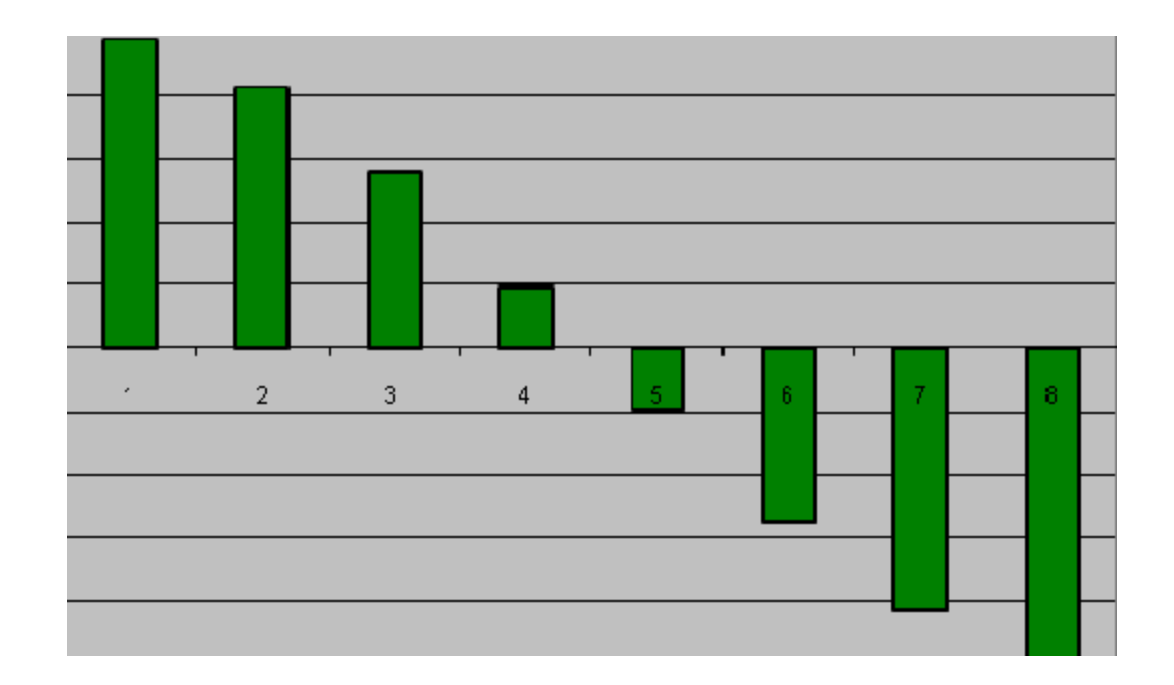

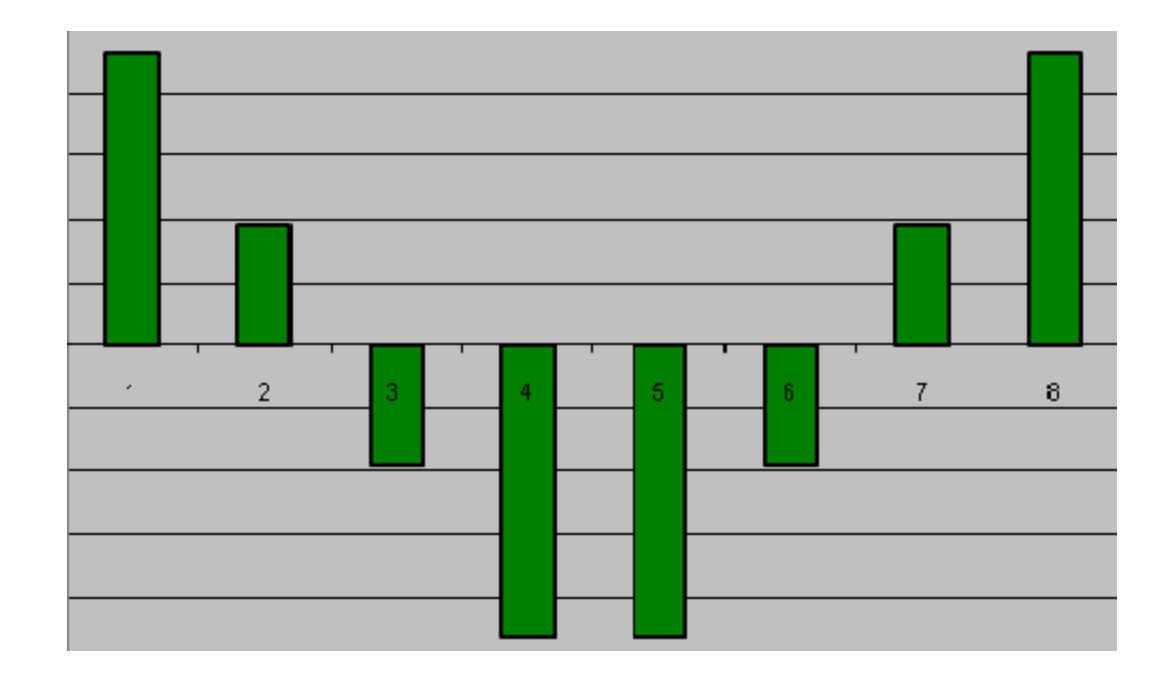

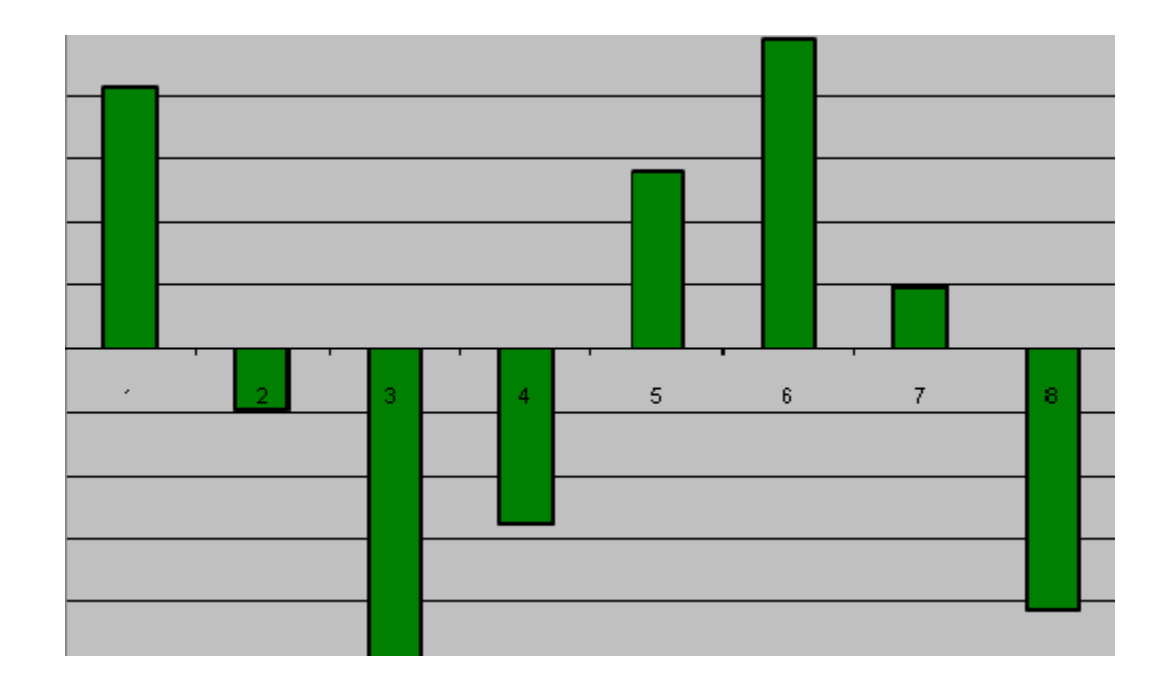

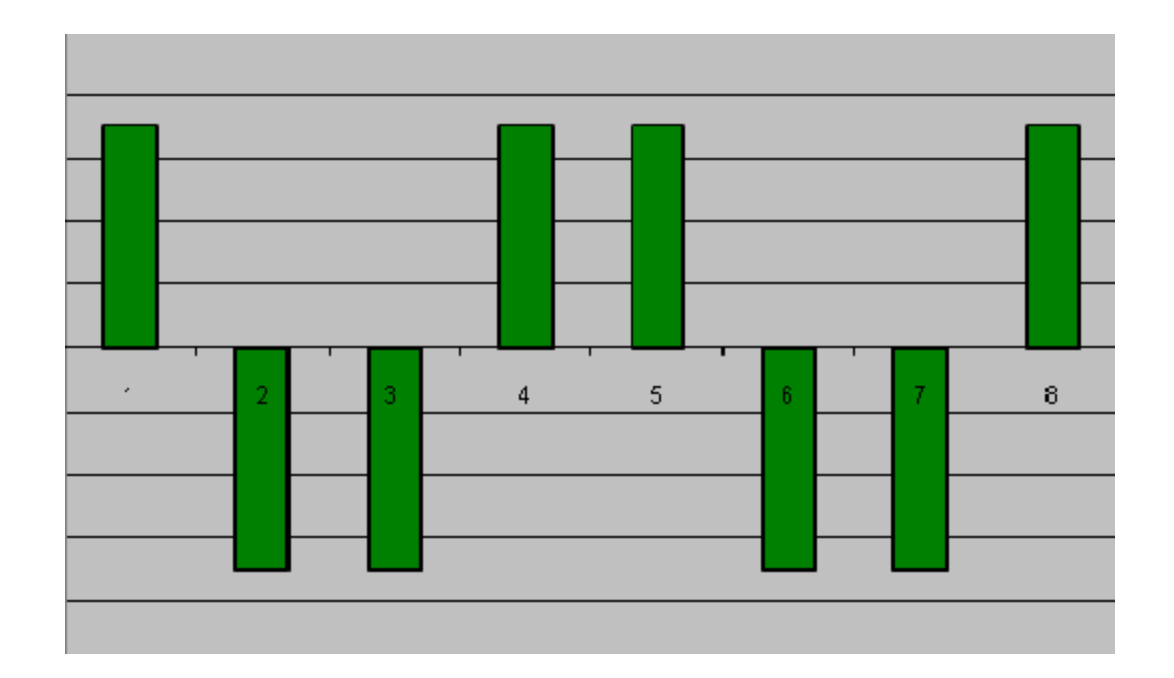

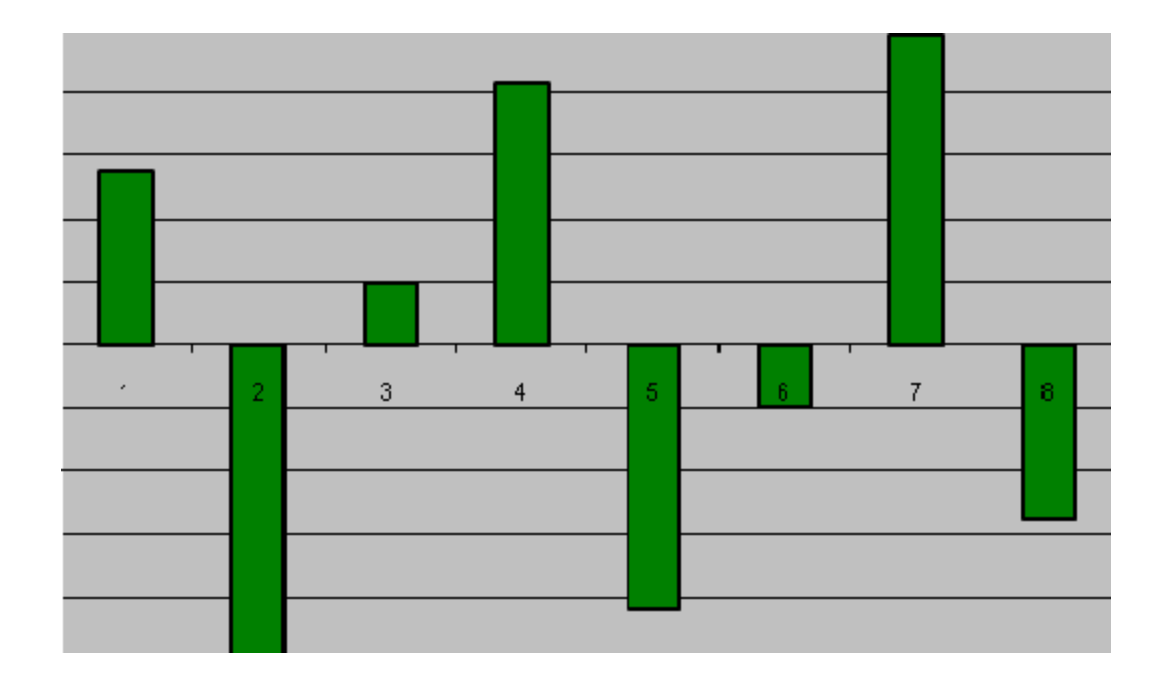

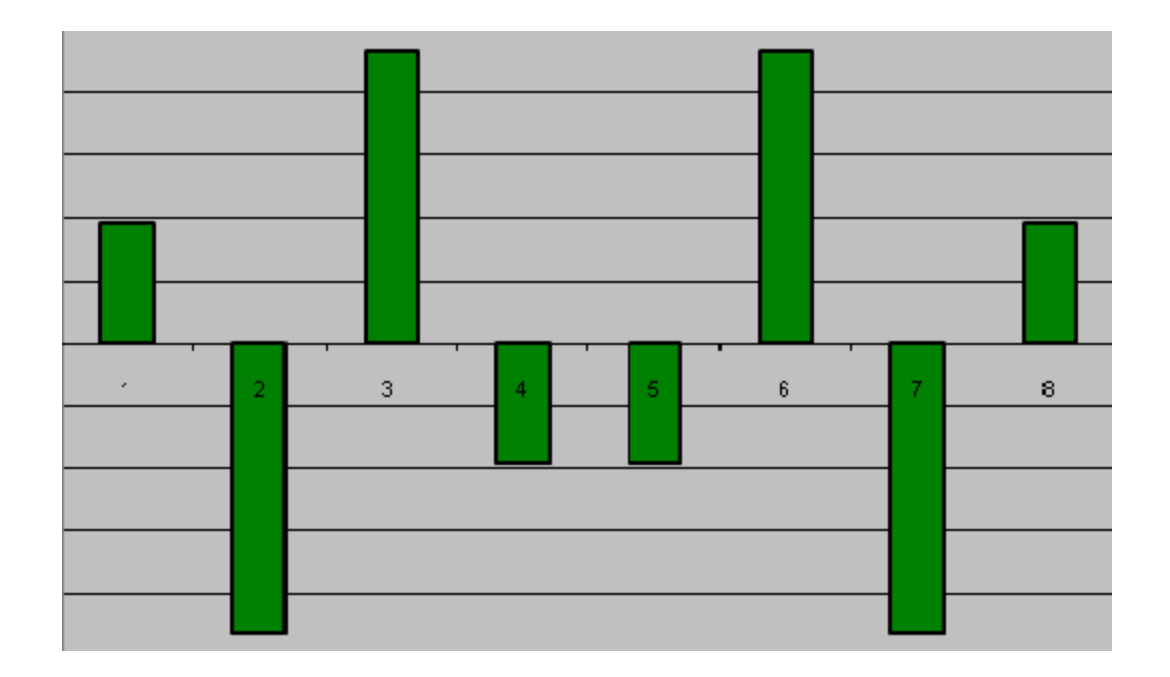

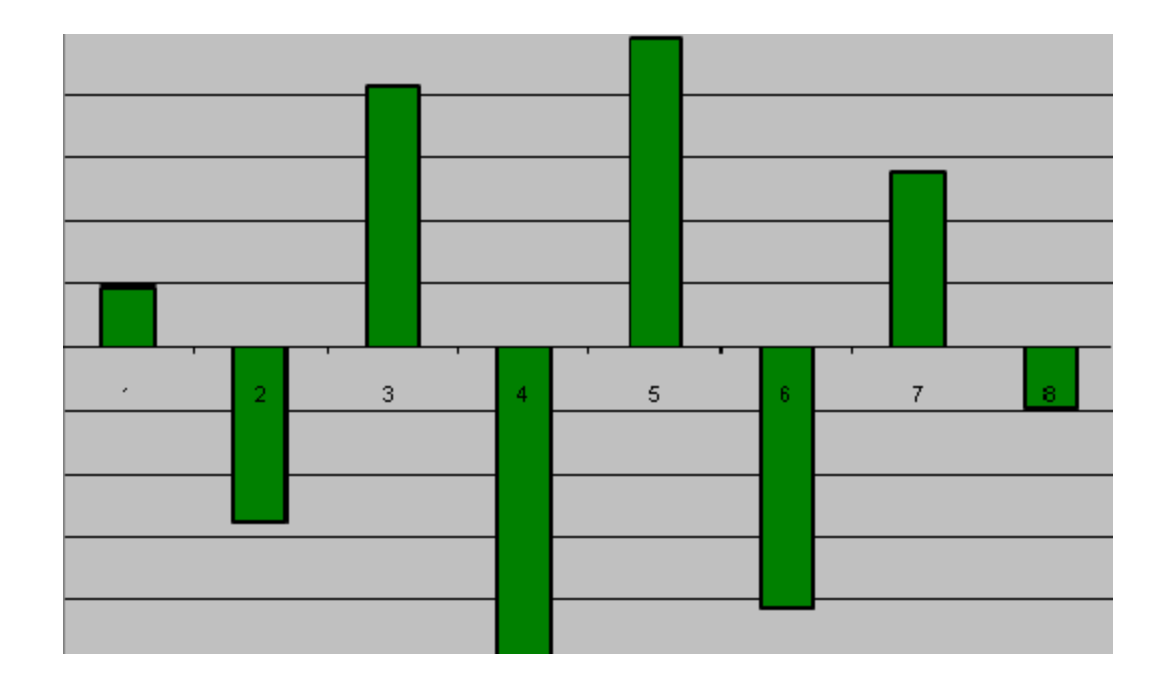

• N-мерное преобразование обладает свойством сепарабельности

$$
C(u,v) = \alpha(u)\alpha(v)\sum_{x=0}^{N-1}\sum_{y=0}^{N-1} f(x,y)\cos\left[\frac{\pi(2x+1)u}{2N}\right]\cos\left[\frac{\pi(2y+1)v}{2N}\right]
$$

• Коэффициенты A[8x8] преобразования вычисляются один раз

 $C(u, v) = A^T X A$ 

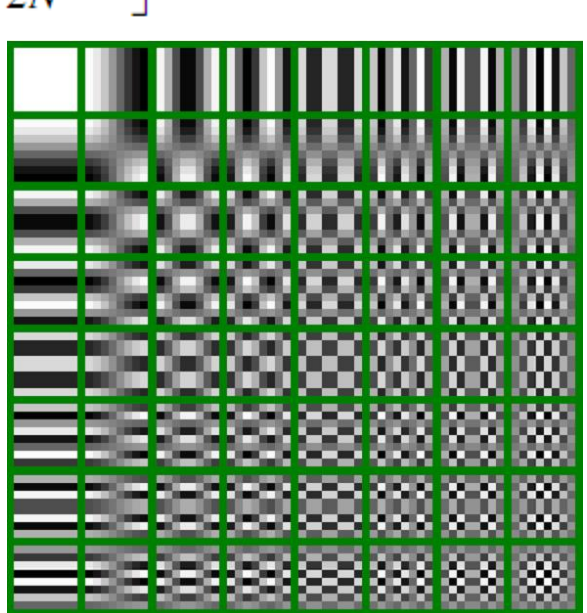

- Наивный: 64 нити на блок (8х8)
	- Загрузка одного пикселя из текстуры
	- Барьер
	- Поток вычисляет один коэффициент
	- Барьер
	- Запись коэффициента в глобальную ПАМЯТЬ

#### **Насколько это эффективно?**

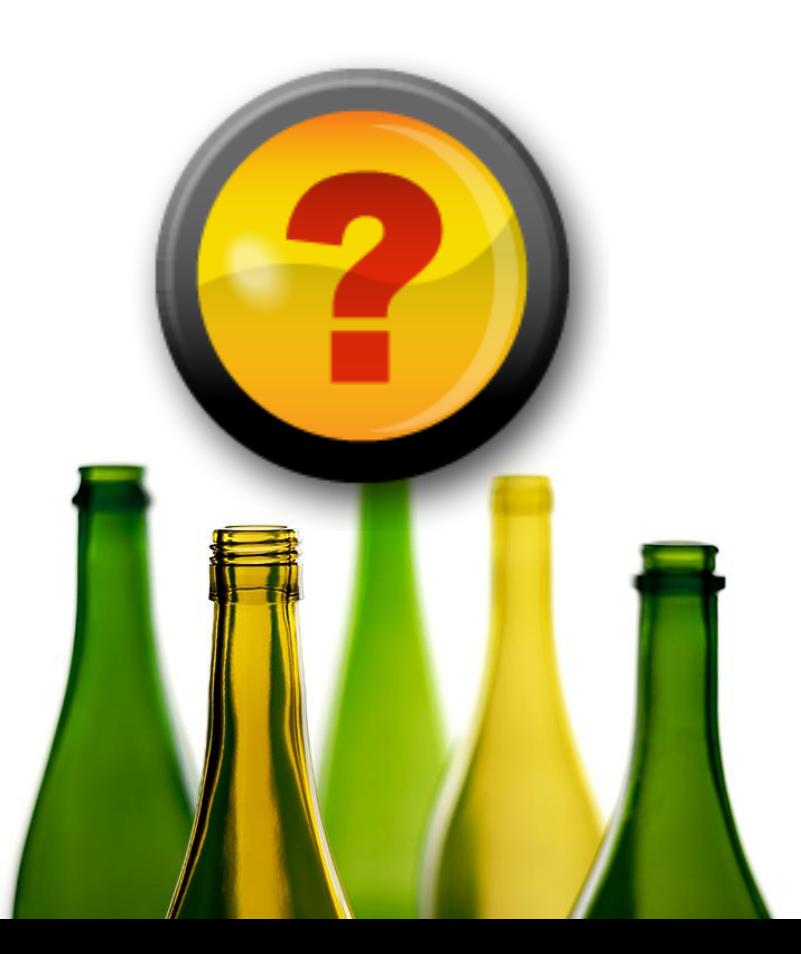

- Блок потоков обрабатывает несколько блоков 8х8
- Один поток обрабатывает вектор 8х1 (1x8)

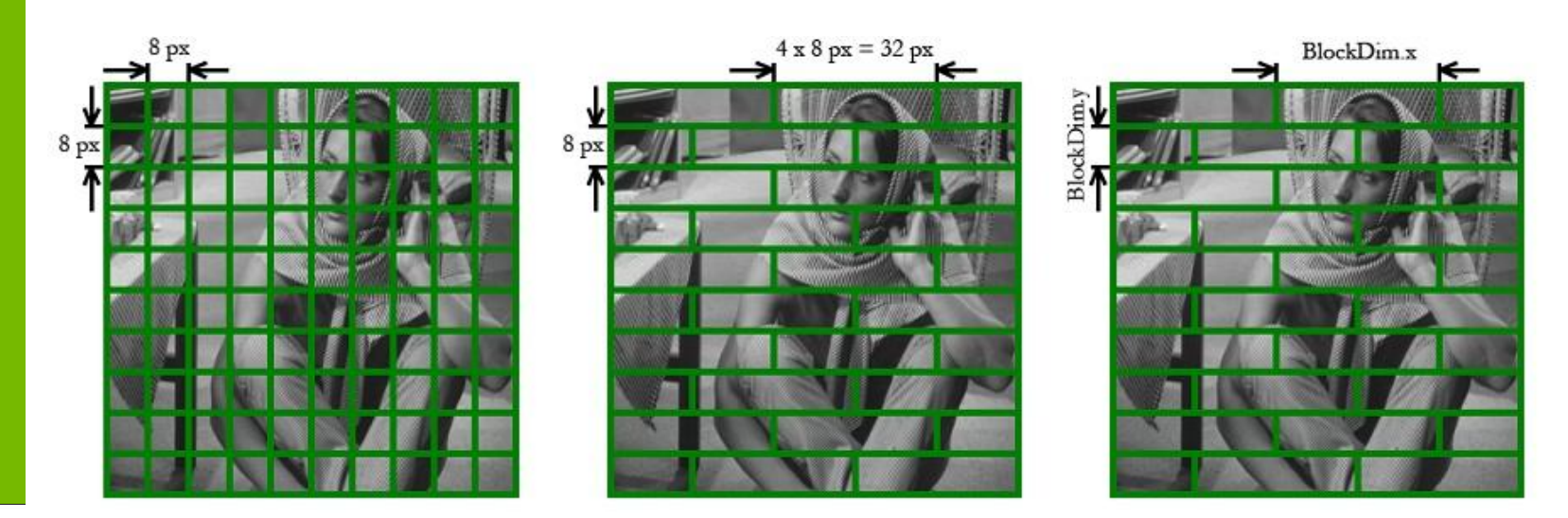

# **Image Denoising**

- Шумы в изображении
	- Импульсный
		- · Salt & pepper
	- Аддитивный
		- · Uniform
		- Gaussian

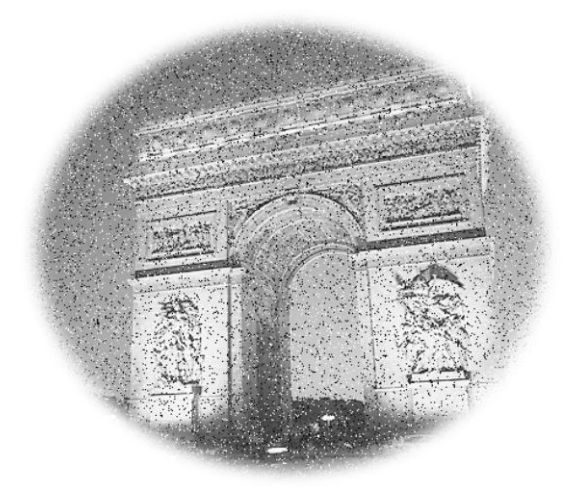

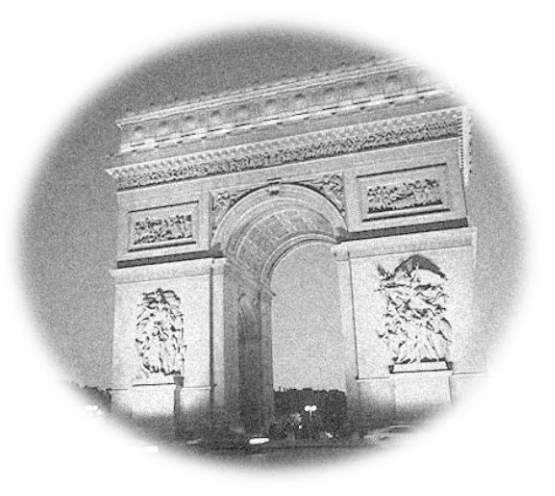

#### **Ранговые фильтры**

- Алгоритм Р.Ф. ранга N:
	- Для каждого отсчета сигнала *i*
	- Выбор окрестности вокруг отсчета *i* 
		- Сортируем по значению
		- Выбираем N-ое значение как результат

#### Медиана

- Ранговый фильтр N=0.5
- Сортировка не обязательна для 8bit значений

```
– Строим гистограмму
for(int i < -R; i < R; i + +) h[ signal[i] ]++;
– Сканируем Гистограмму:
int sum = 0;
int targetSum = N*rank;for(int i<0; i<256; i++)
\mathbf{f}sum += h[i];if (sum > targetSum) return i;
}
```
## Медиана Построение гистограммы

сигнал

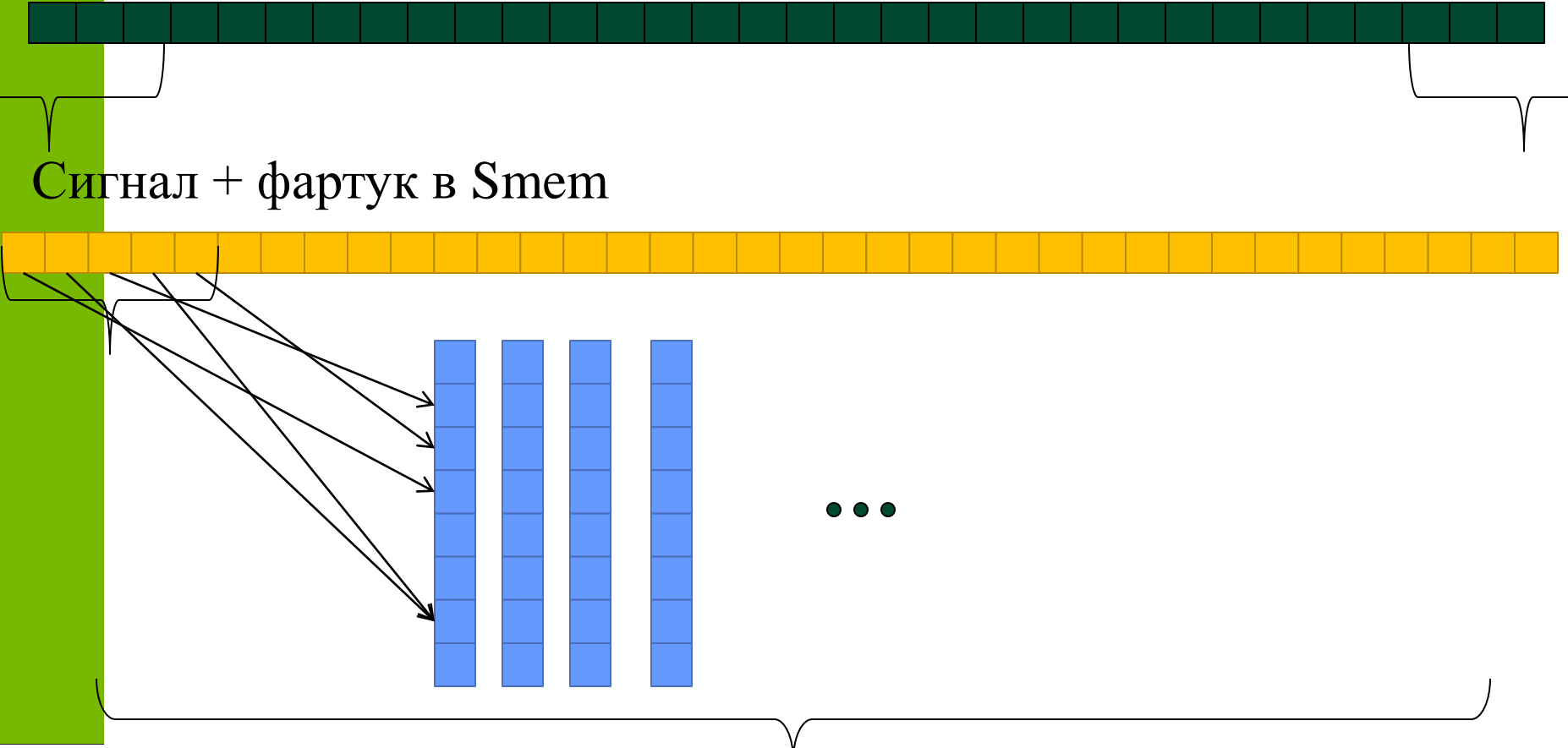

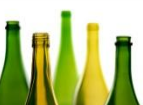

#### **Что с банк-конфликтами?**

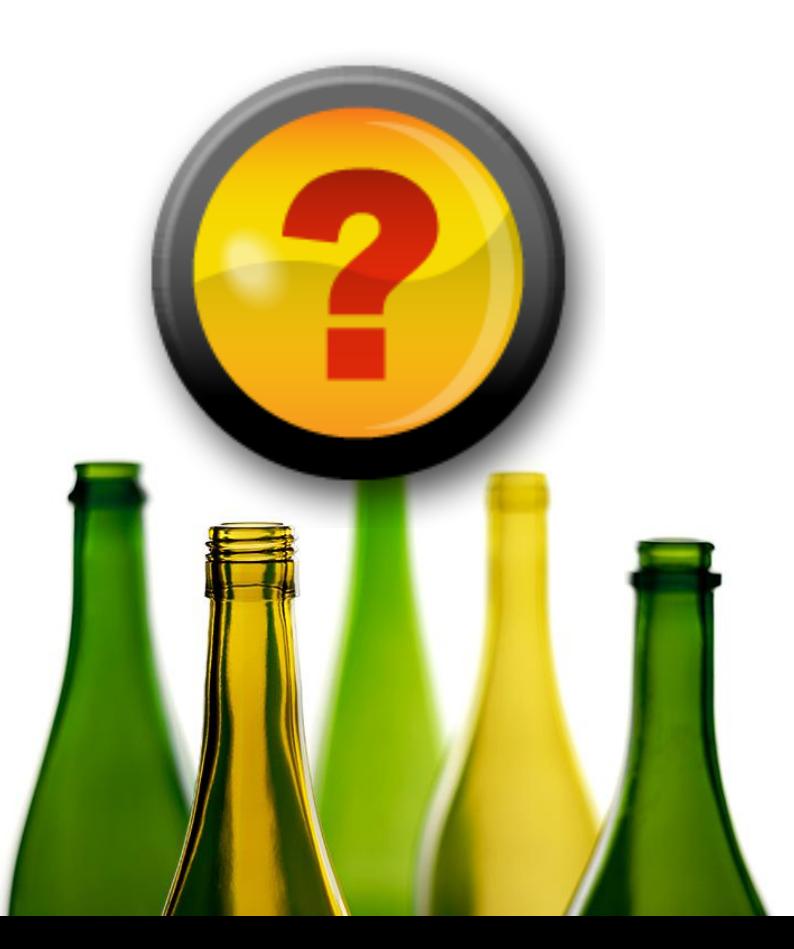

# **Фильтрация (Аддитивный шум)**

- Размытие это low-pass фильтр
- Каким должен быть фильтр?
	- Подавлять шум?
	- Сохранять детальность?

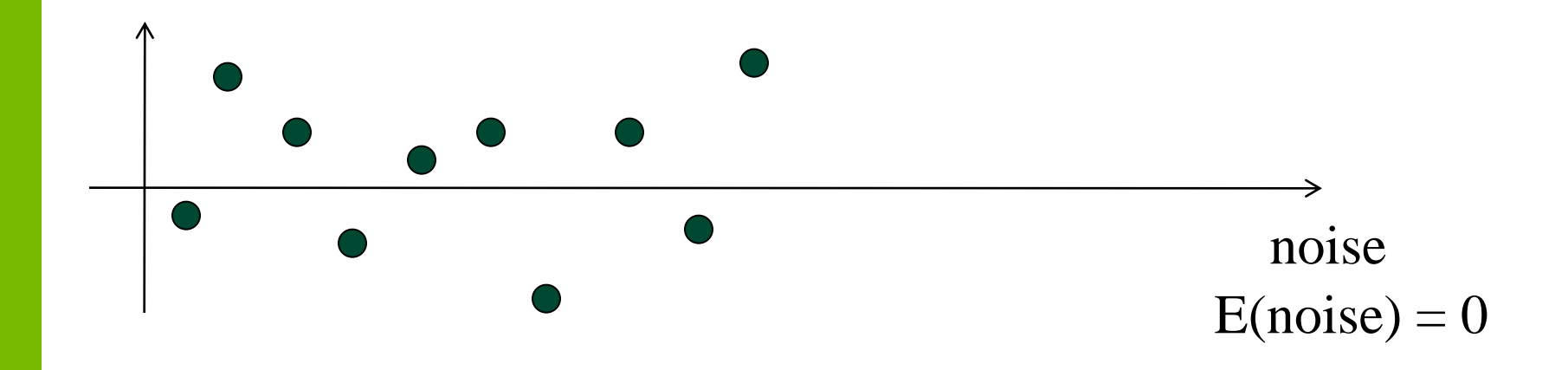

## **Gaussian Blur**

- Blur (размытие) изображение
- Свертка с ядром:

$$
k_{\sigma}(i) = \exp(-i^2/\sigma^2)
$$

$$
k_{\sigma}(i, j) = \exp(-(i^2 + j^2)/\sigma^2)
$$

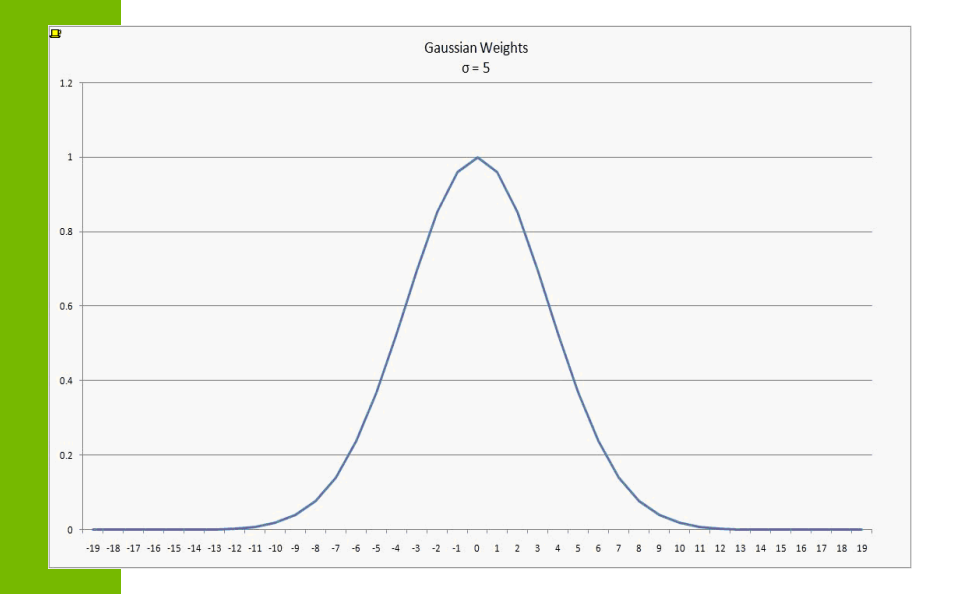

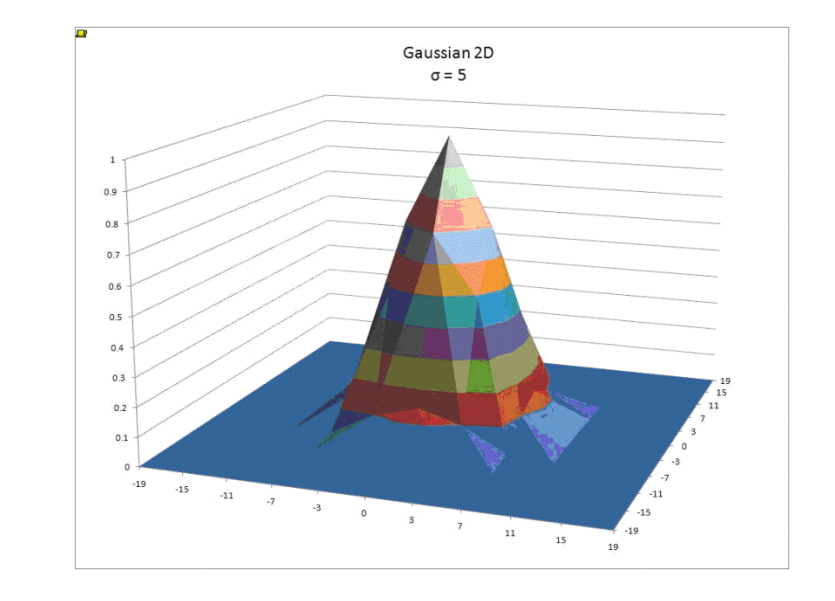

## **Gaussian Blur**

- Blur (размытие) изображение
- Свертка с ядром:

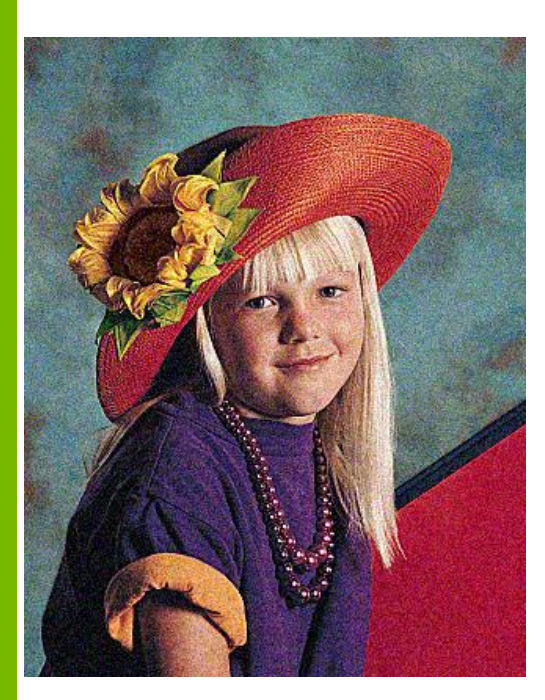

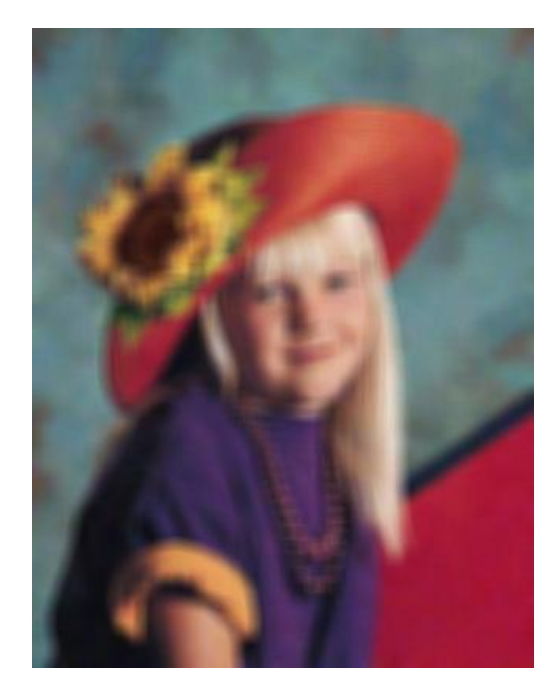

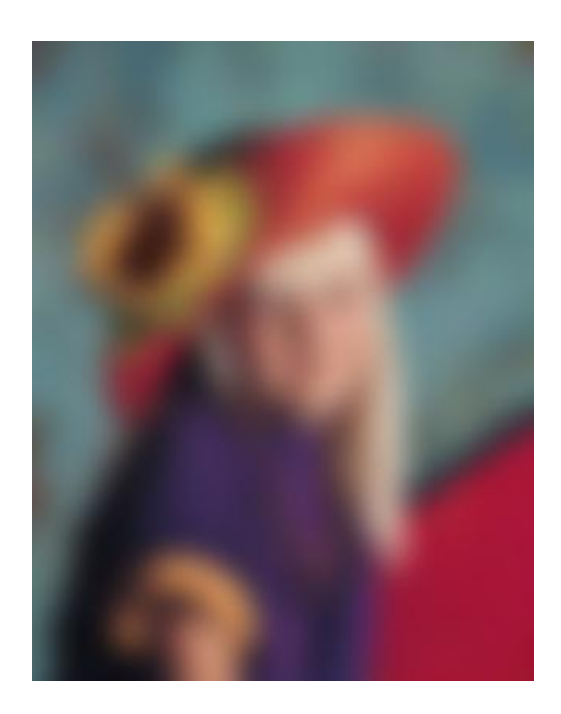

#### Адаптивное размытие

• Свертка с ядром:

 $k_{\sigma}(i, j) = \exp(-(i^2 + j^2)/\sigma^2) \exp(-ClrSpaceDist(i, j)/h^2)$ 

• ClrSpaceDist - это фотометрическая близость

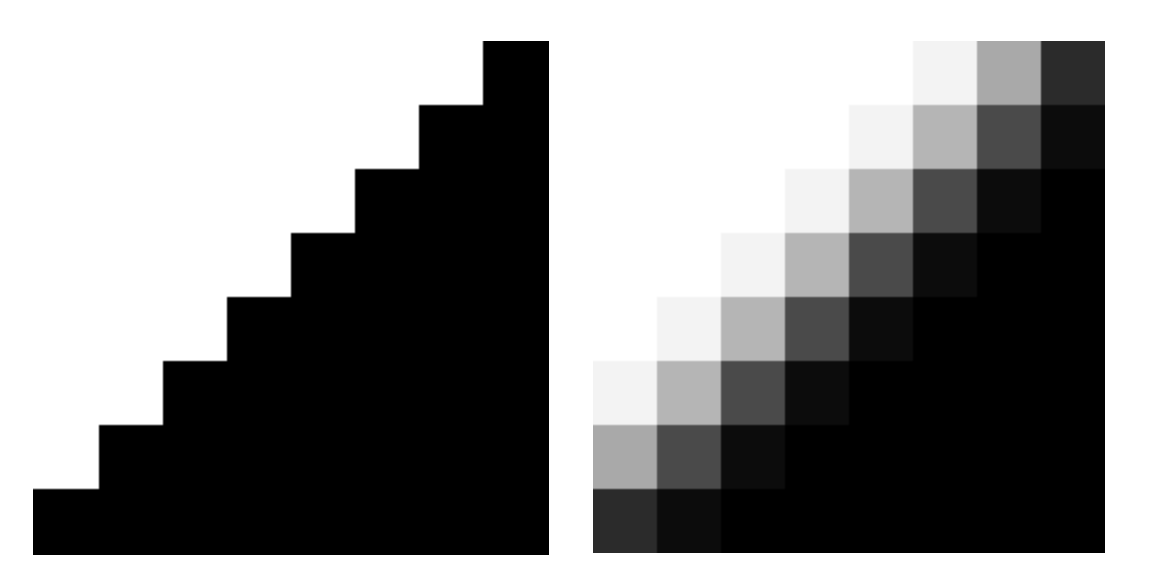

## **Bilateral**

$$
W_{\mathbf{c}}(\mathbf{y}) = e^{-\frac{|\mathbf{y}-\mathbf{c}|^2}{r^2}} e^{-\frac{|u(\mathbf{y})-u(\mathbf{c})|^2}{h^2}}
$$

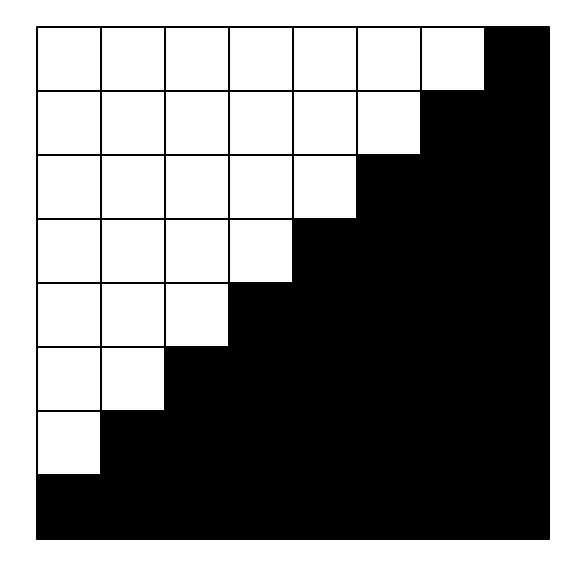

#### **Bilateral**

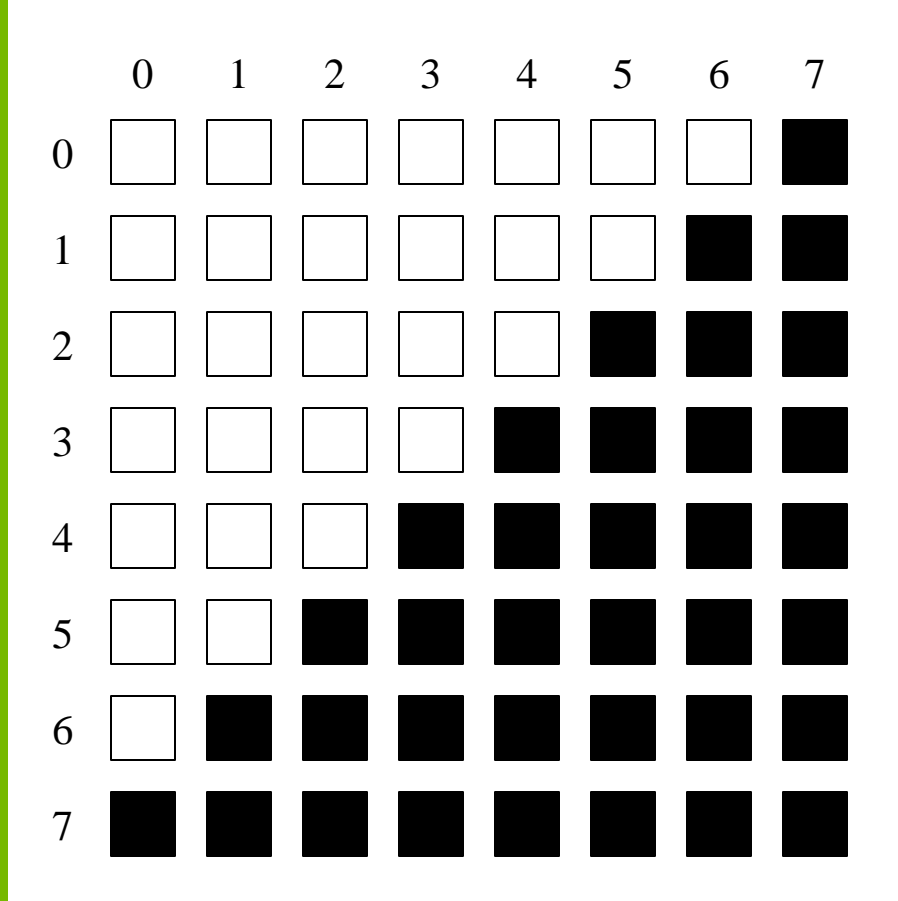

$$
W_{c}(\mathbf{y}) = e^{-\frac{|\mathbf{y}-\mathbf{c}|^{2}}{r^{2}}} e^{-\frac{|u(\mathbf{y})-u(\mathbf{c})|^{2}}{h^{2}}}
$$

$$
= e^{-\frac{-( (0-4)^{2} + (0-4)^{2})}{3^{2}}} e^{-\frac{(1-0)^{2}}{h^{2}}}
$$

$$
W_{c}(\mathbf{y}) = e^{-\frac{|\mathbf{y}-\mathbf{c}|^{2}}{r^{2}}} e^{-\frac{|u(\mathbf{y})-u(\mathbf{c})|^{2}}{h^{2}}}
$$

$$
= e^{-\frac{-( (7-4)^{2} + (7-4)^{2})}{3^{2}}} e^{-\frac{(1-1)^{2}}{h^{2}}}
$$

#### **Bilateral Kernel**

```
#define SQR(x) ((x) * (x))
texture<float, 2, cudaReadModeElementType> texRef;
 __global__ void bilateralBlur( float * filteredImage, int W, int H, float r)
{ 
    int idx = blockIdx.x * blockDim.x + threadIdx.x;
    int idy = blockIdx.y * blockDim.y + threadIdx.y;
    float sum = 0.0f;float result = 0.0f;
   float c = tex2D(texRef, idx, idy);
    for (int ix = -r; ix \leq r; ix++)for (int \text{ } iy = -r; \text{ } iy \leq r; \text{ } iy++){
             float clr = tex2D(texRef, idx + ix, idy + iy);
             float w = exp(- (SQR(ix) + SQR(iy)) / SQR(r) - SQR(clr-c) /SQR(h));
             result += w * clr;
             sum += w;
        }
     result /= sum;
     filteredImage[idx + idy * W] = result;
}
```
## **Bilateral** Оптимизации

- Bilateral не сепарабельный фильтр
	- Но можно его разделить
- Смешивать исходное изображение с фильтрованным
	- Если в блоке много ненулевых коэф., то с большой вероятностью в этом блоке шум был подавлен успешно
	- Если в блоке много нулевых коэф., то с большой вероятностью в блоке много деталей (границы, текстура и т.д.)

## **Non Local Means**

• ClrSpaceDist - оценивать по блокам пикселей

$$
W_c(y) = \rho(\mathbf{B}(\mathbf{c}), \mathbf{B}(y)) = \frac{1}{S(\mathbf{B})} \int_{\mathbf{B}(\mathbf{c})} |u(\mathbf{y} + (\mathbf{c} - \boldsymbol{\alpha})) - u(\boldsymbol{\alpha})|^2 d\boldsymbol{\alpha}
$$

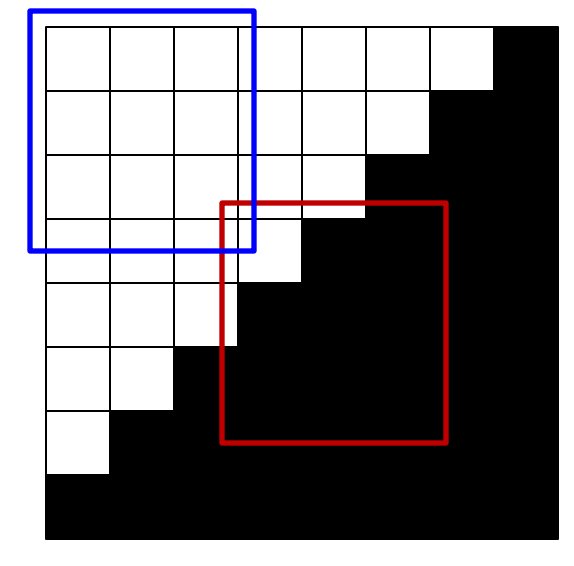

# **Non Local Means**

- На вычисление одного веса:
	- N<sub>b</sub>xN<sub>b</sub> вычислений, N размер блока
- На фильтрацую одного пиксела:

 $-N_bxN_b x$  RxR, R размер окна

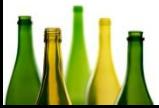

### **Сравнение**

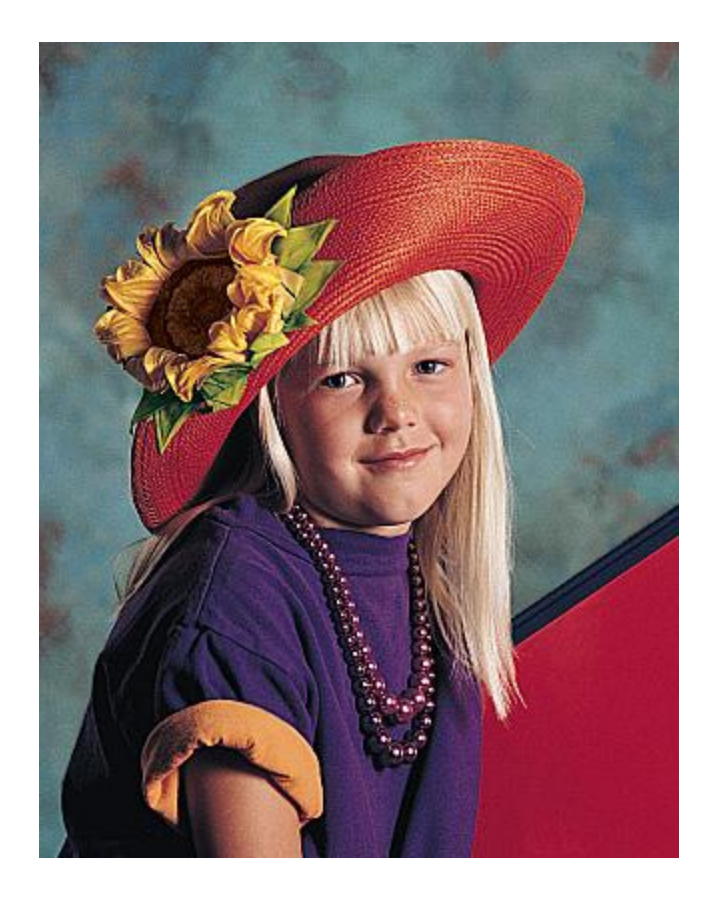

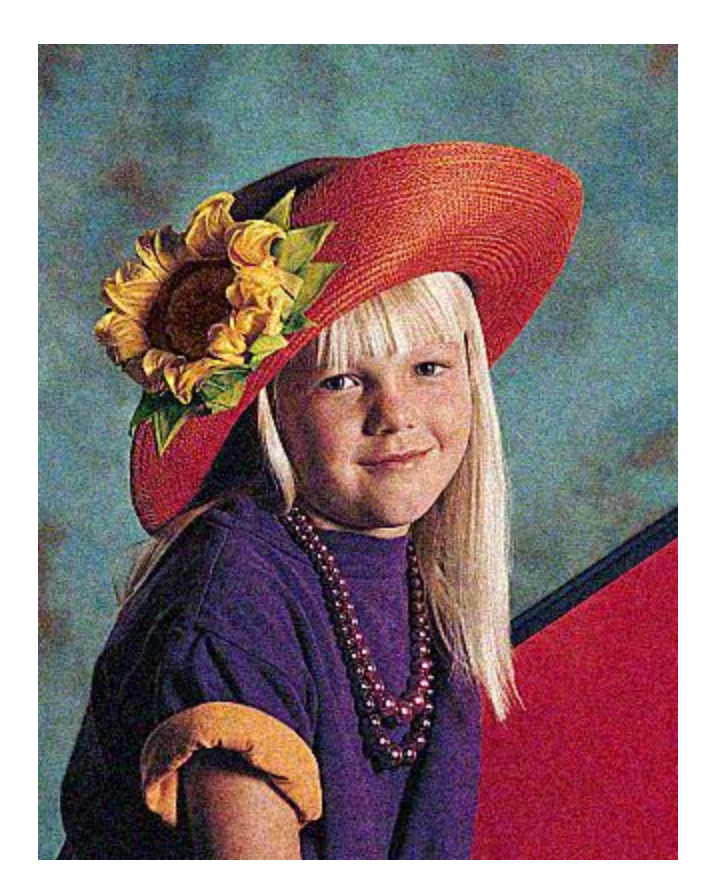

### **Сравнение Bilateral**

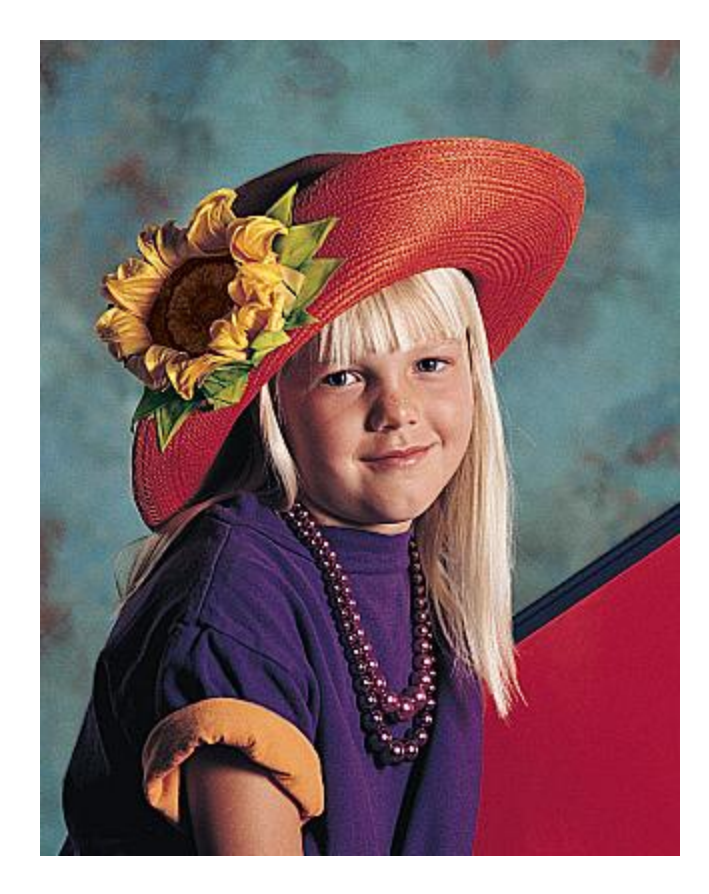

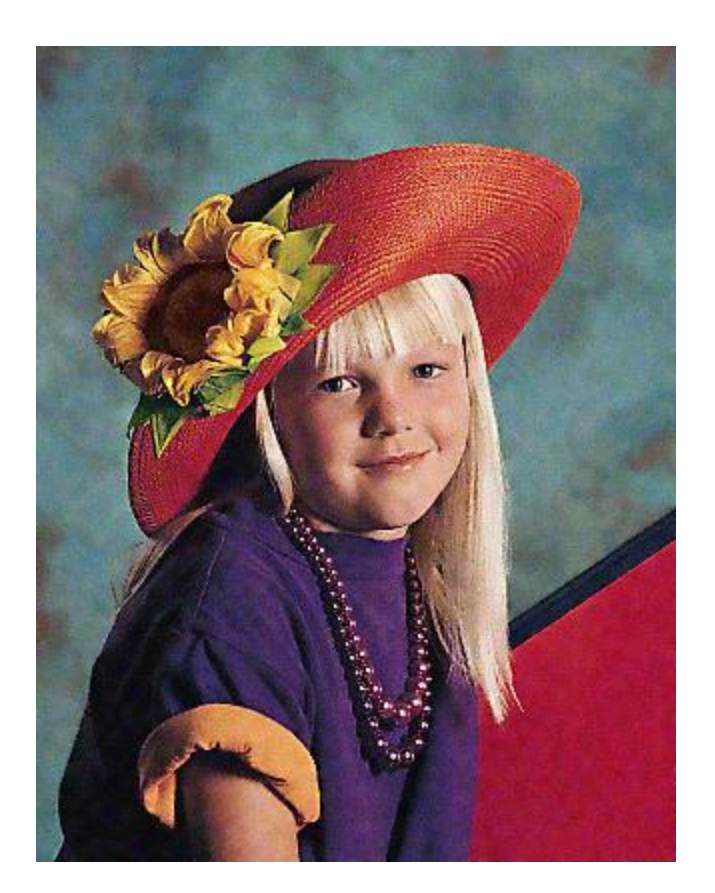

### **Сравнение NLM**

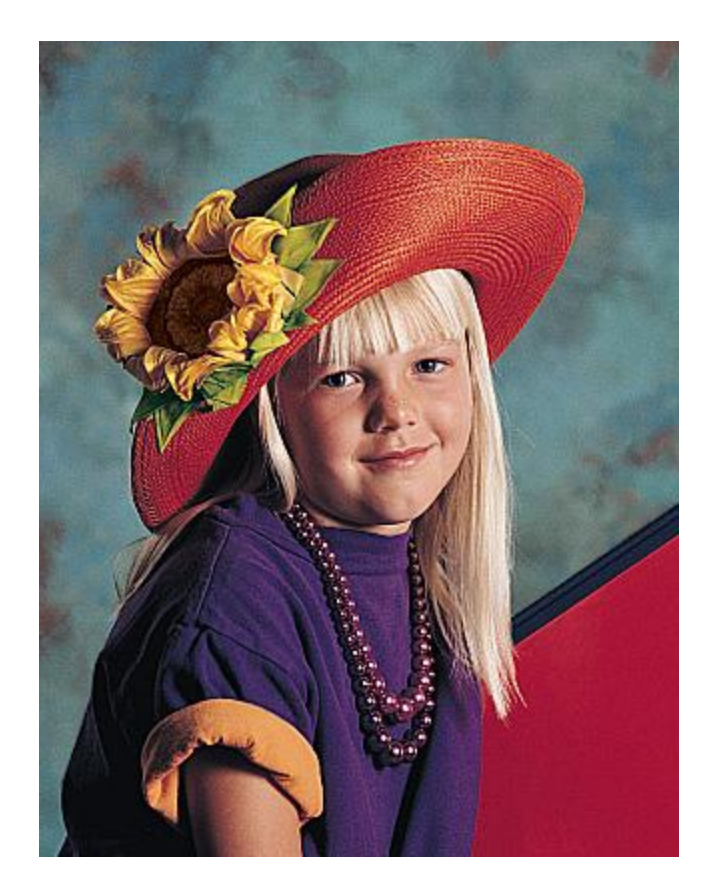

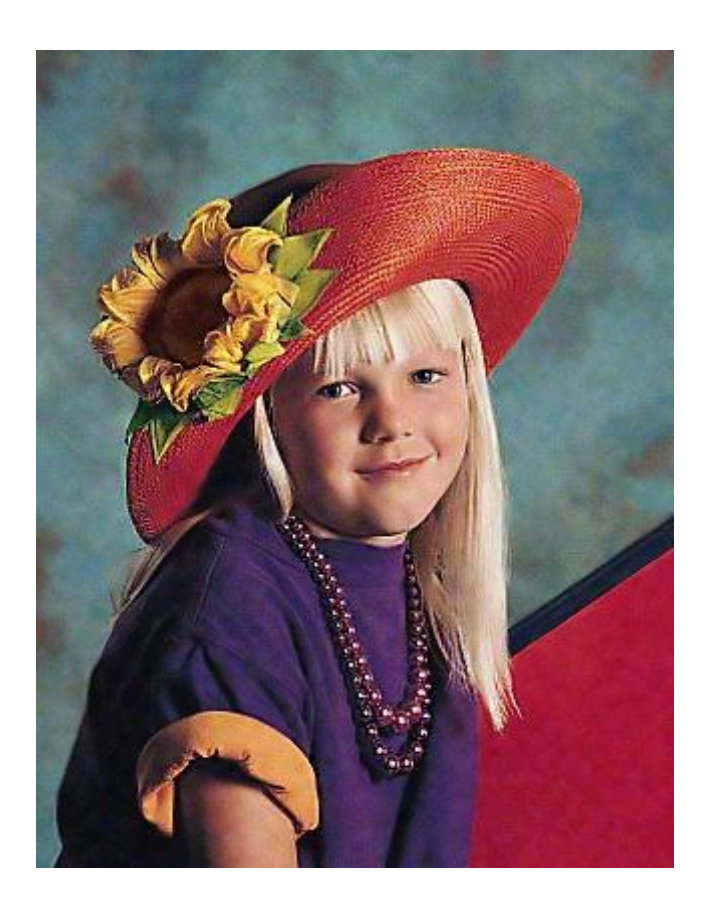

### **МАСШТАБИРОВАНИЕ ИЗОБРАЖЕНИЙ**

# Артифакты

- Алиасинг
	- При увелечении ступенчатость
	- При уменьшении муар
- · Ringing
- Потеря четкости
- Субпиксельный СДВИГ
	- Влияет на формальные метрики

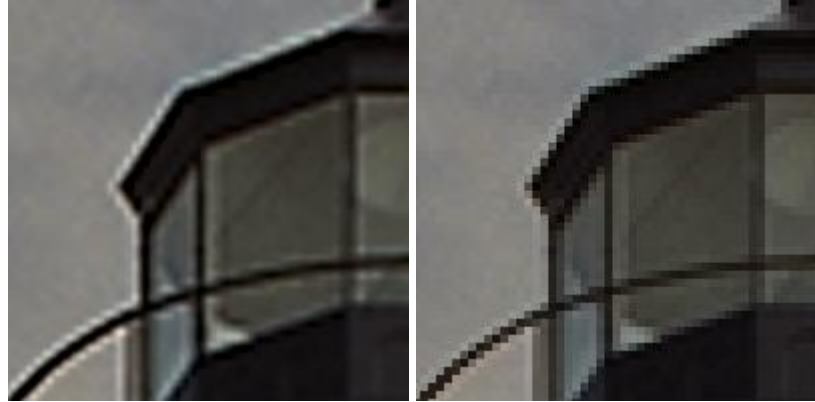

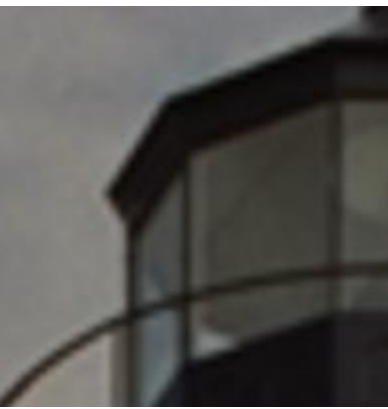

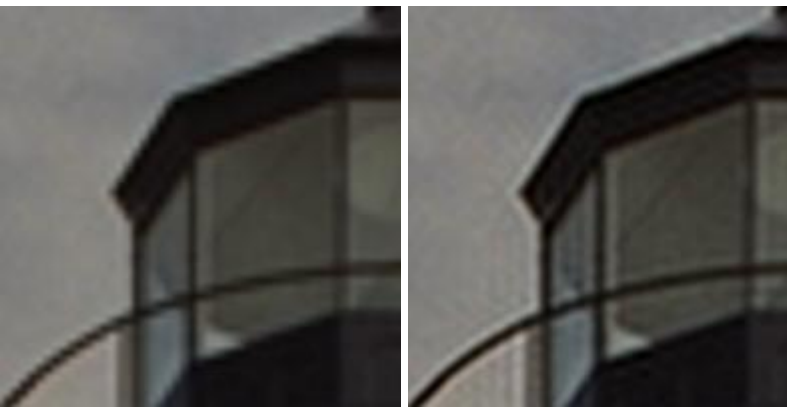

### **Простые методы**

• Билинейная интерполяция

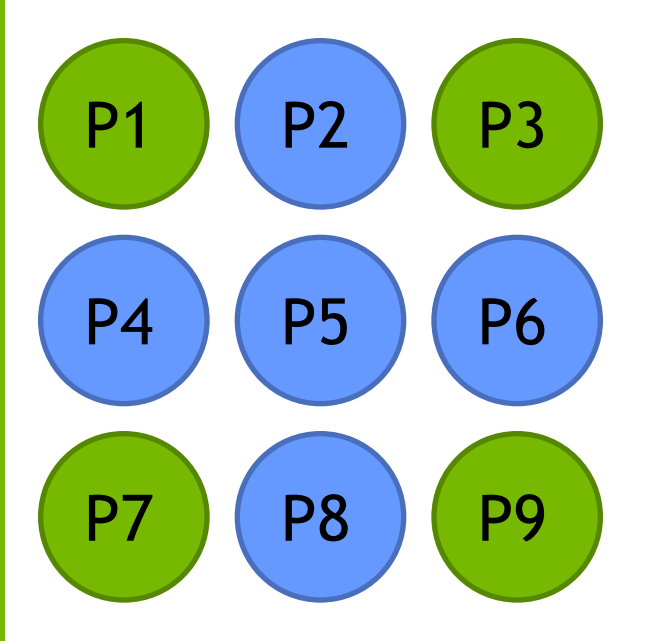

$$
P2 = \frac{(P1 + P3)}{2}
$$
  
\n
$$
P4 = \frac{(P1 + P7)}{2}
$$
  
\n
$$
P6 = \frac{(P3 + P9)}{2}
$$
  
\n
$$
P8 = \frac{(P7 + P9)}{2}
$$
  
\n
$$
P5 = \frac{(P1 + P3 + P7 + P9)}{4}
$$
  
\n
$$
P6 = \frac{(P1 + P3 + P7 + P9)}{4}
$$
  
\n
$$
P1 = \frac{P1 = P1}{4}
$$
  
\n
$$
P1 = \frac{P1}{4}
$$
  
\n
$$
P1 = \frac{P1}{4}
$$
  
\n
$$
P1 = \frac{P1}{4}
$$
  
\n
$$
P1 = \frac{P1}{4}
$$
  
\n
$$
P1 = \frac{P1}{4}
$$
  
\n
$$
P1 = \frac{P1}{4}
$$
  
\n
$$
P1 = \frac{P1}{4}
$$
  
\n
$$
P1 = \frac{P1}{4}
$$
  
\n
$$
P1 = \frac{P1}{4}
$$
  
\n
$$
P1 = \frac{P1}{4}
$$
  
\n
$$
P1 = \frac{P1}{4}
$$
  
\n
$$
P1 = \frac{P1}{4}
$$
  
\n
$$
P1 = \frac{P1}{4}
$$
  
\n
$$
P2 = \frac{P1}{4}
$$
  
\n
$$
P3 = \frac{P1}{4}
$$
  
\n
$$
P4 = \frac{P1}{4}
$$
  
\n
$$
P5 = \frac{P1}{4}
$$
  
\n
$$
P1 = \frac{P1}{4}
$$
  
\n
$$
P2 = \frac{P1}{4}
$$
  
\n
$$
P3 = \frac{P1}{4}
$$
  
\n
$$
P4 = \frac{P1}{2}
$$
  
\n
$$
P5 = \frac{P1}{4}
$$
  
\n
$$
P1 = \frac{P1}{4}
$$
  
\n
$$
P2 = \frac{P1}{4}
$$
  
\n
$$
P3 = \frac{P1}{4}
$$
  
\n
$$
P4 = \frac{P1}{2}
$$
  
\n

### Простые методы

- Билинейная интерполяция
	- Сепарабельная
	- Очень быстрая
	- Поддерживается в HW
		- Точность фильтрации

### Простые методы

- Бикубическая интерполяция
	- Сепарабельная
	- Лучше качество

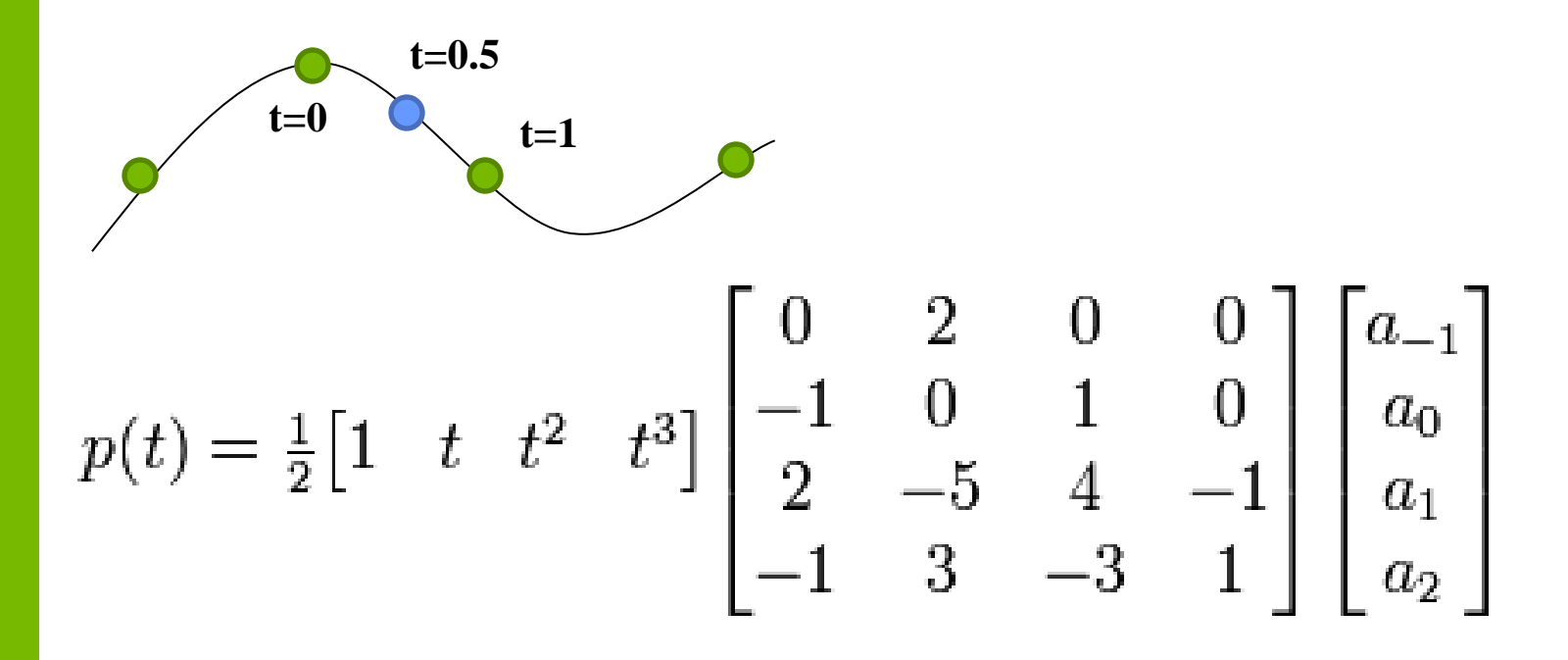

## **Сравнение**

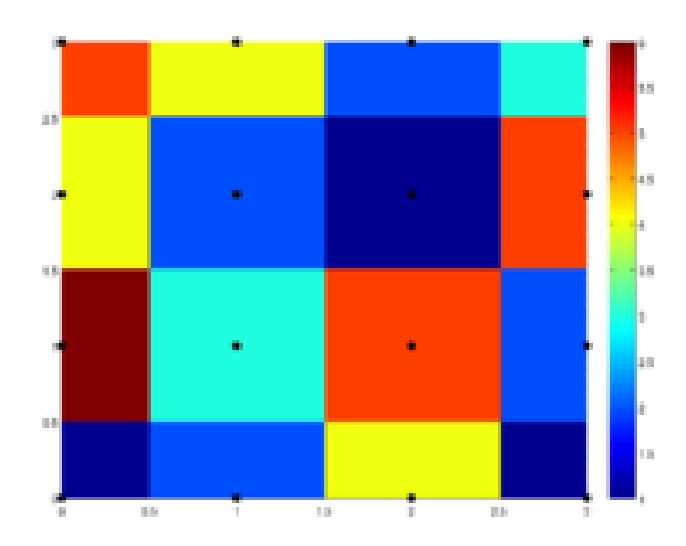

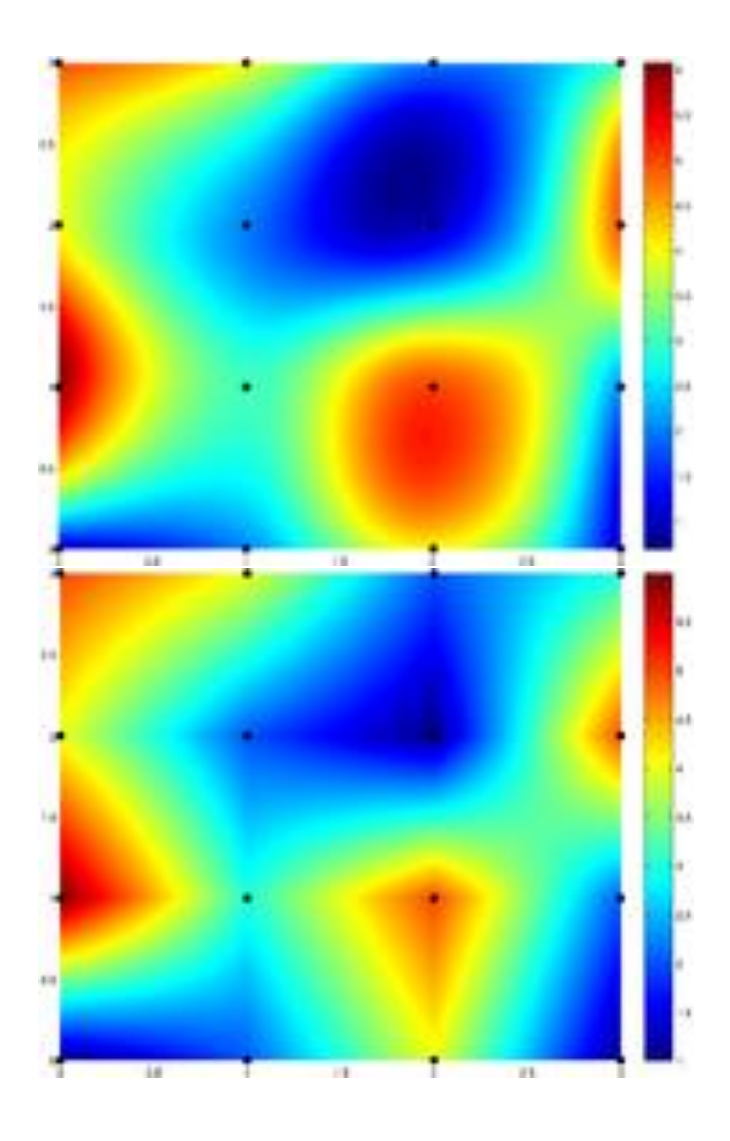

### **Lanczos**

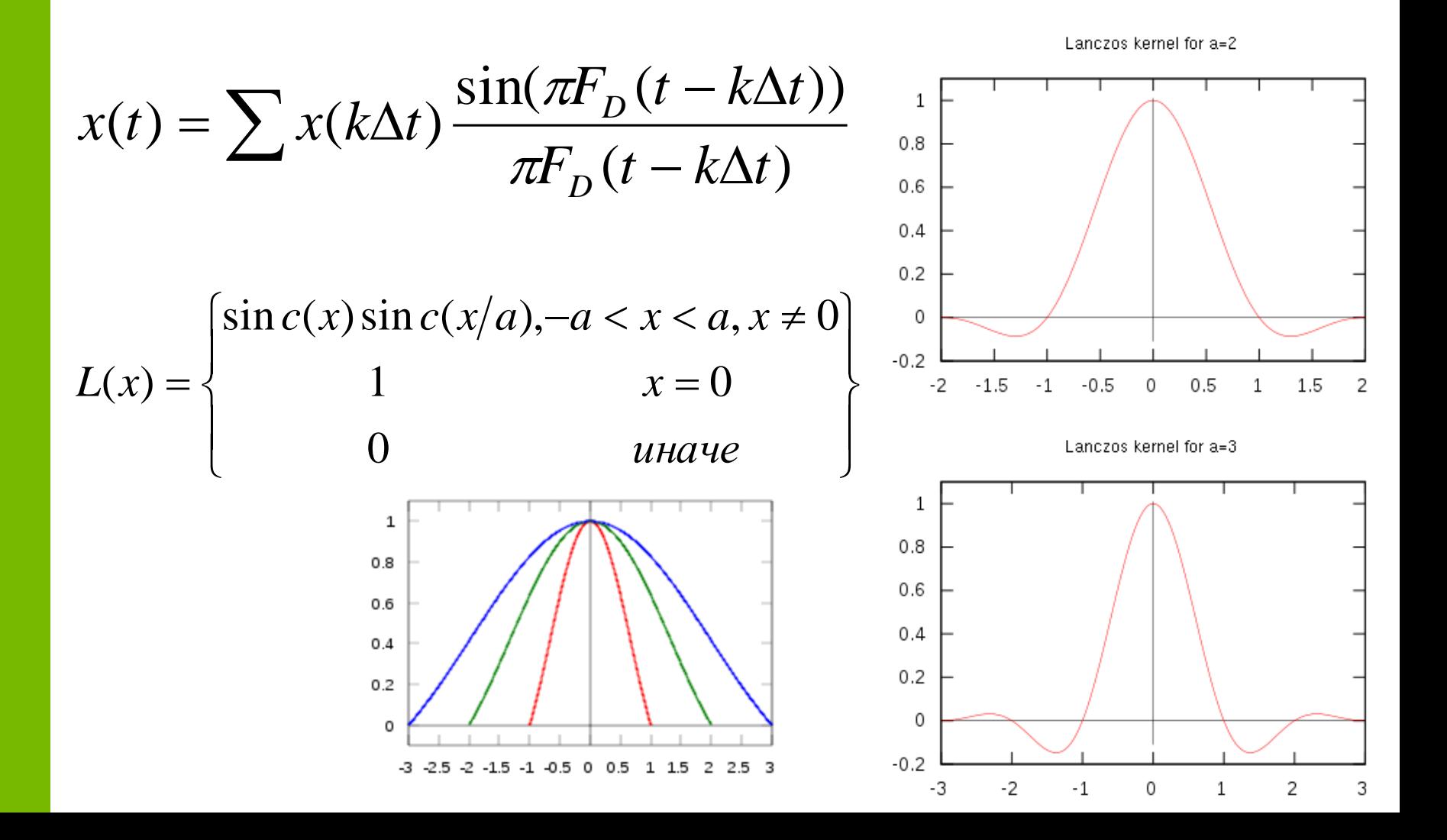

# **Gradient interpolation**

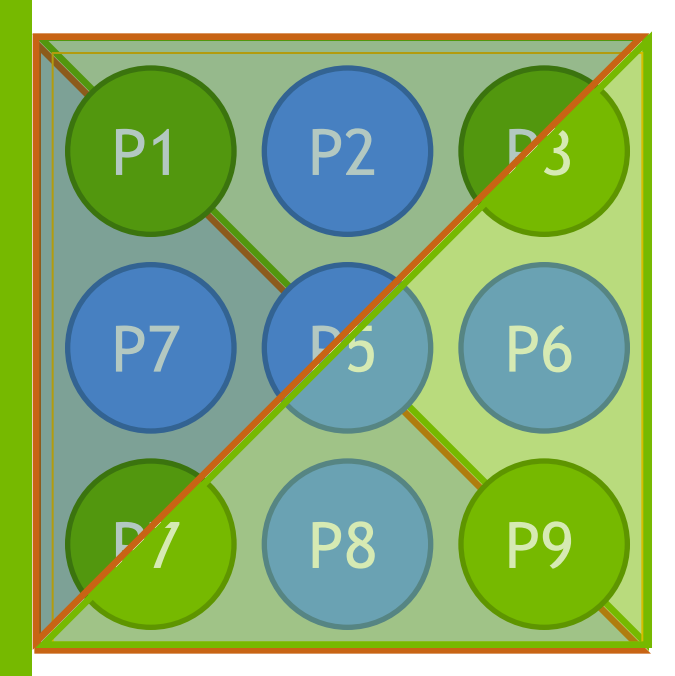

 $Dxd = abs(P3 - P5)$  $Dyd = abs(P1 - P9)$ 

If  $(Dxd > Dyd)$ 

//граница P1P5P9

 $P5 = (P1 + P9) * 0.5f;$ 

If  $(Dyd > Dxd)$ 

//граница P3P5P7

 $P5 = (P1 + P9) * 0.5f;$ 

If  $(Dyd \sim = Dxd)$ 

//граница не определена

 $P5 = (P1 + P3 + P7 + P9) * 0.25f$ ;

Легенда: -исходные пиксели -искомые пиксели

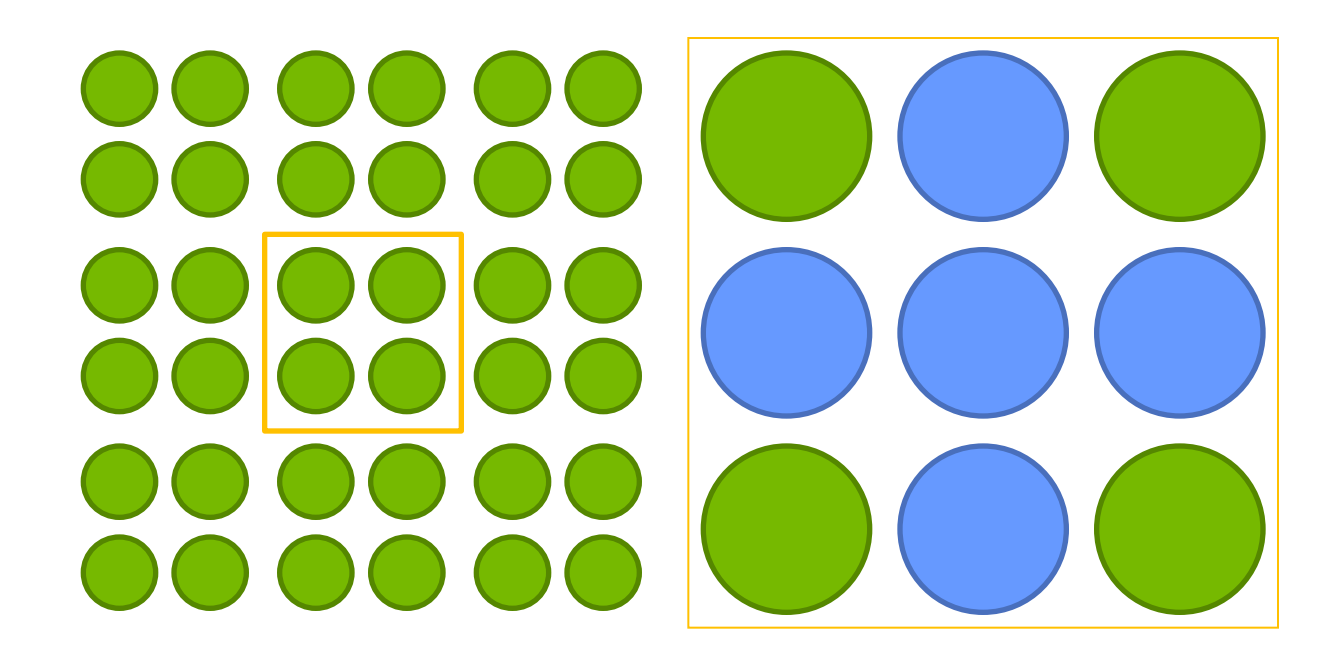

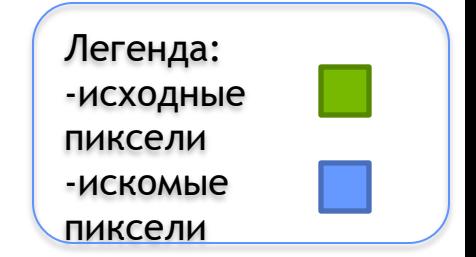

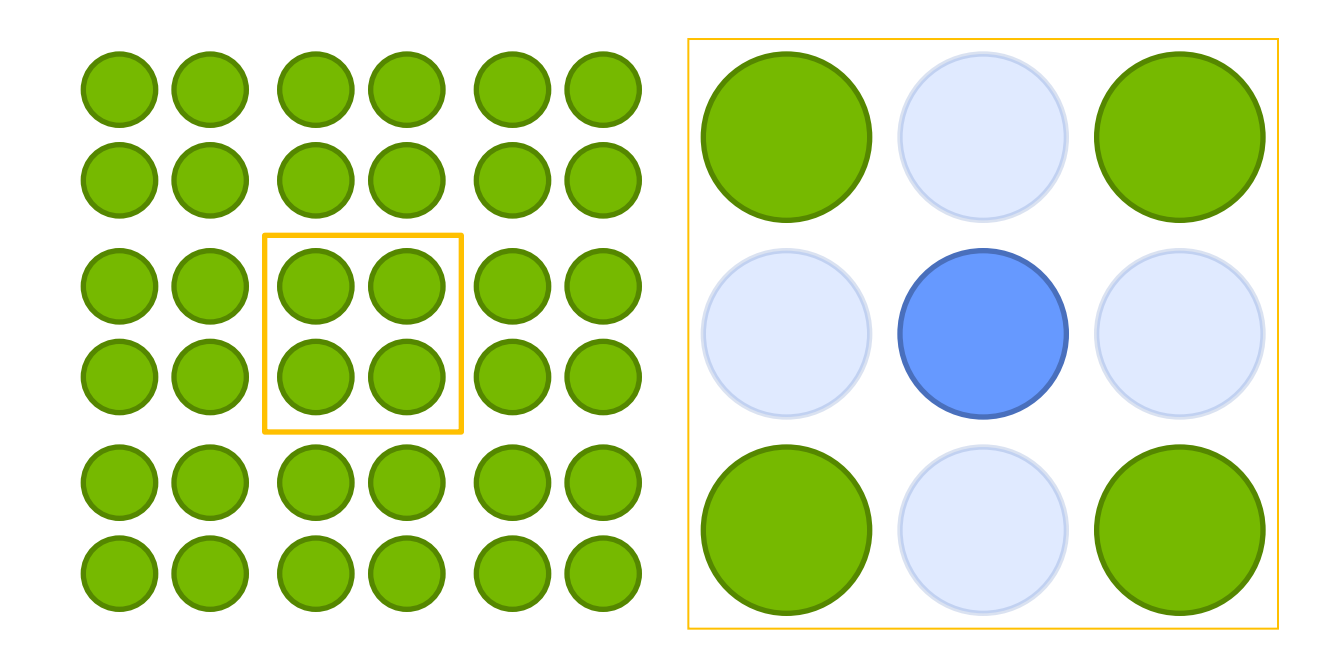

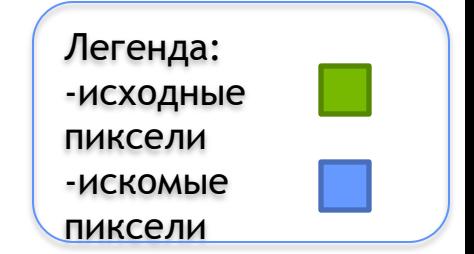

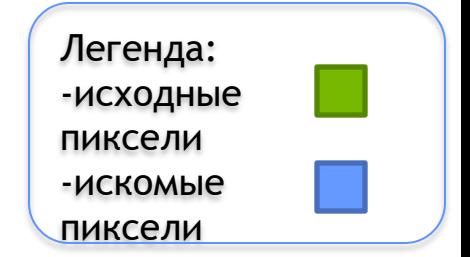

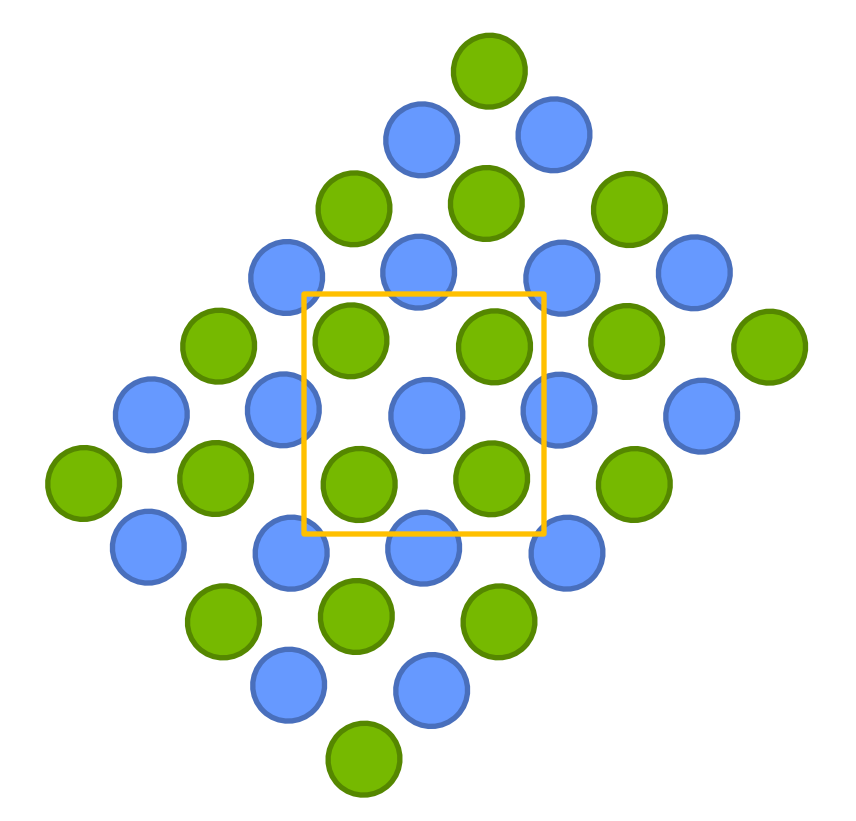

Легенда: -исходные пиксели -искомые пиксели

#### **NEDI**

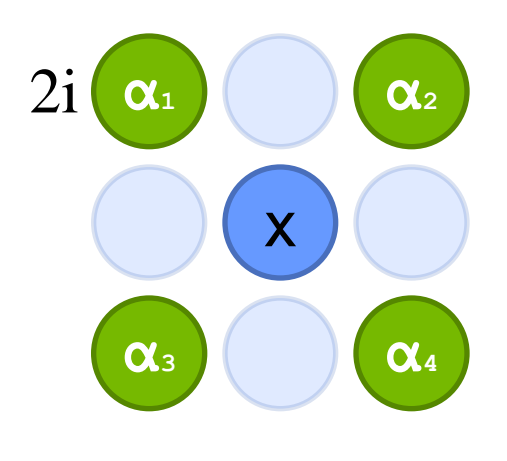

2j

$$
X = F(2i+1, 2j+1) = \alpha_{1} * F(2i, 2j) +
$$
  
\n
$$
\alpha_{2} * F(2i+2, 2j) +
$$
  
\n
$$
\alpha_{3} * F(2i, 2j+2) +
$$
  
\n
$$
\alpha_{4} * F(2i+2, 2j+2) ;
$$

**α = {α1, α2, α3, α4} ?** Легенда:

-исходные пиксели -искомые пиксели

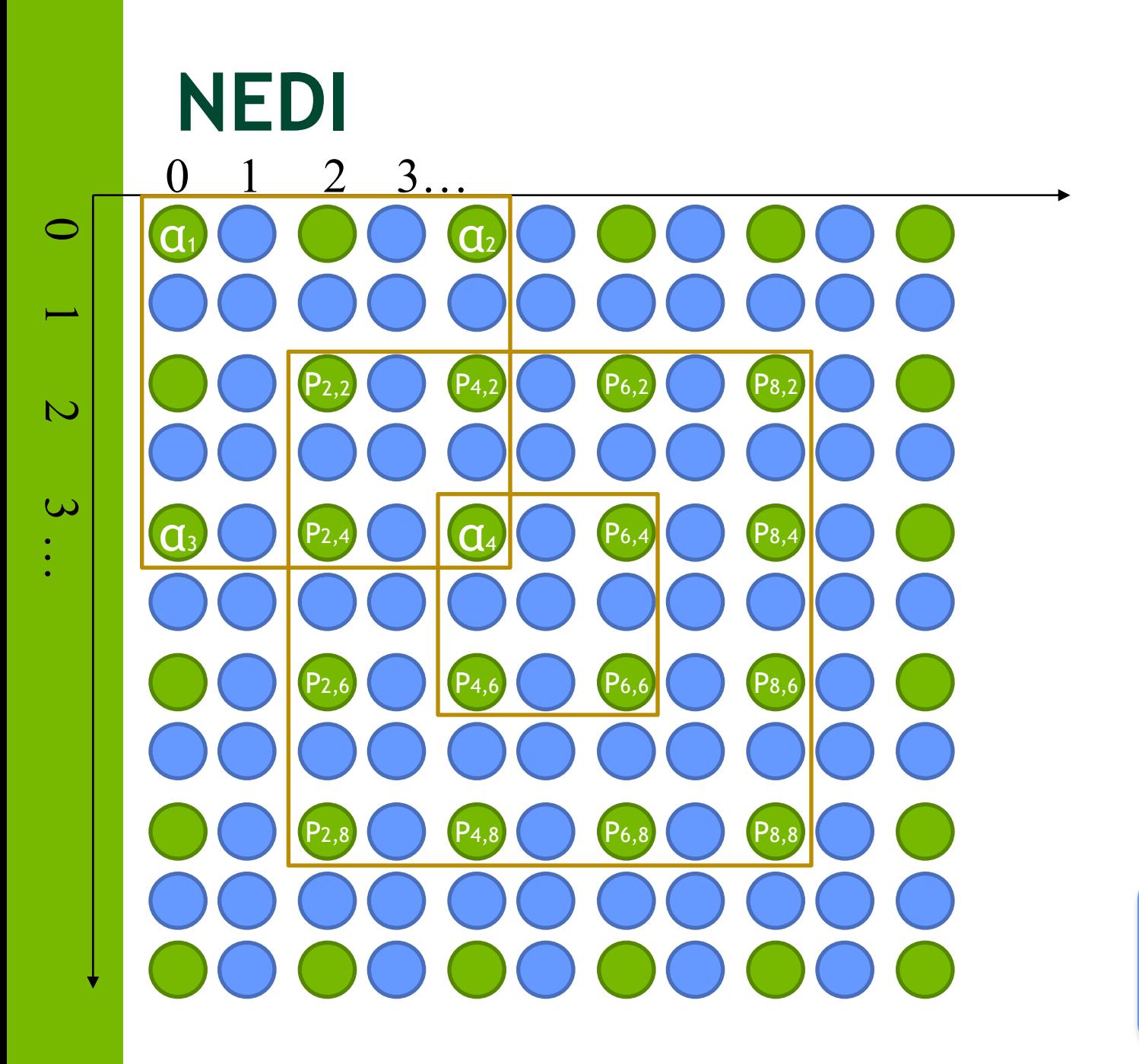

Легенда: -исходные пиксели -искомые пиксели

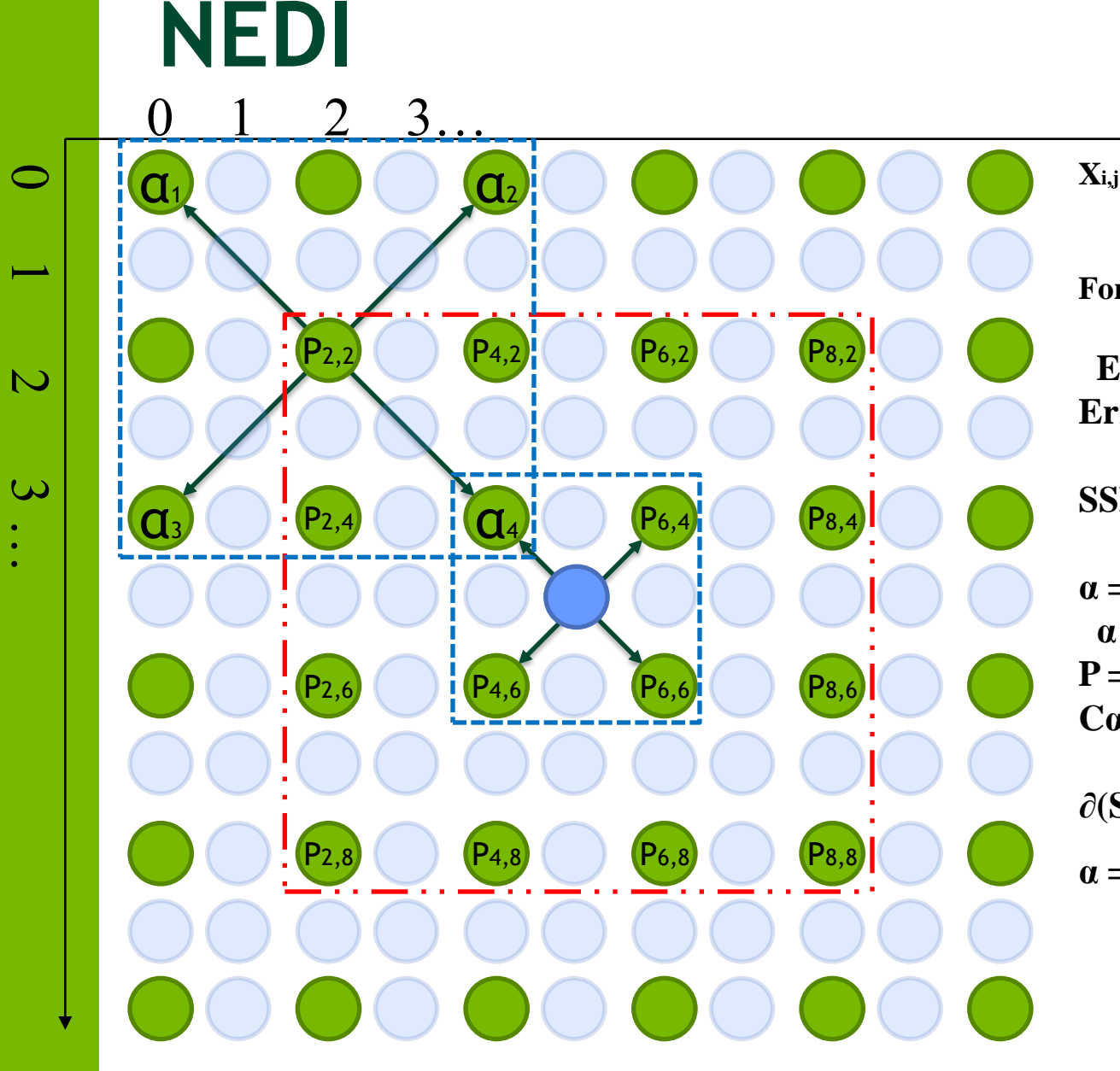

 $X_{i,j} = \alpha_1 * F(i-2,j-2) + \alpha_2 * F(i+2,j-2) +$  $\alpha_3*F(i-2,j+2) + \alpha_4*F(i+2,j+2);$ For  $i = 2,4,6,8$  | For  $j = 2,4,6,8$  $E_{i,j} = P_{j,j} - X_{i,j} - Approximation$ **Error**  $SSE = \Sigma \Sigma$  sqr( E<sub>i,j</sub>);  $\alpha = \text{Arg min}(\text{SSE});$  $P = {P_{ij}}$  $Ca = P$  $\partial(\text{SSE}) / \partial \alpha = 0.0$  $\mathbf{a} = (\mathbf{C}^{\mathrm{T}} \mathbf{C})^{-1} \mathbf{C}^{\mathrm{T}} \mathbf{P}$ Легенда: -исходные пиксели -искомые

пиксели

# **NEDI** (improvement)

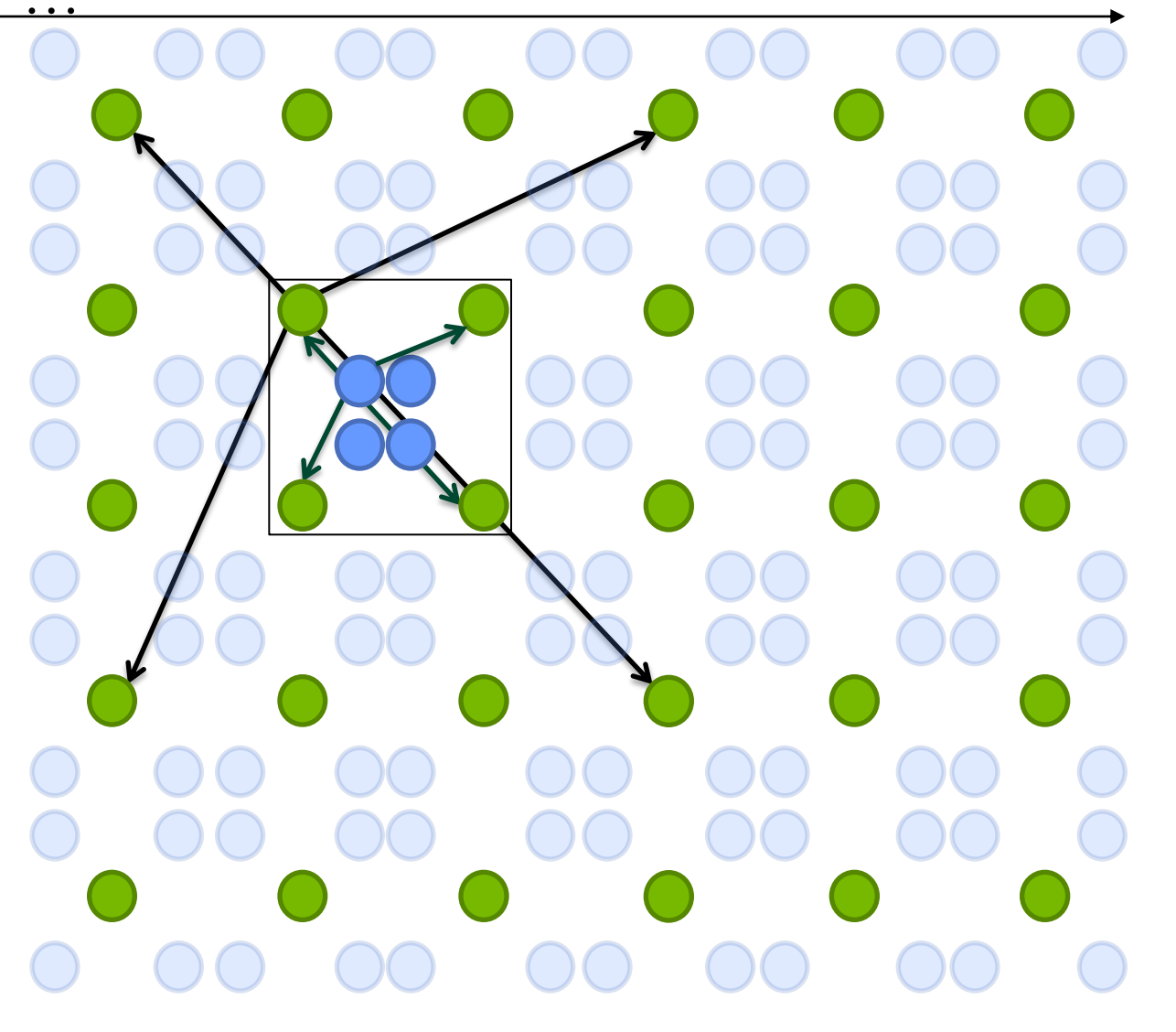

Легенда: -исходные пиксели -искомые пиксели

# **NEDI** (improvement)

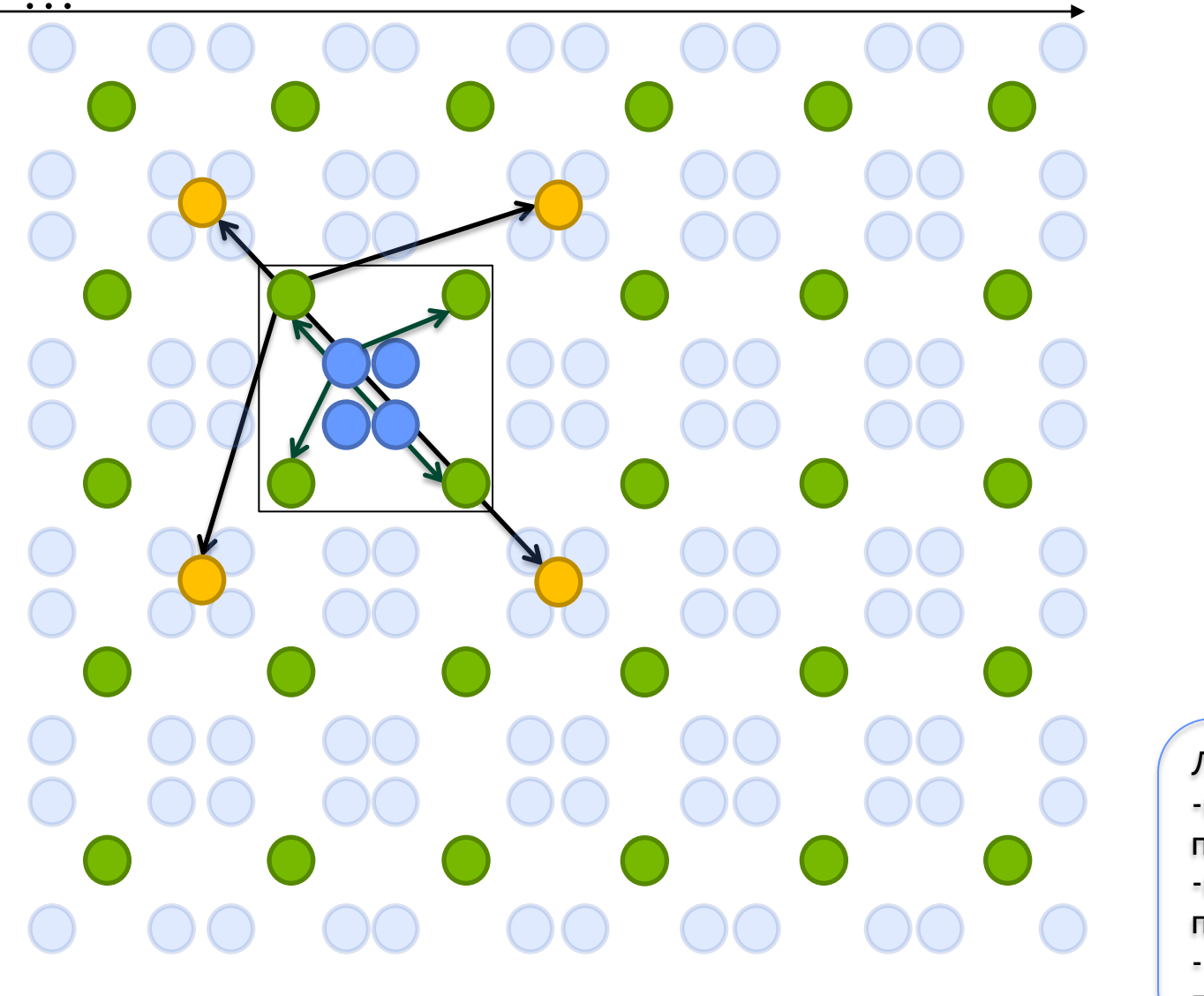

Легенда: -исходные пиксели -искомые пиксели - вспомогательные пиксели

#### **NEDI: Pros and Cons**

- Pros: NEDI
	- Четкие тонкие края
- Cons: Очень медленно на CPU
	- Умножение матриц 4х16
	- Обращение матрицы
	- Рингинг
- · CUDA:
	- Большой объем данных на тред
	- Много регистров
	- Сложно использовать Smem
	- Много ветвлений

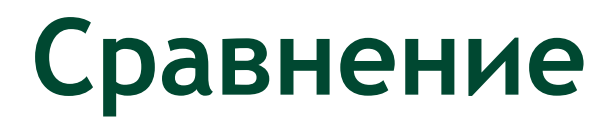

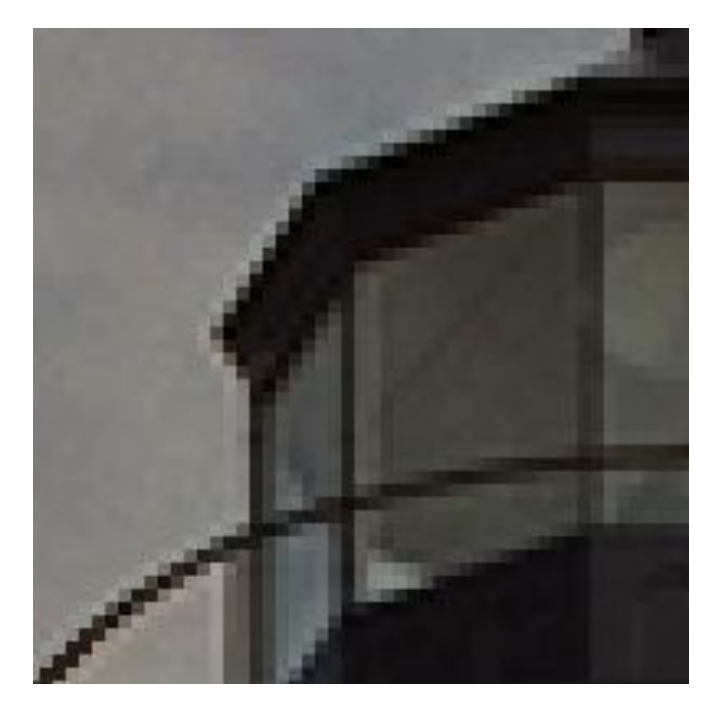

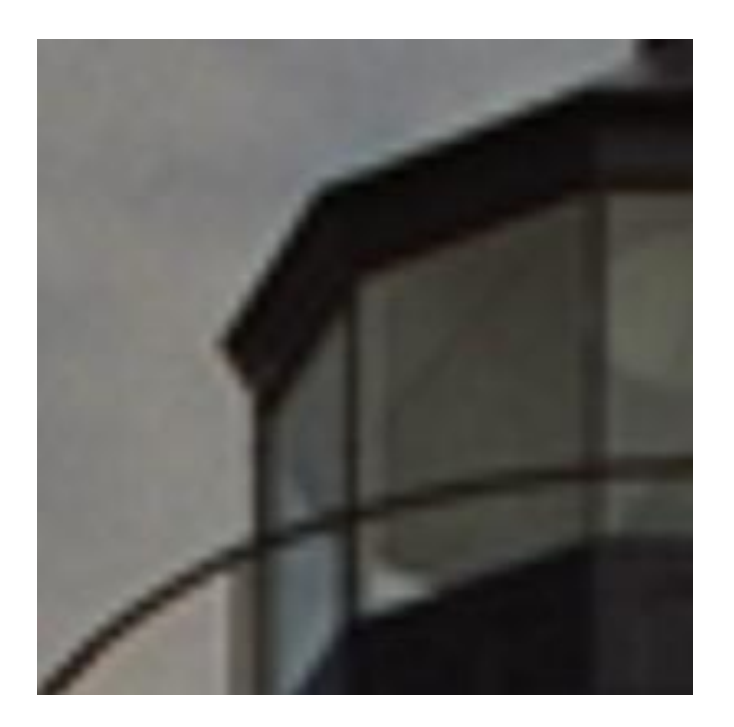

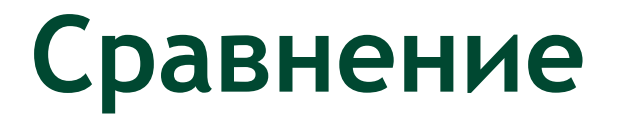

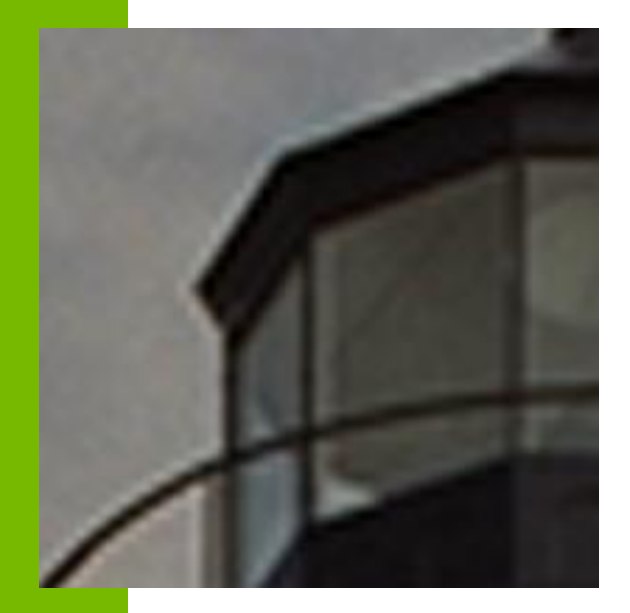

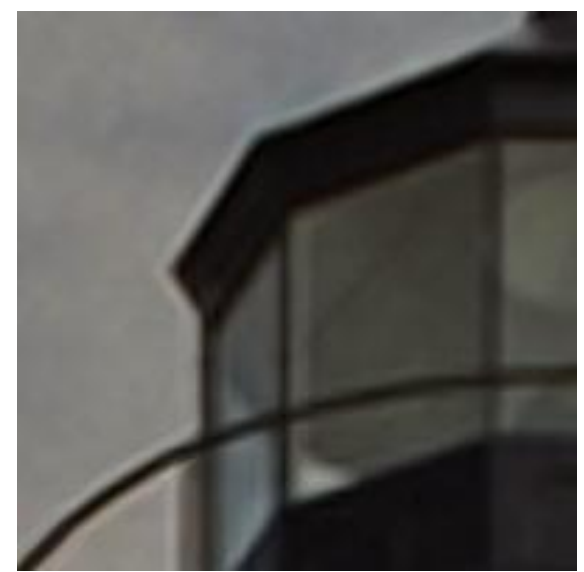

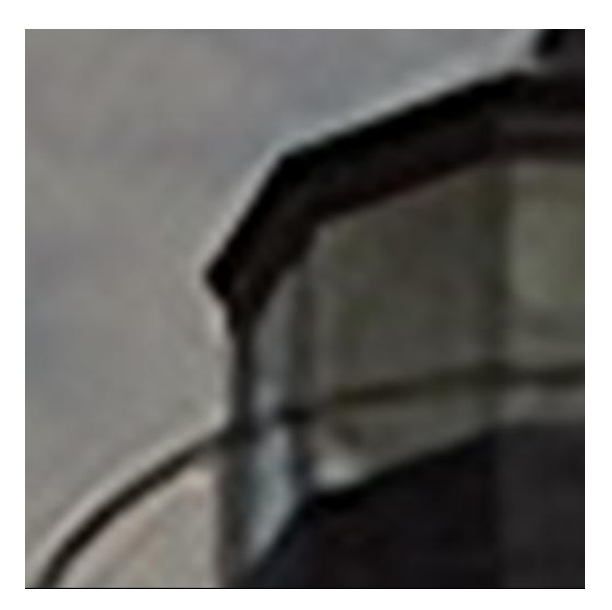

### **Вопросы**

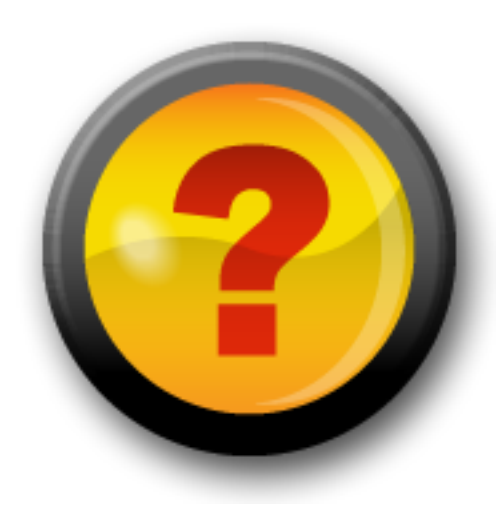

## **Ресурсы нашего курса**

- [Steps3d.Narod.Ru](http://steps3d.narod.ru/)
- [Google Site CUDA.CS.MSU.SU](https://sites.google.com/site/cudacsmsusu/)
- [Google Group CUDA.CS.MSU.SU](http://groups.google.com/group/cudacsmsusu?pli=1)
- [Google Mail CS.MSU.SU](mailto:cs.msu.su@gmail.com)
- [Google SVN](http://code.google.com/p/msu-cuda-course/)
- [Tesla.Parallel.Ru](http://tesla.parallel.ru/wordpress/)
- [Twirpx.Com](http://www.twirpx.com/library/comp/gpucalc/)
- [Nvidia.Ru](http://developer.nvidia.com/page/home.html)

### Преобразование Фурье

• Линейный оператор вида:

$$
F(u) = \int_{-\infty}^{+\infty} f(x)e^{-2\pi i \cdot xu} dx \quad F(u,v) = \int_{-\infty}^{+\infty} f(x,y)e^{-2\pi i (ux+vy)}dxdy
$$

### • Обратный оператор:

$$
f(x) = \int_{-\infty}^{+\infty} F(u)e^{2\pi i \cdot xu} du \qquad f(x, y) = \int_{-\infty}^{+\infty} F(u, v)e^{2\pi i (ux+vy)} du dv
$$

## Преобразование Фурье

• Условие существования

$$
-\int\limits_{-\infty}^{+\infty} |f(x)|\,dx < \infty \int\limits_{-\infty}^{+\infty} |f(x, y)|\,dx dy < \infty
$$

– Конечное число устранимых разрывов

## **Преобразование Фурье Пример 1D**

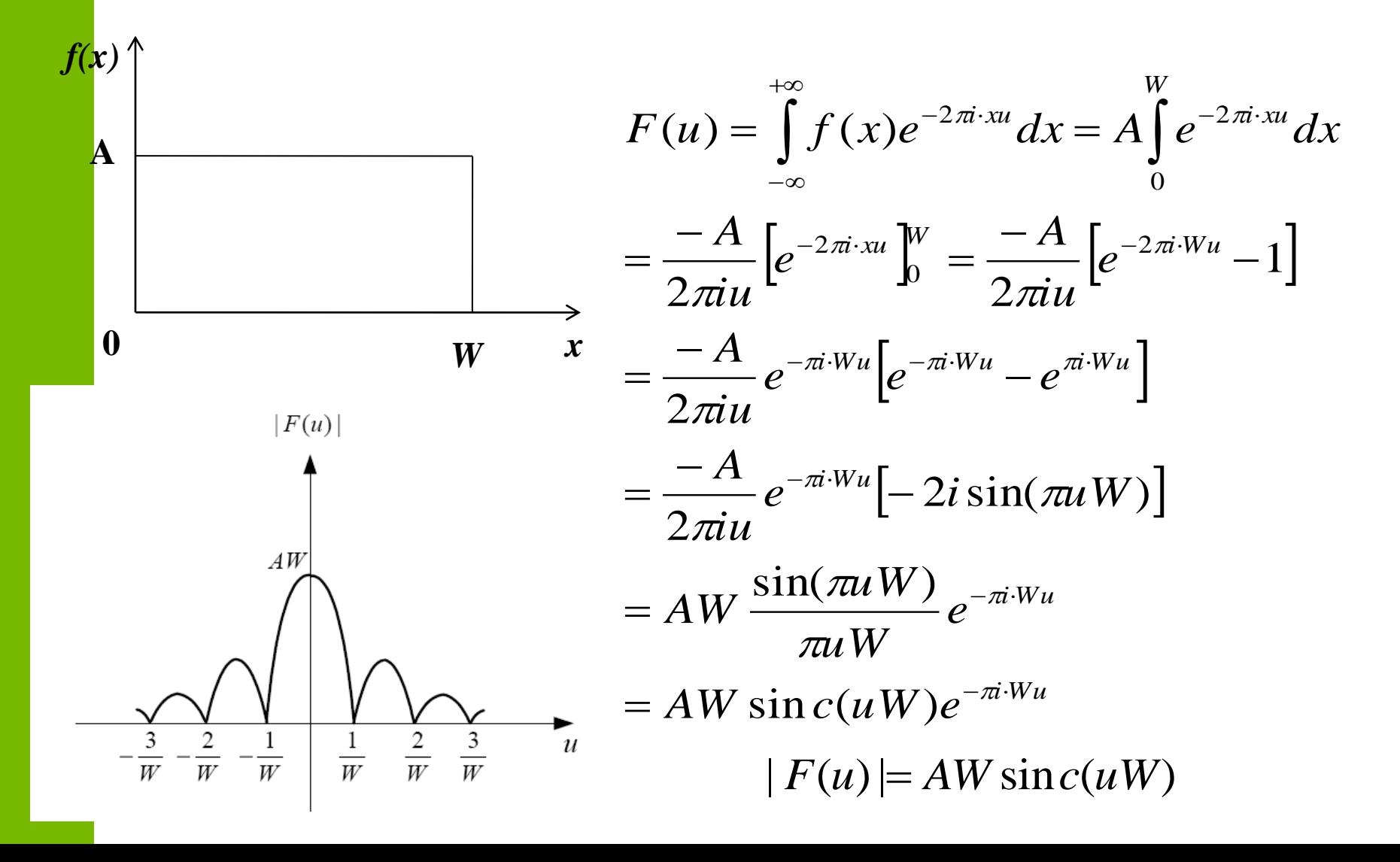

## **Преобразование Фурье Пример 2D**

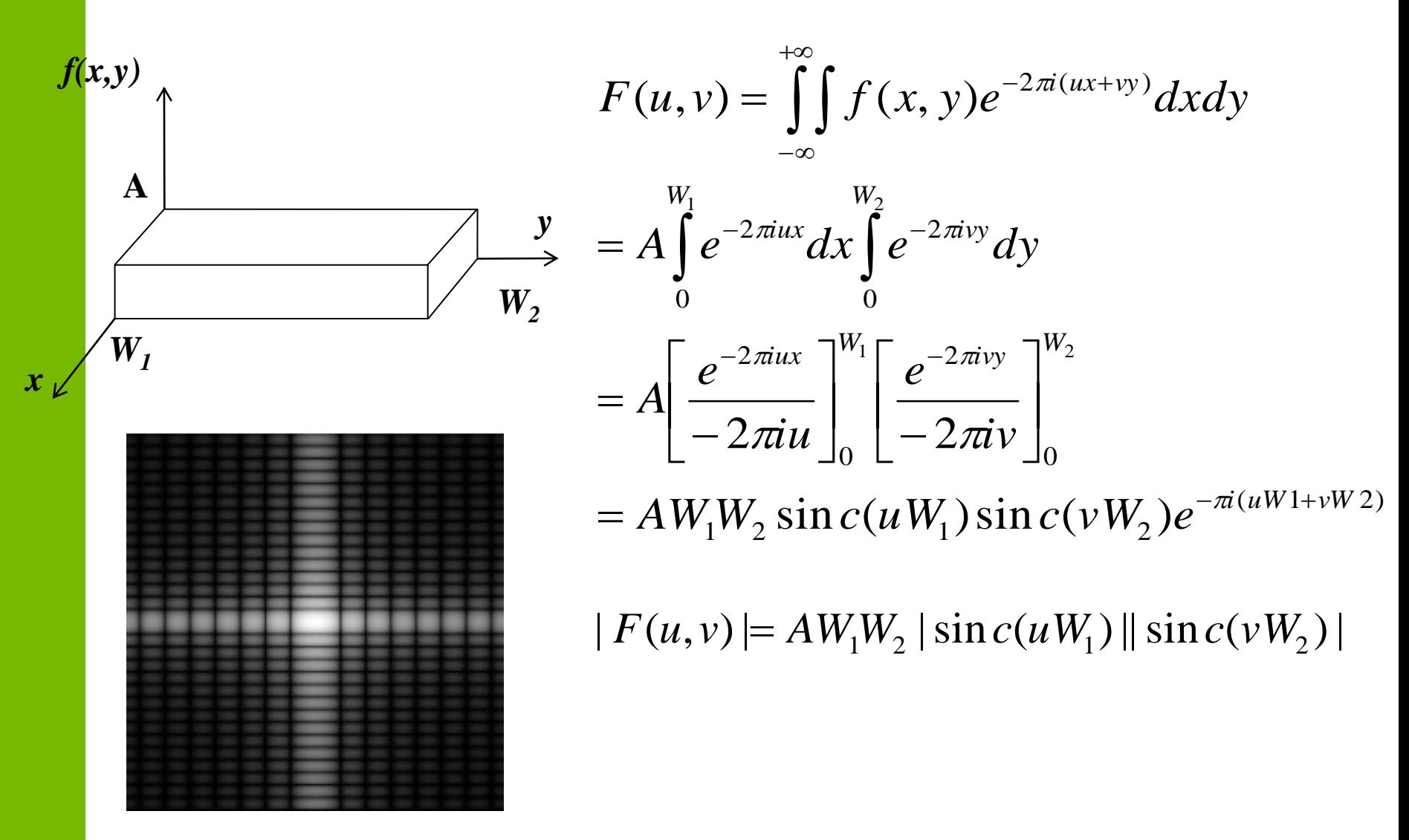

### **Преобразование Фурье Свойства**

1.  $f(x, y) = f_1(x) f_2(y) \Rightarrow F(u, v) = F_1(u) F_2(v)$ 2.  $F{f^*(x, y)} = F^*(-u, -v)$ 3.  $f(x) \in R \implies F(u) \models F^*(-u)$ 4.  $f(x, y) \in R \implies F(u, v) = F^*(-u, -v)$ 5.  $F{f(-x,-y)} = F(-u,-v)$ 6. 7.  $F\{f(r, \theta + \theta_0)\} = F(w, \phi + \theta_0)$  $|ab|$  $(u/a, v/b)$  $\{f(ax,by)\}$ *ab*  $F(u/a, v/b)$  $F{f(ax, by)} =$ 

## **Преобразование Фурье Свойства**

1. 
$$
F\{f(x, y) \otimes h(x, y)\} = F(u, v)H(u, v)
$$
  
\n $F\{f(x, y)h(x, y)\} = F(u, v) \otimes H(u, v)$   
\n2.  $\frac{\partial f(x, y)}{\partial x} = F^{-1}\{2\pi i u F(u, v)\}$   
\n3.  $F\{\Delta f(x, y)\} = -4\pi^2 (u^2 + v^2)F(u, v)$   
\n4.  $F(u, v) = \int_{-\infty}^{+\infty} \int_{-\infty}^{+\infty} f(x, y)e^{-2\pi iux}dx \Big| e^{-2\pi ivy}dy$   
\n5.  $F\{f(x)\} \in C$ 

2. 
$$
\frac{\partial f(x, y)}{\partial x} = F^{-1} \{ 2\pi i u F(u, v) \}
$$

3. 
$$
F\{ \Delta f(x, y) \} = -4\pi^2 (u^2 + v^2) F(u, v)
$$

**4.** 
$$
F(u, v) = \int_{-\infty}^{+\infty} \left[ \int_{-\infty}^{+\infty} f(x, y) e^{-2\pi i \cdot ux} dx \right] e^{-2\pi i \cdot vy} dy = \int_{-\infty}^{+\infty} F(u, y) e^{-2\pi i \cdot vy} dy
$$

5.  $F{f(x)} \in C$ 

### **Преобразование Фурье Свойства**

1. 
$$
F\{f(x, y) \otimes h(x, y)\}=F(u, v)H(u, v)
$$
  
\n $F\{f(x, y)h(x, y)\}=F(u, v) \otimes H(u, v)$   
\n2.  $\frac{\partial f(x, y)}{\partial x} = F^{-1}\{2\pi i u F(u, v)\}$   
\n3.  $F\{\Delta f(x, y)\} = -4\pi^2 (u^2 + v^2)F(u, v)$   
\n4.  $F(u, v) = \int_{-\infty}^{+\infty} \int_{-\infty}^{+\infty} f(x, y)e^{-2\pi iux}dx \Big| e^{-2\pi ivy}dy$   
\n5.  $F\{f(x)\}\in C$ 

2. 
$$
\frac{\partial f(x, y)}{\partial x} = F^{-1} \{ 2\pi i u F(u, v) \}
$$
  
3. 
$$
F \{ \Delta f(x, y) \} = -4\pi^2 (u^2 + v^2) F(u, v)
$$

**4.** 
$$
F(u, v) = \int_{-\infty}^{+\infty} \left[ \int_{-\infty}^{+\infty} f(x, y) e^{-2\pi i \cdot ux} dx \right] e^{-2\pi i \cdot vy} dy = \int_{-\infty}^{+\infty} F(u, y) e^{-2\pi i \cdot vy} dy
$$

5.  $F{f(x)} \in C$ 

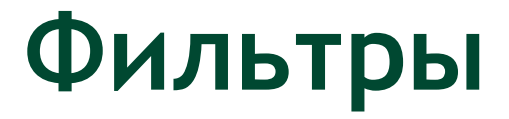

### a) Низкочастотные (low-pass) b) Высокочастотные (high-pass)

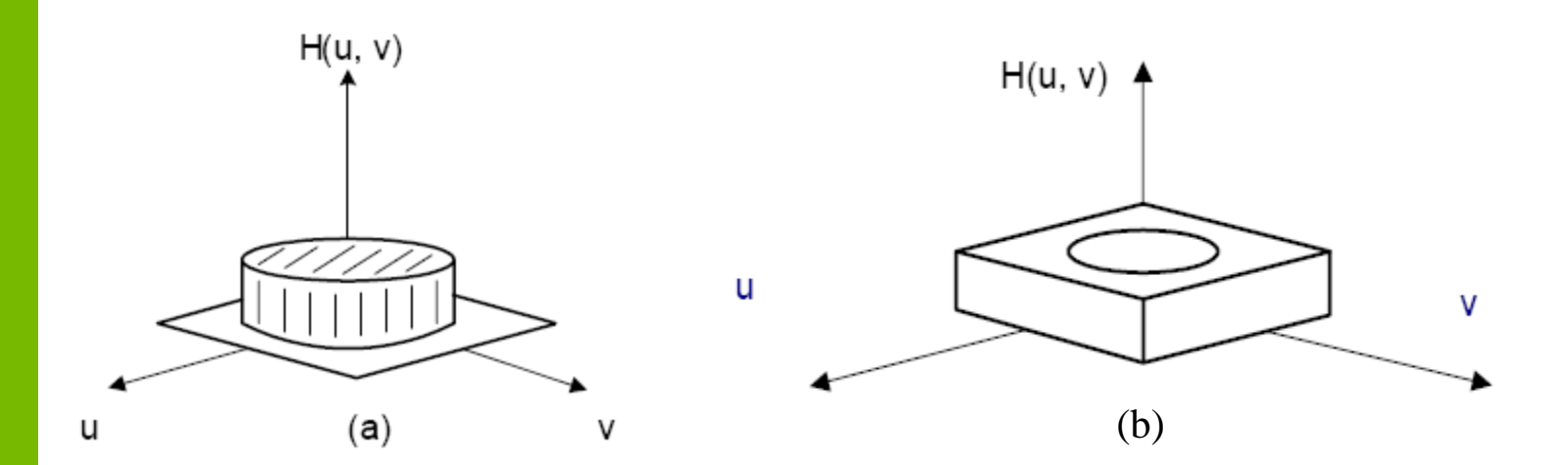
## **Фильтры**

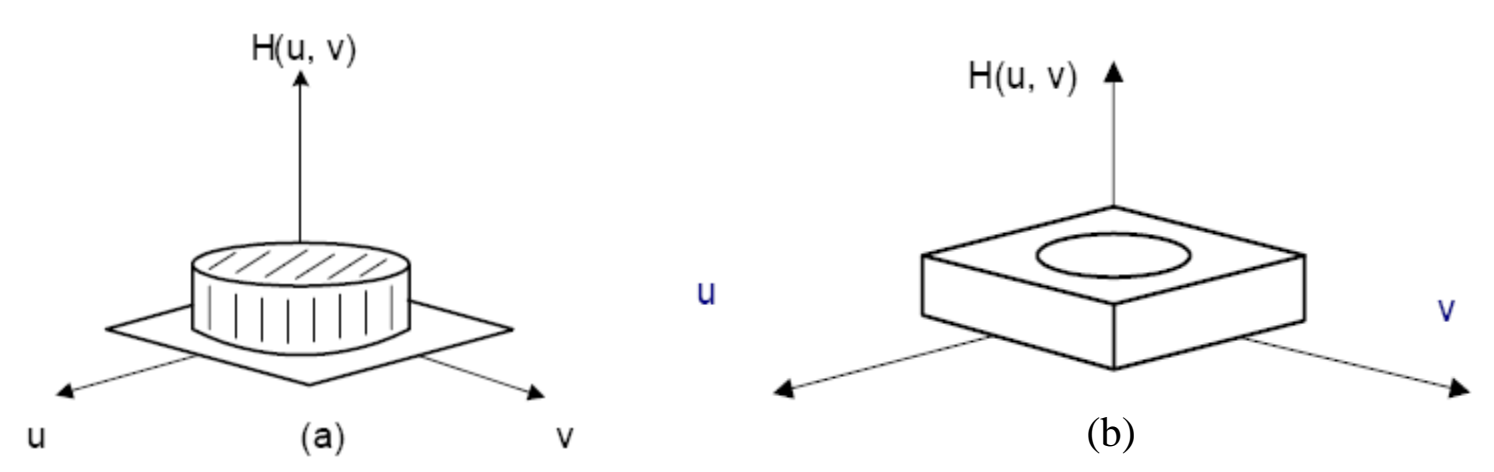

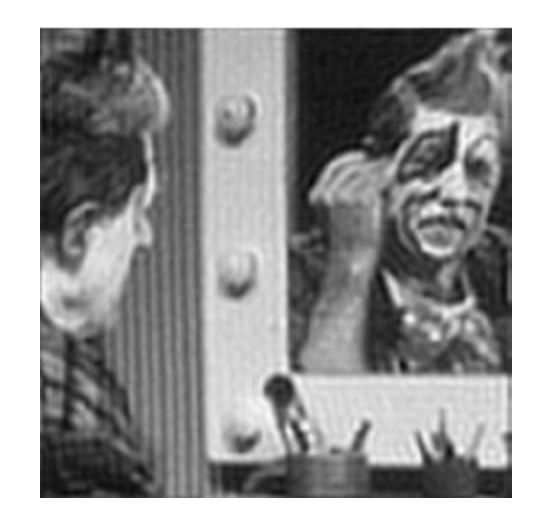

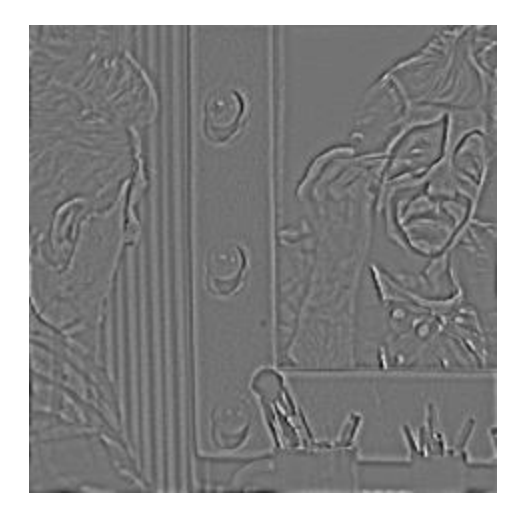